The Future of High-Dimensional Data Visualization, and its Communication

> Alyssa A. Goodman Professor of Astronomy Harvard University

### In this *Hour*??

(1) Why **VDQI?**

(2) "**Art of Numbers**" class at Harvard

(3) "**Astronomical Medicine**" Project, and the

#### (4) Online Data & **Collaboratories** (e.g. Many Eyes,Taste Testing, iSTEM,World Wide Telescope)

#### (5) **The Future**

The Evolution of Mashups & Customized/Homemade Applications (Gapminder, Google Docs Widgets)

#### In this Hour??

#### (1) Why **VDQI?**

- (2) "**Art of Numbers**" class at Harvard
- (3) "**Astronomical Medicine**" Project, and the
- (4) Online Data & **Collaboratories** (e.g. Many Eyes,Taste Testing, iSTEM,World Wide Telescope)

#### (5) **The Future**

The Evolution of Mashups & Customized/Homemade Applications (Gapminder, Google Docs Widgets)

#### VDQI=Visual Display of Quantitative Information=

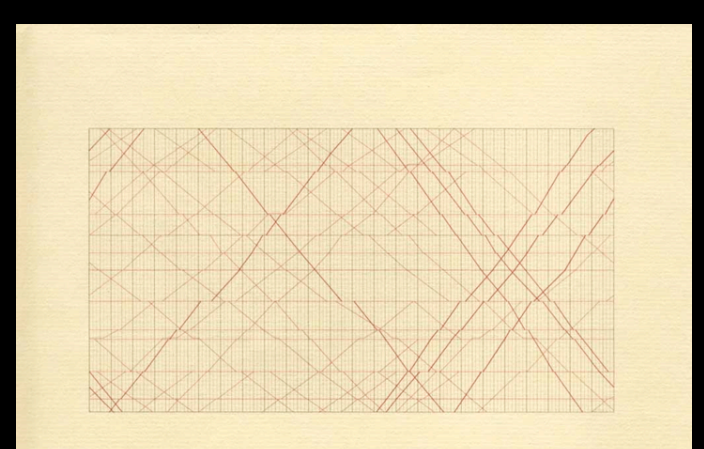

The Visual Display of Quantitative Information

EDWARD R. TUFTE

Maps Tables Graphs **Charts** Illustrations & Combinations Thereof

*January 31, 2008 Harvard QR46*

*January 31, 2008 Harvard QR46*

Data exploration

Data exploration Hypothesis testing

Data exploration Hypothesis testing Making a **point** 

Data exploration Hypothesis testing Making a **point** Demonstrating a concept

Data exploration Hypothesis testing Making a **point** Demonstrating a concept Condensing information

Data exploration Hypothesis testing Making a **point** Demonstrating a concept Condensing information >1 of the above (BEST)

Data exploration Hypothesis testing Making a **point** Demonstrating a concept Condensing information >1 of the above (BEST)

Data exploration Hypothesis testing Making a **point** Demonstrating a concept Condensing information >1 of the above (BEST)

*Biggest test: Does it pass the "interocular impact test"?*

#### ✓Maps ✓Tables ✖Graphs ✓Charts

✓Illustrations

✓Combinations

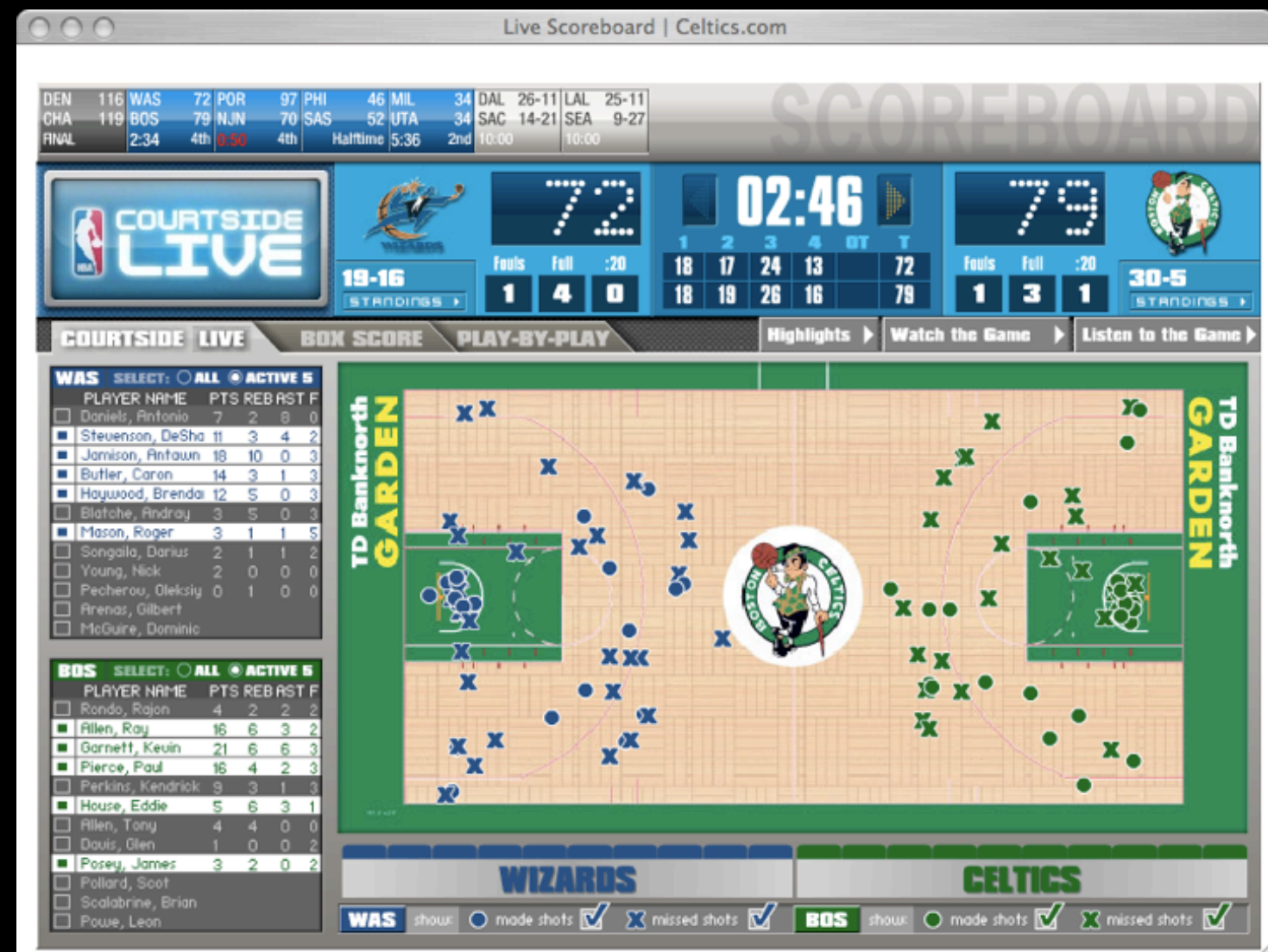

#### Relative Strengths

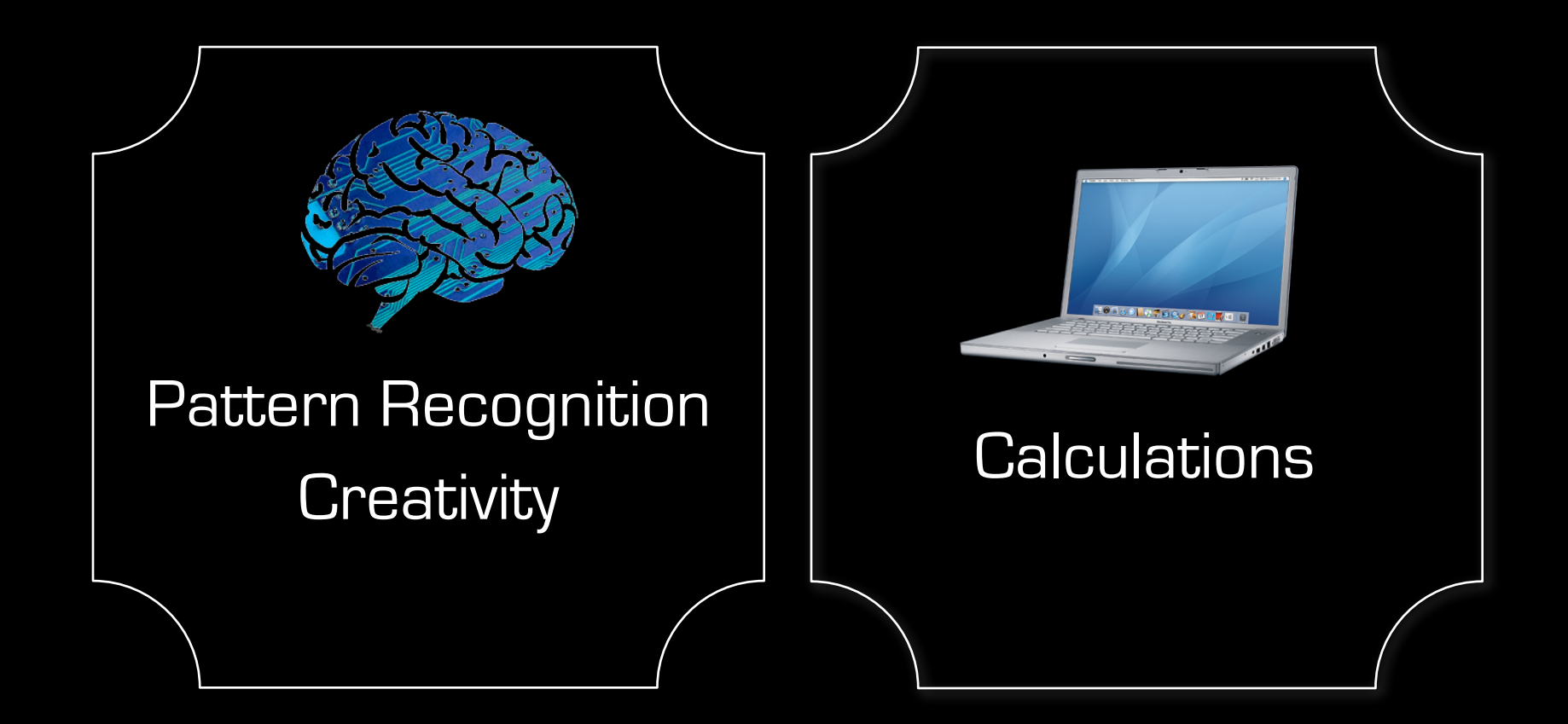

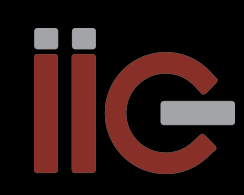

#### Visualization's Value as a Reality Check

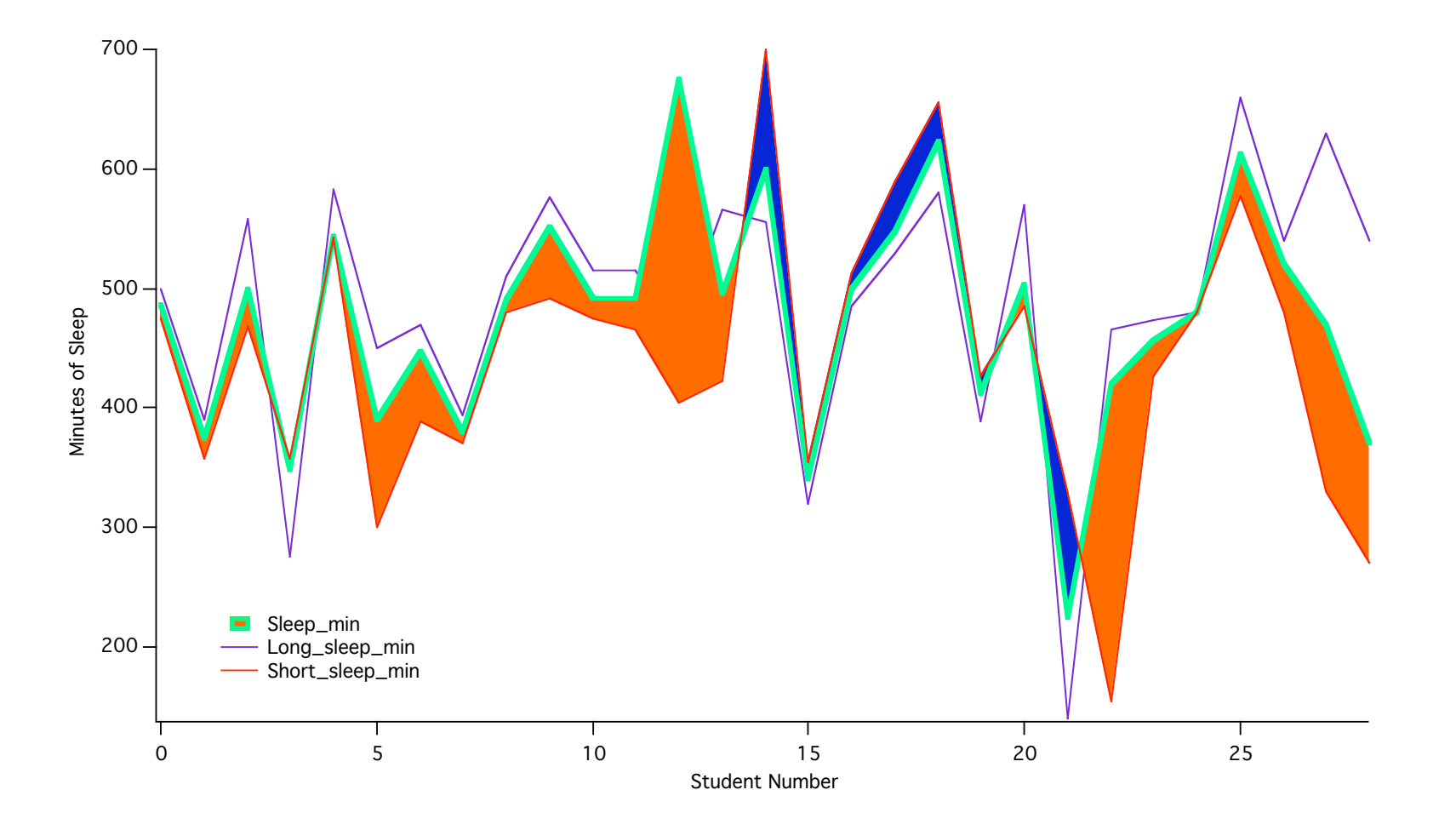

#### In this Hour??

(1) Why **VDQI?**

(2) "**Art of Numbers**" class at Harvard

(3) "**Astronomical Medicine**" Project, and the

#### (4) Online Data & **Collaboratories** (e.g. Many Eyes,Taste Testing, iSTEM,World Wide Telescope)

#### (5) **The Future**

The Evolution of Mashups & Customized/Homemade Applications (Gapminder, Google Docs Widgets)

"Core" Principles for the Best Visual Displays (of Quantitative) Information

- 1. Clarity
- 2. Tailor to Audience
- 3. Optimize Display Design
- 4. Maximum Information, Minimum Mess
- 5. Consider Delivery Method (hardcopy, blackboard, web, PPT, movie vs. still)

### QR46 The Visual Display of Quantitative Information

### Concluding Lecture: "Core Principles of QR46"

*Alyssa A. Goodman Professor of Astronomy*

*April 29, 2008 Harvard QR46*

#### "Multifunctioning Graphical Elements"

(more than one kind of display at once)

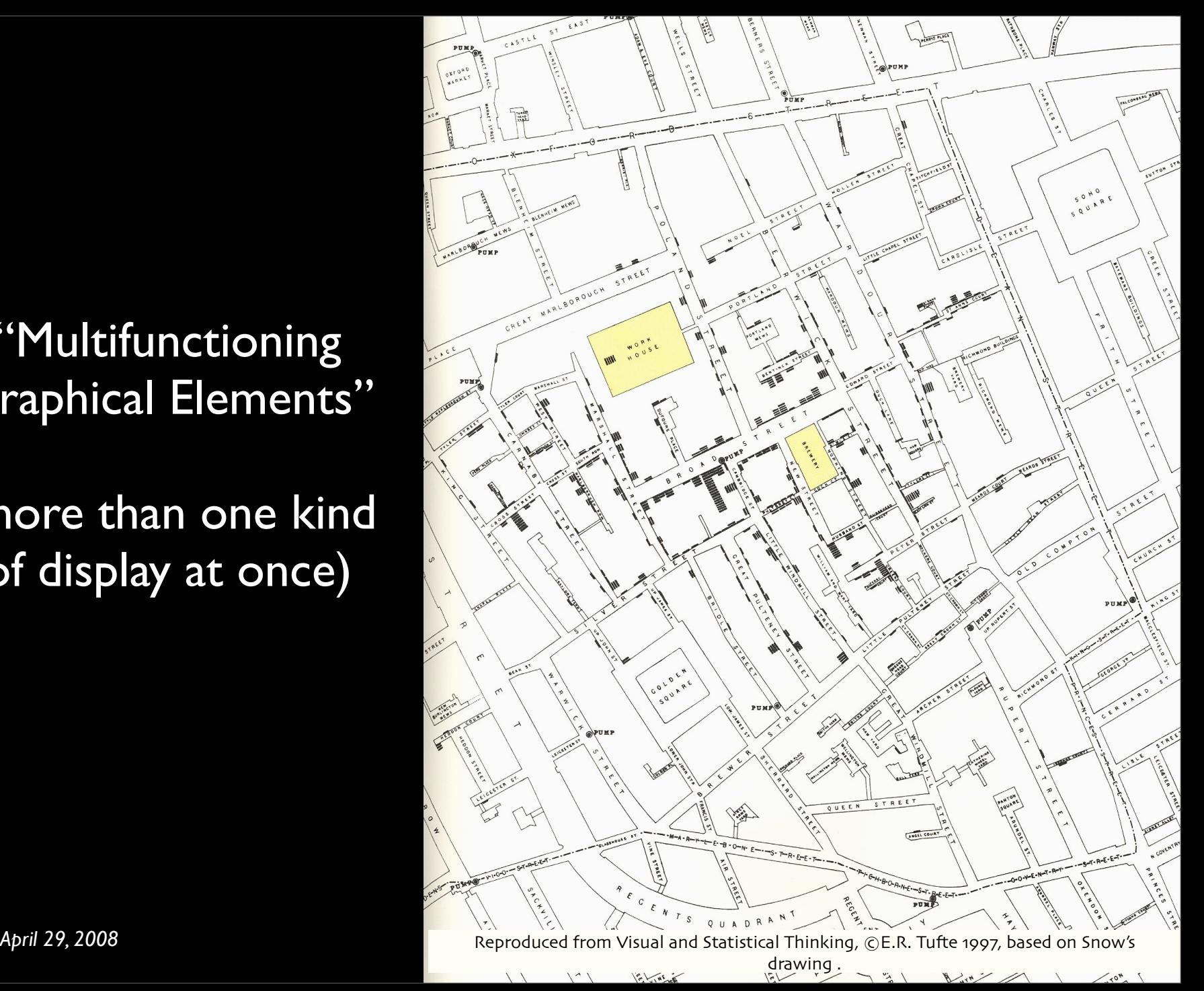

#### (Graphing,) Mapping & GIS

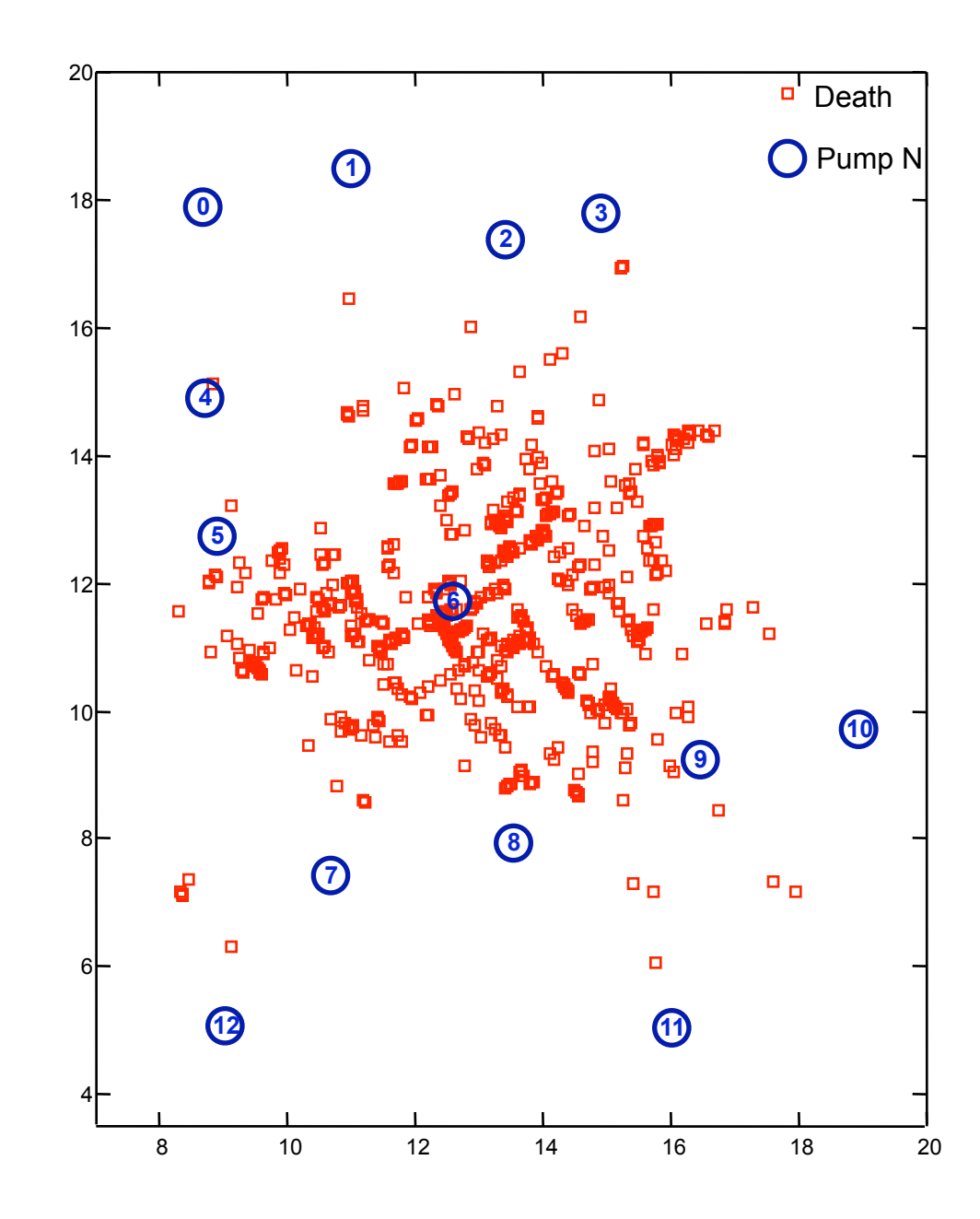

#### Frequency Distributions

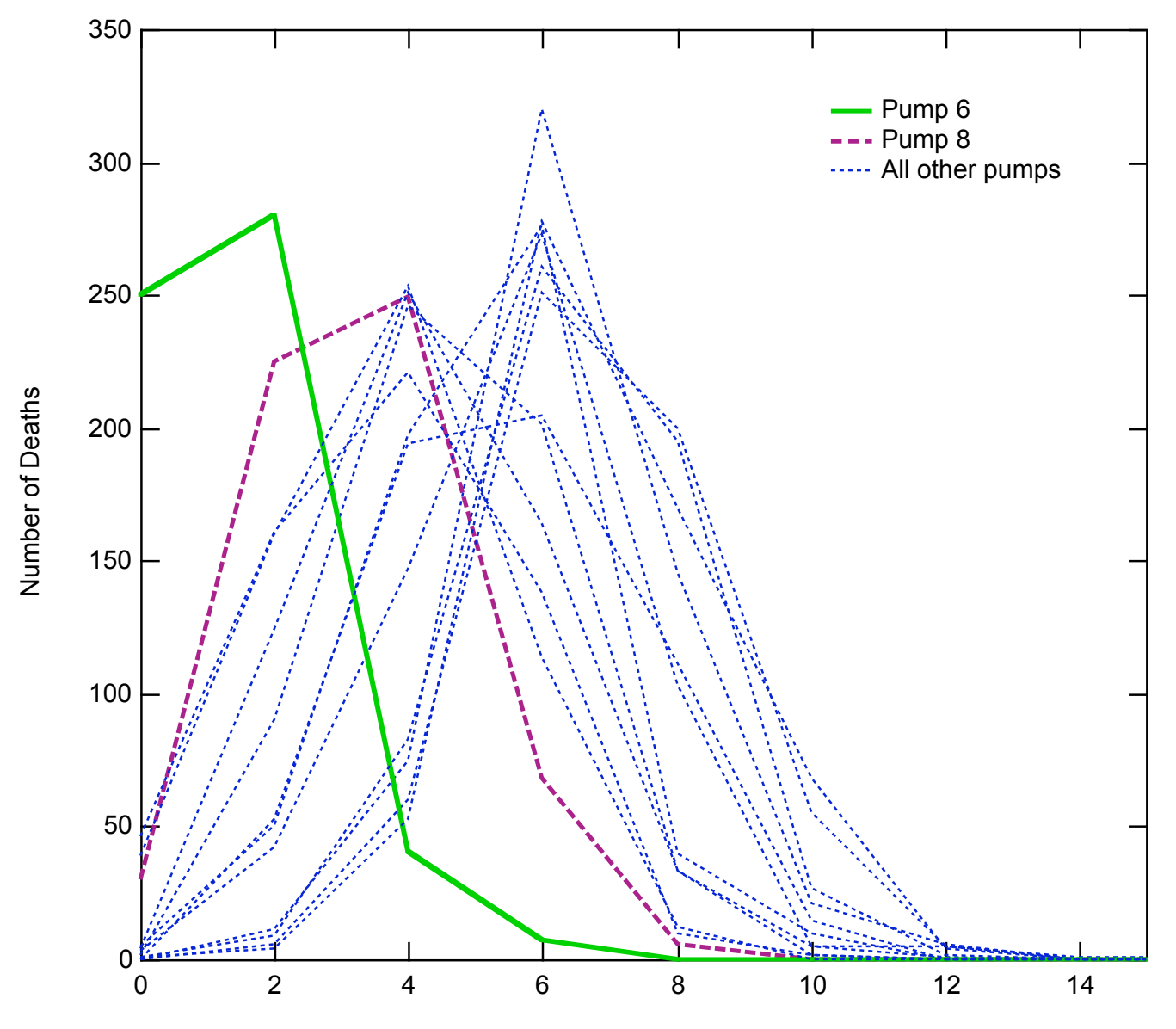

*April 2008 Distance from Pump [in map units]* 

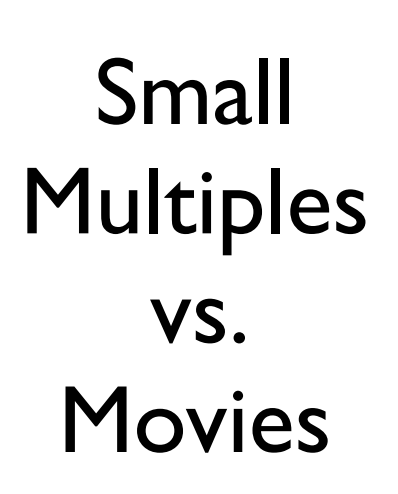

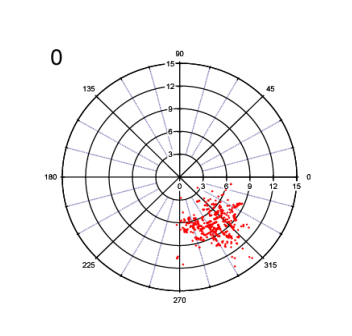

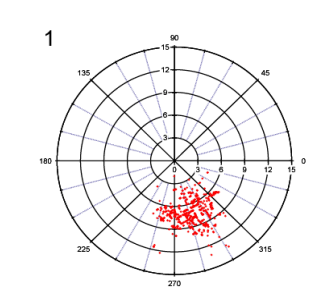

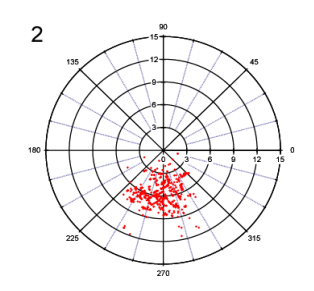

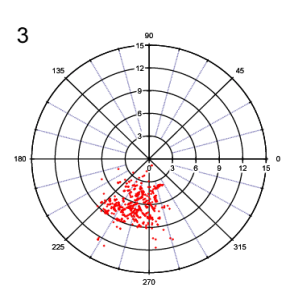

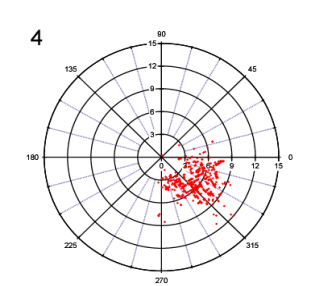

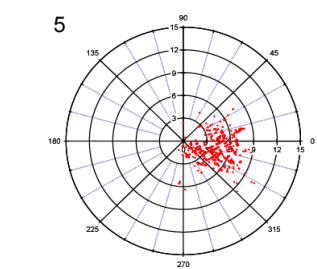

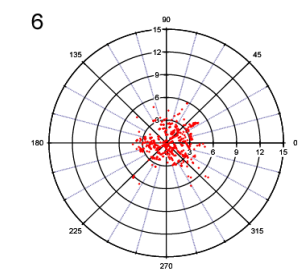

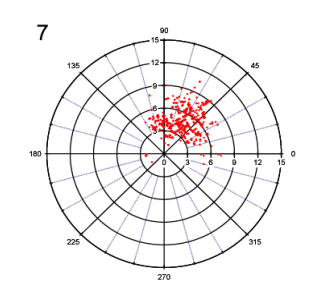

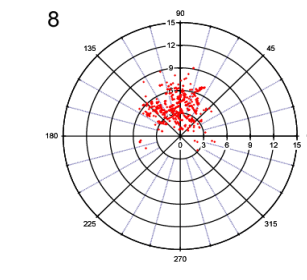

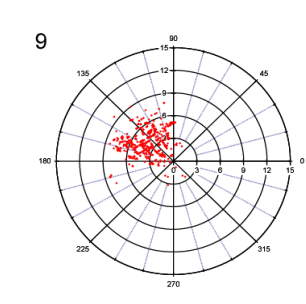

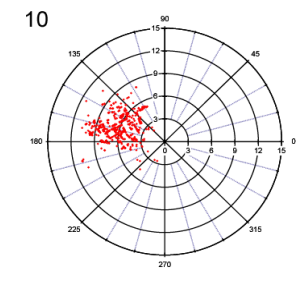

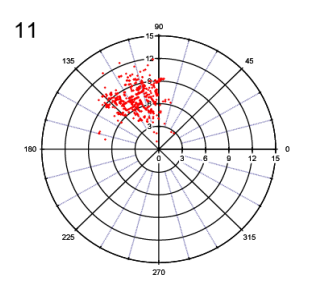

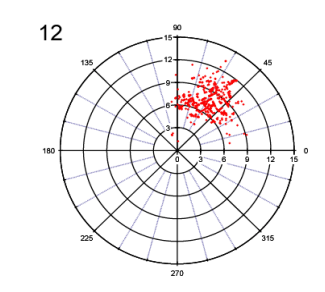

#### "Compared to What?"

#### The Lie Factor

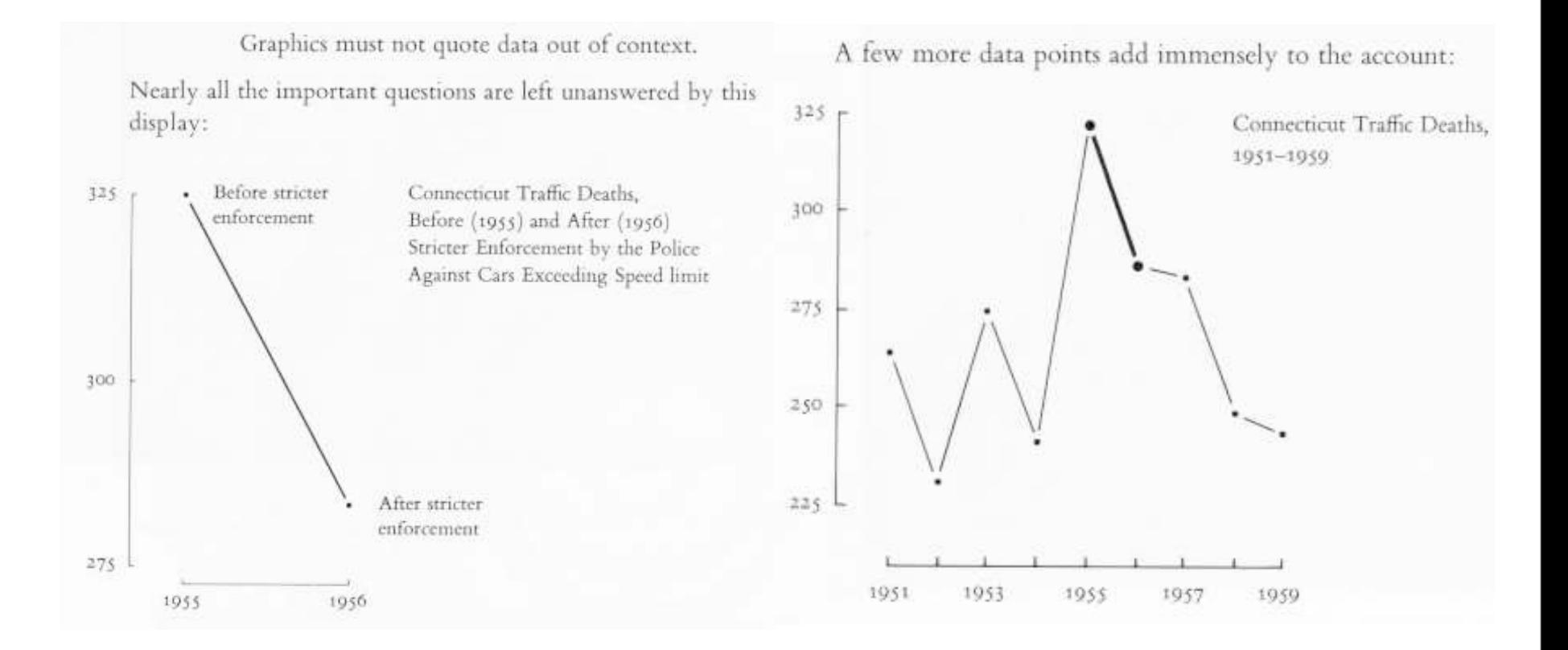

Tufte, 1970

#### The Potential of Tables

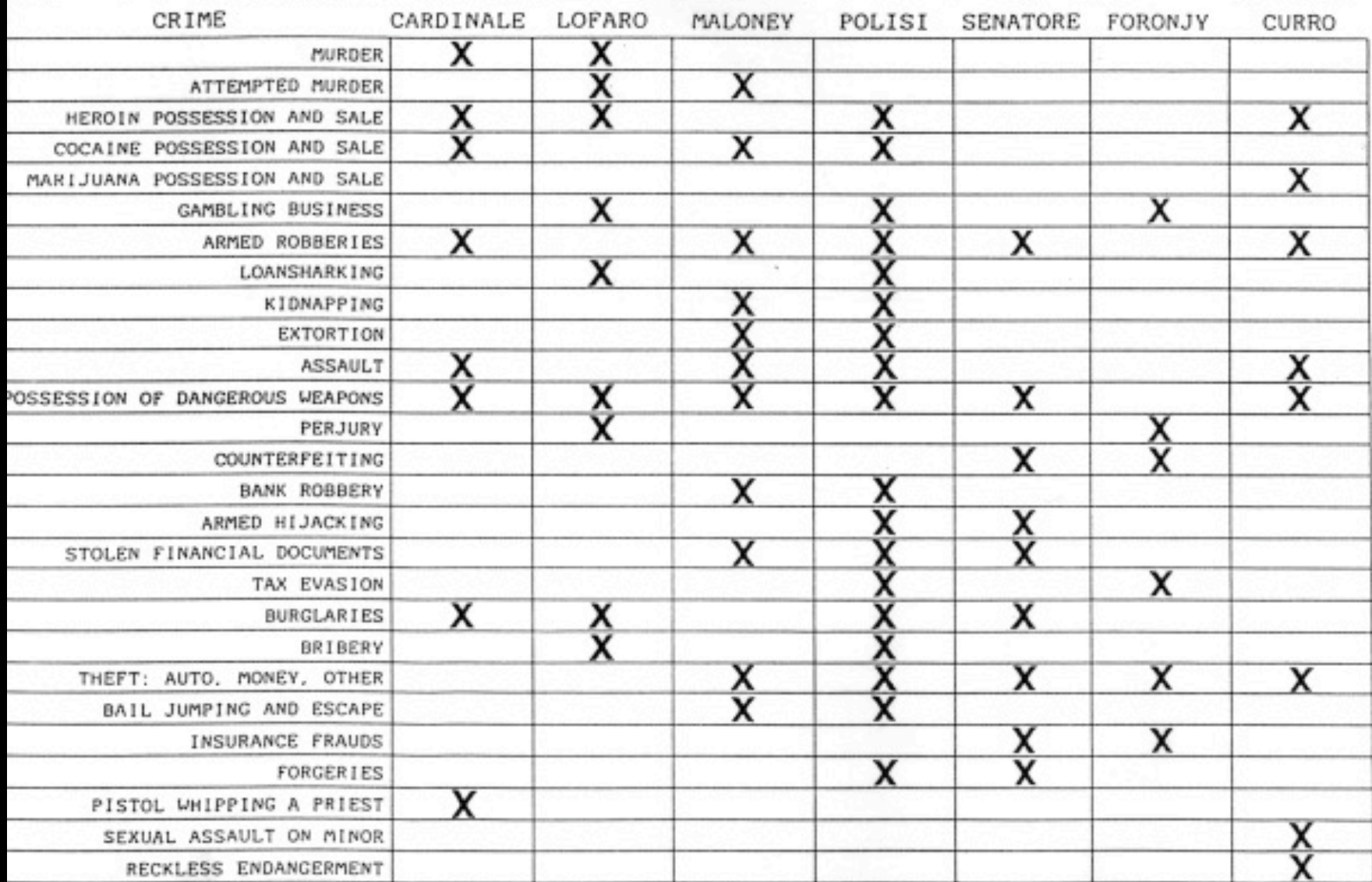

# Composite<br>Table

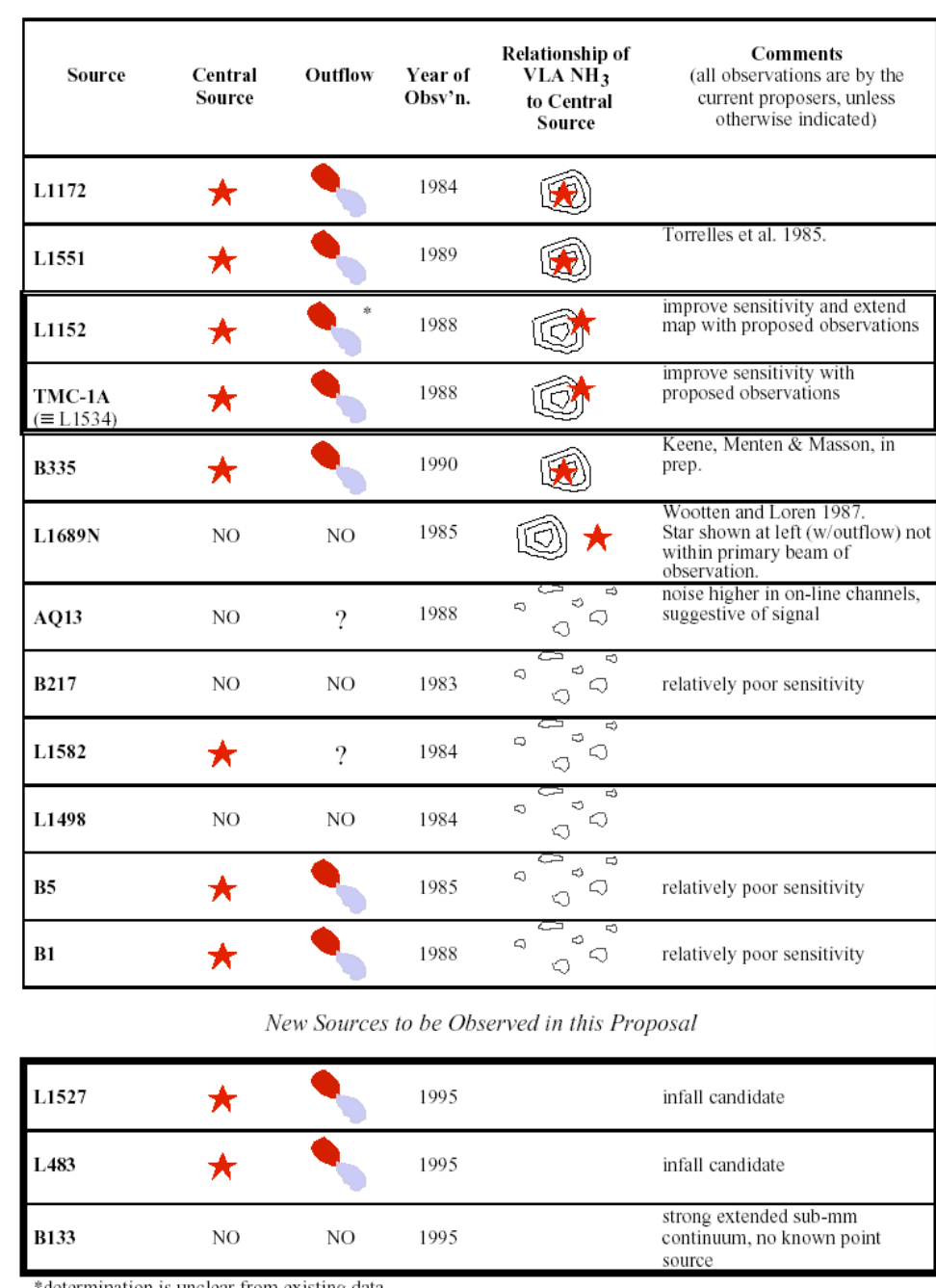

Table 1: Summary of VLA NH<sub>3</sub> Observations in Low-Mass Dense Cores as of 1994 (double-boxed sources to be observed in this proposal)

> Goodman et al. NRAO/VLA Proposal, 1994 Goodman et al. NRAO/VLA Proposal, 1994

determination is unclear from existing data\*

#### **BELIEVABILITY OF SOURCES**

FOR INFORMATION ABOUT PRODUCTS/SERVICES

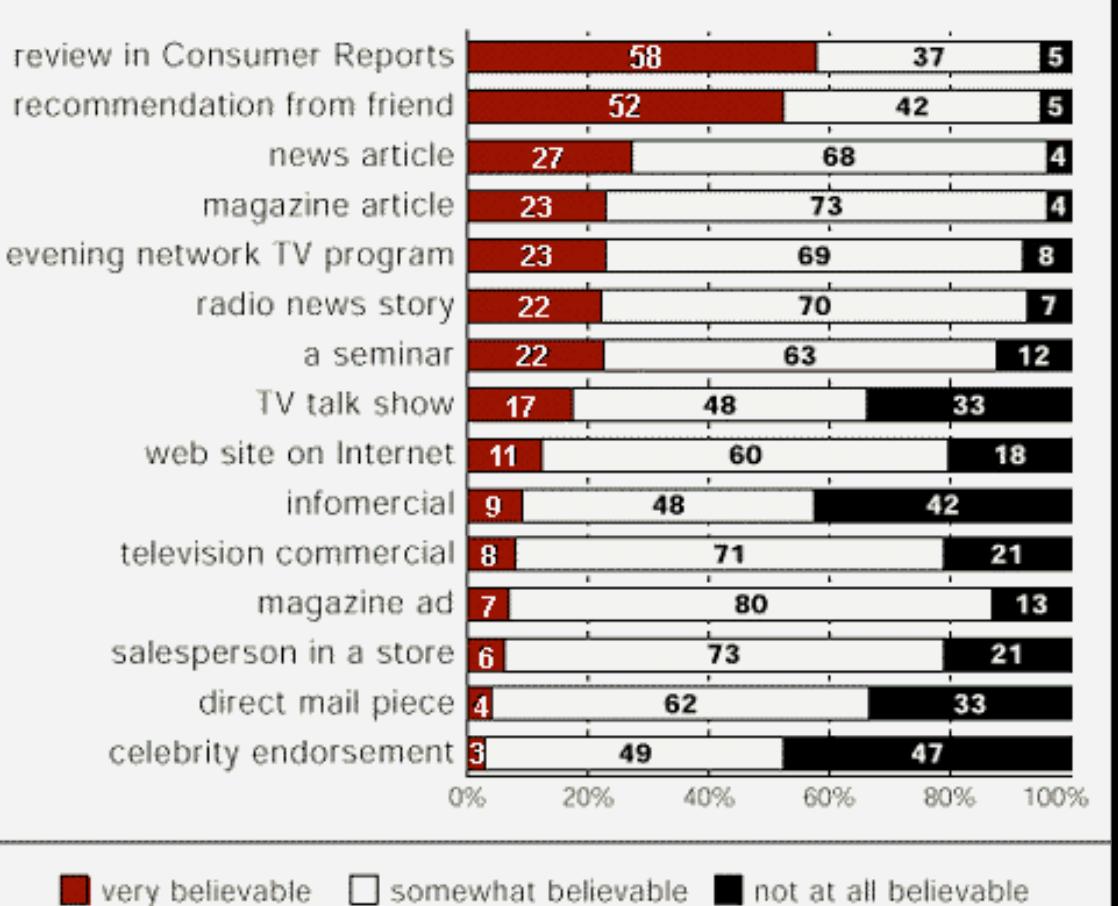

#### Ranks & **Distributions**

#### Source: http://wirthlin.webaxxs.com

*April 29, 2008 Harvard QR46*

### Discrete & Continuous Quantities

**Apparently Discrete** 

**Apparently Continuous** 

Discrete Discrete Continuous Continuous

*Party Wins/Losses in an Election*

*A pure mathematical function e.g. a sine wave*

### Discrete & Continuous Quantities

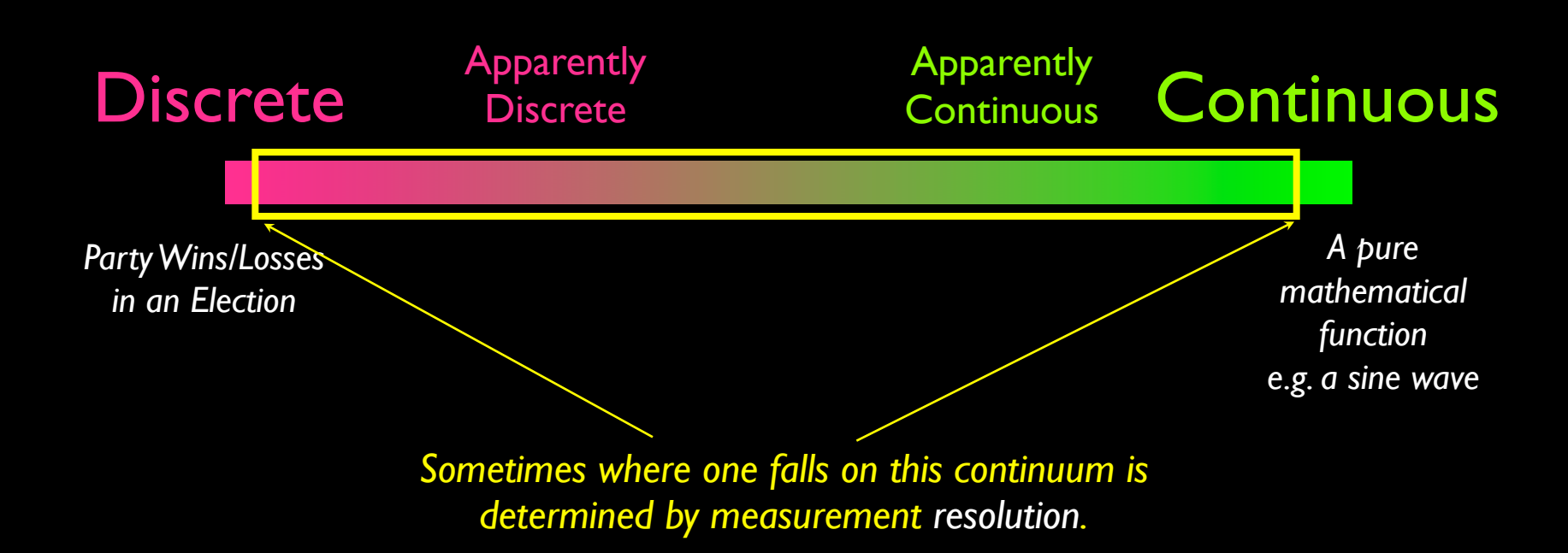

## Drawing 3D in 2D

Perspective, Shading & **Occlusion** 

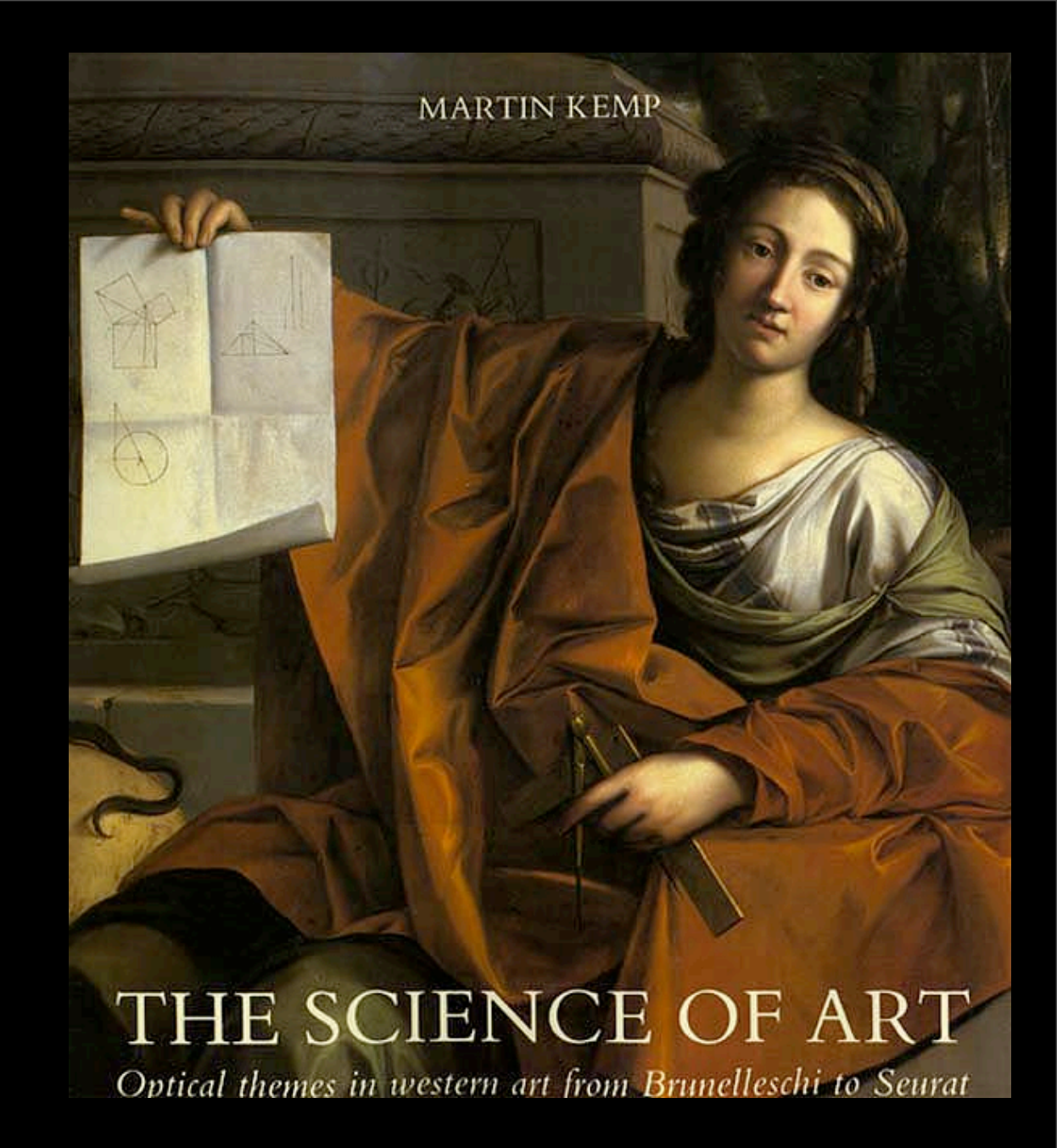

Countour Map on Volumetric Rendering …perspective, shading & occlusion…

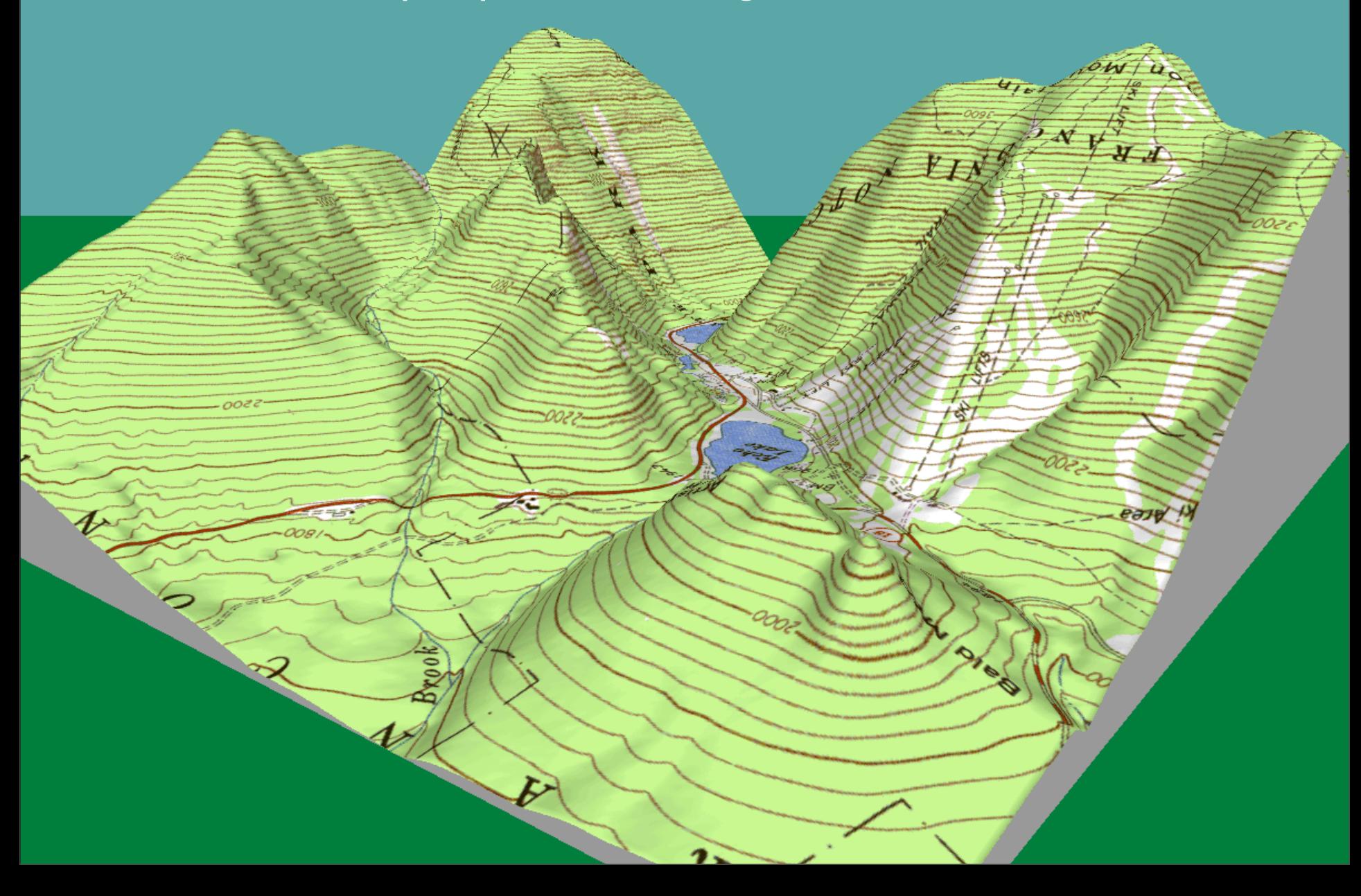

#### Modern Form Factor Options: Beyond Paper

*3D rendering in 2D 3D in stereo 2D* 

#### *3D in 3D*

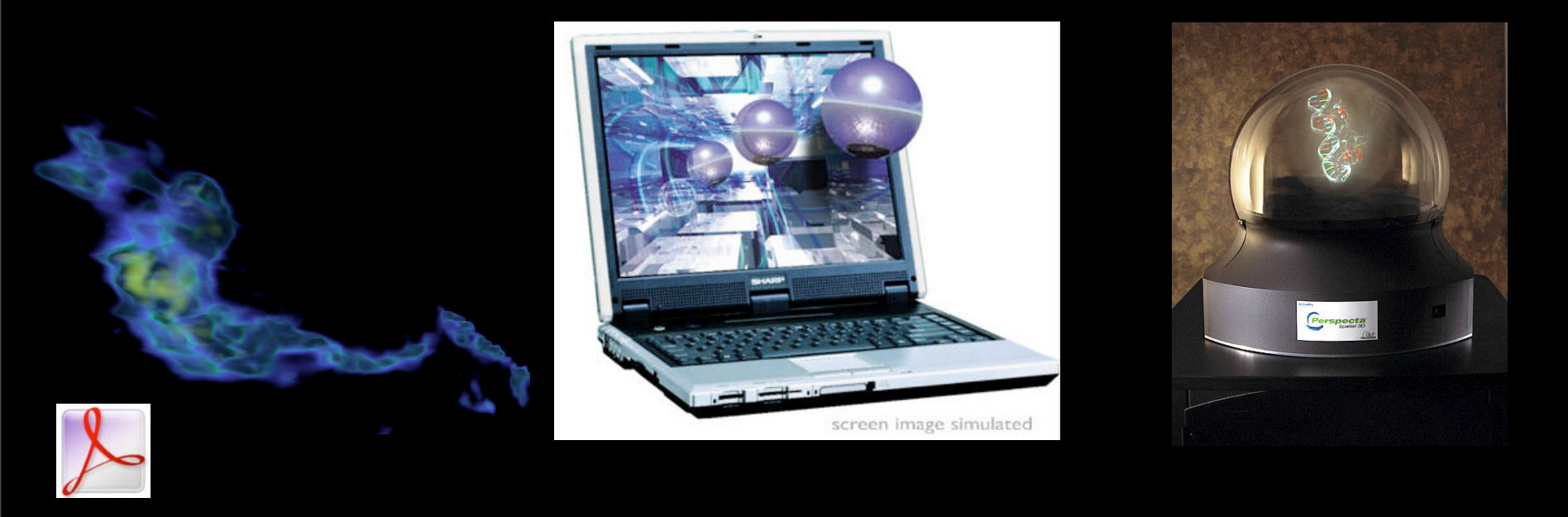

#### *+ choices about: moving vs. non-moving, interactive vs. non-interactive & interaction "devices"*

# Adding Dimensions

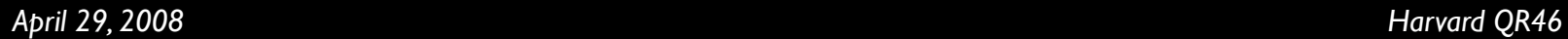

### How much is too much?

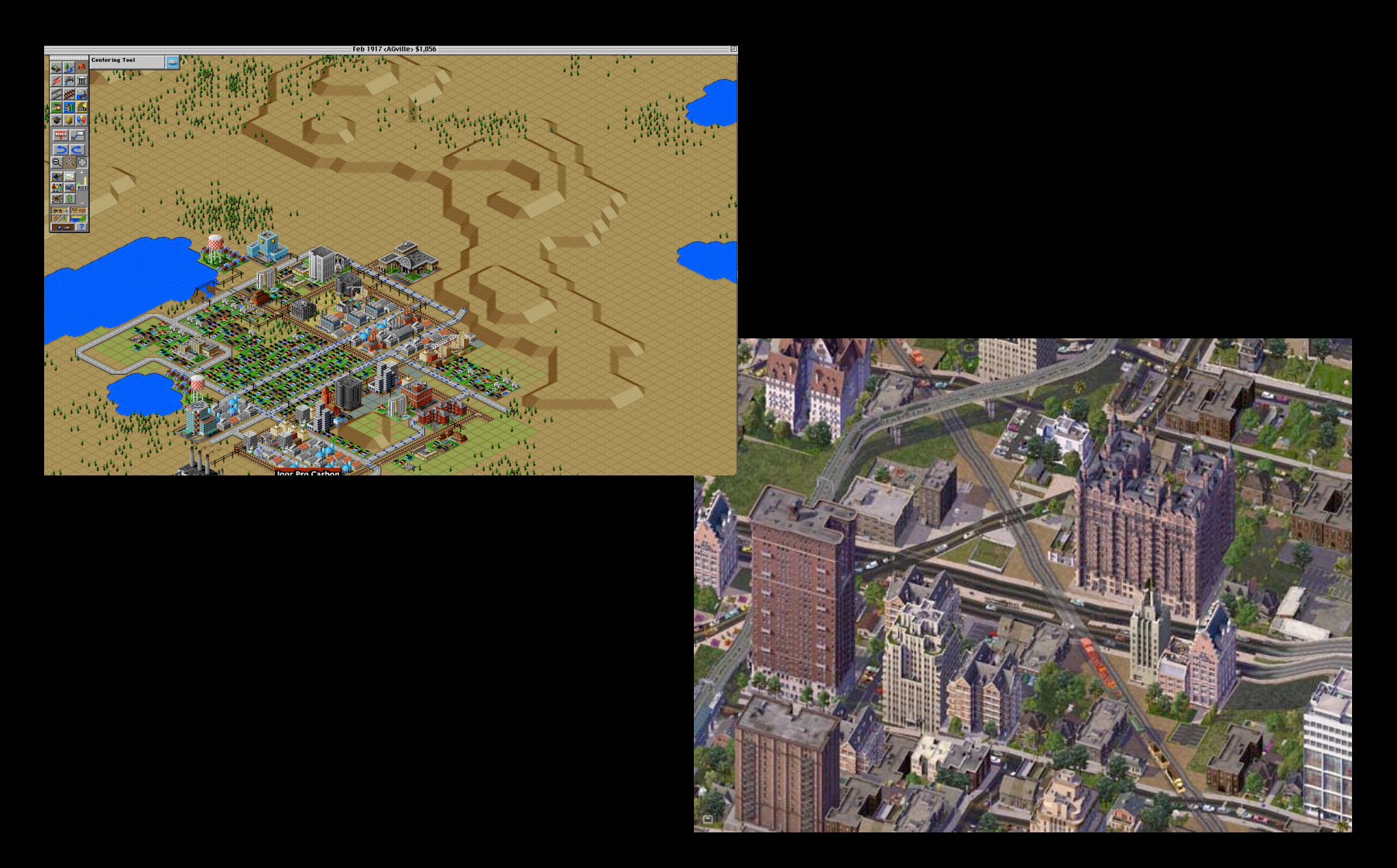

### A Trend? What are the Uncertainties?

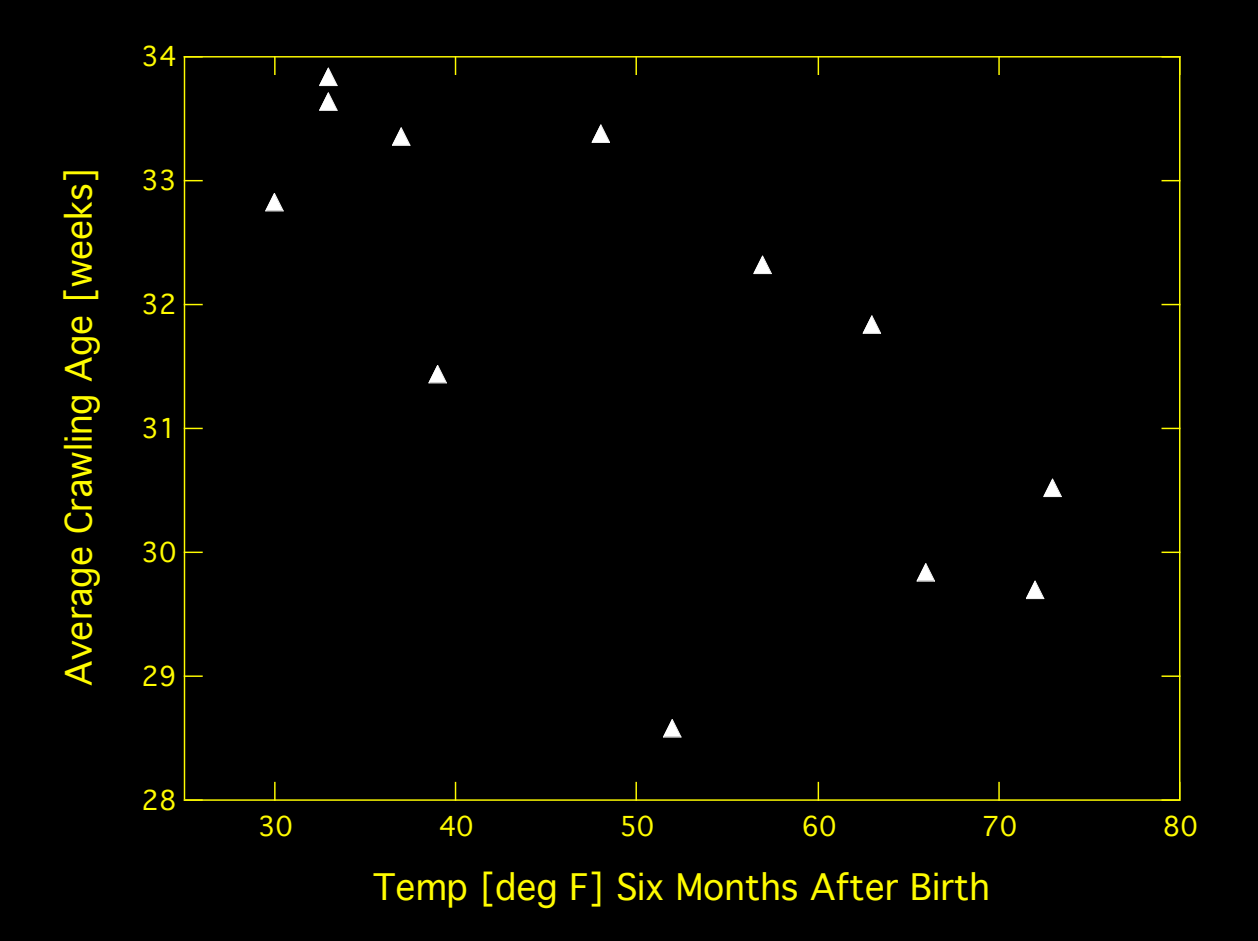

*April 29, 2008 Harvard QR46* From: A Case <u>Study</u>: When do Infants Start to Crawl?

#### The Value of Error Bars

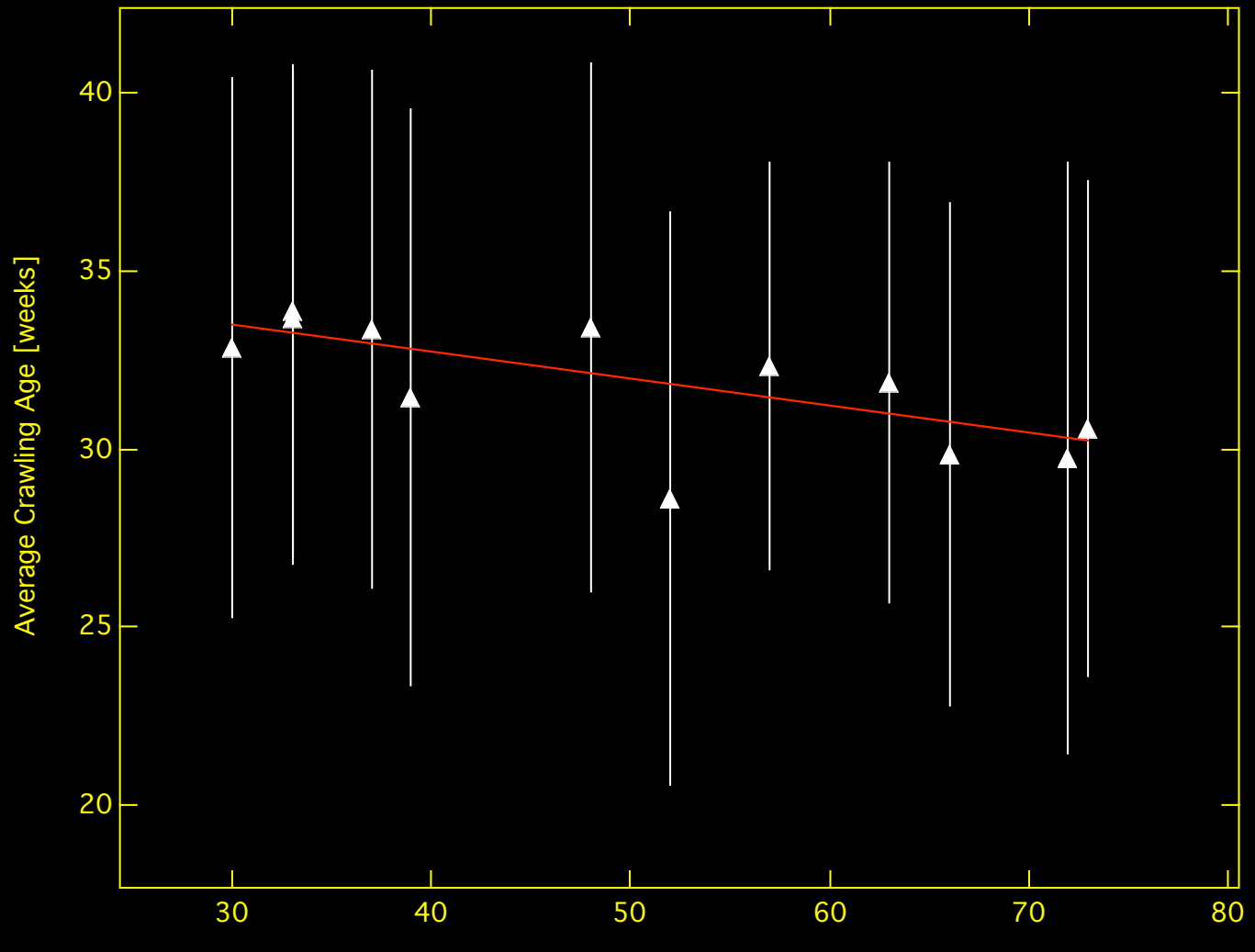

Temp [deg F] Six Months After Birth

*April 29, 2008 Harvard QR46*
# The Value of Labeling

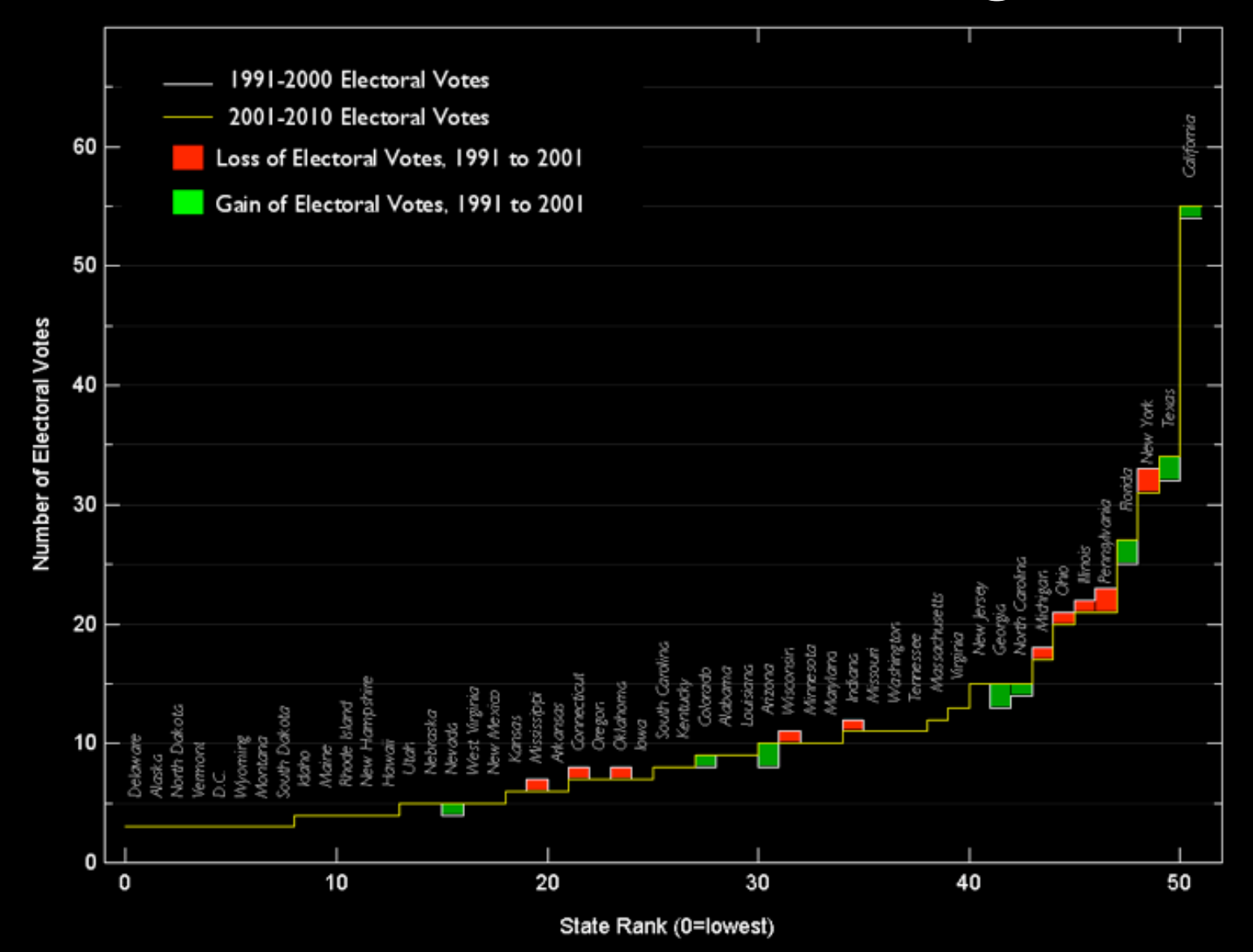

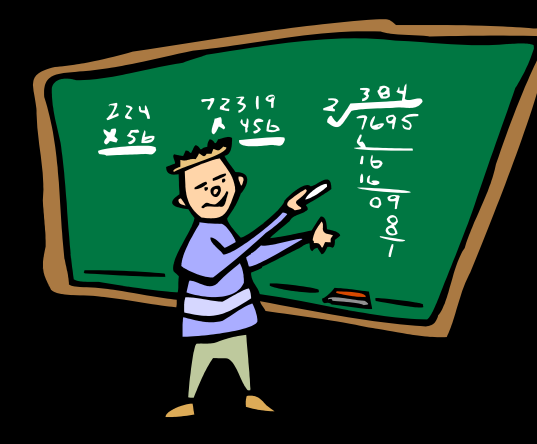

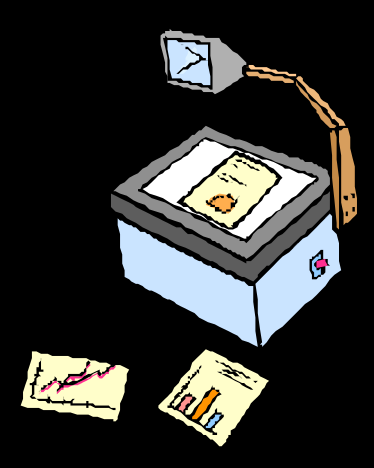

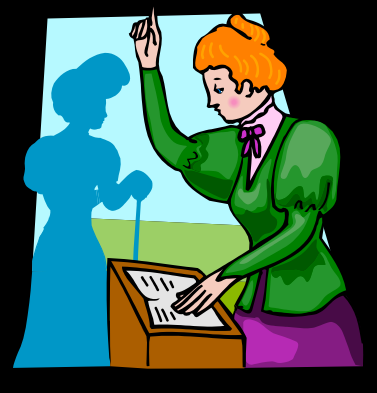

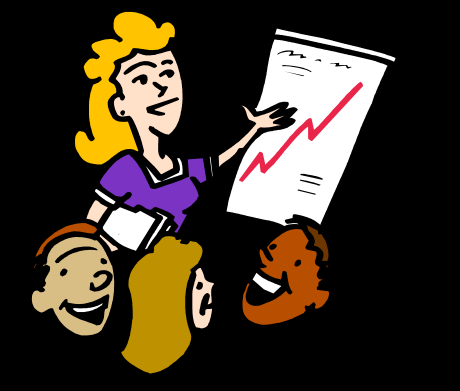

### Presentation Format Choices

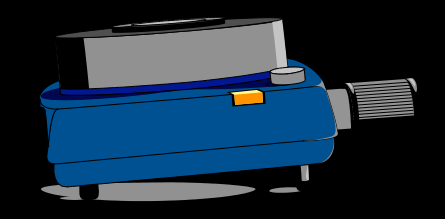

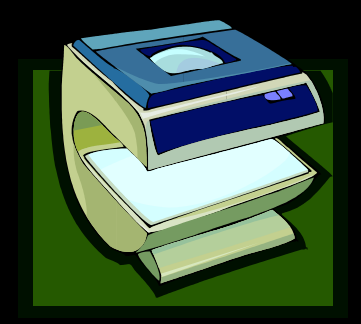

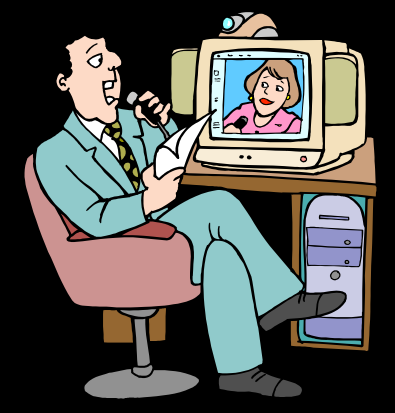

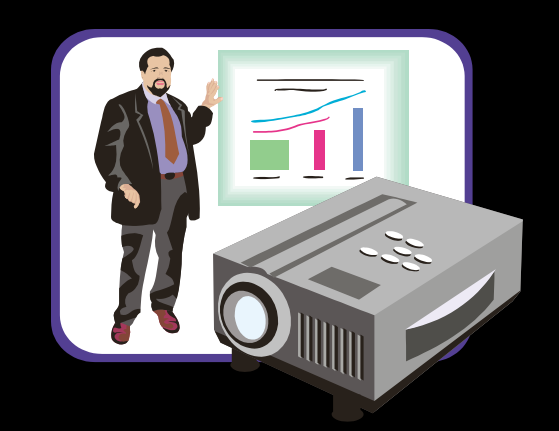

# PowerPoint Doesn't Kill Presentations, Bullets Do.

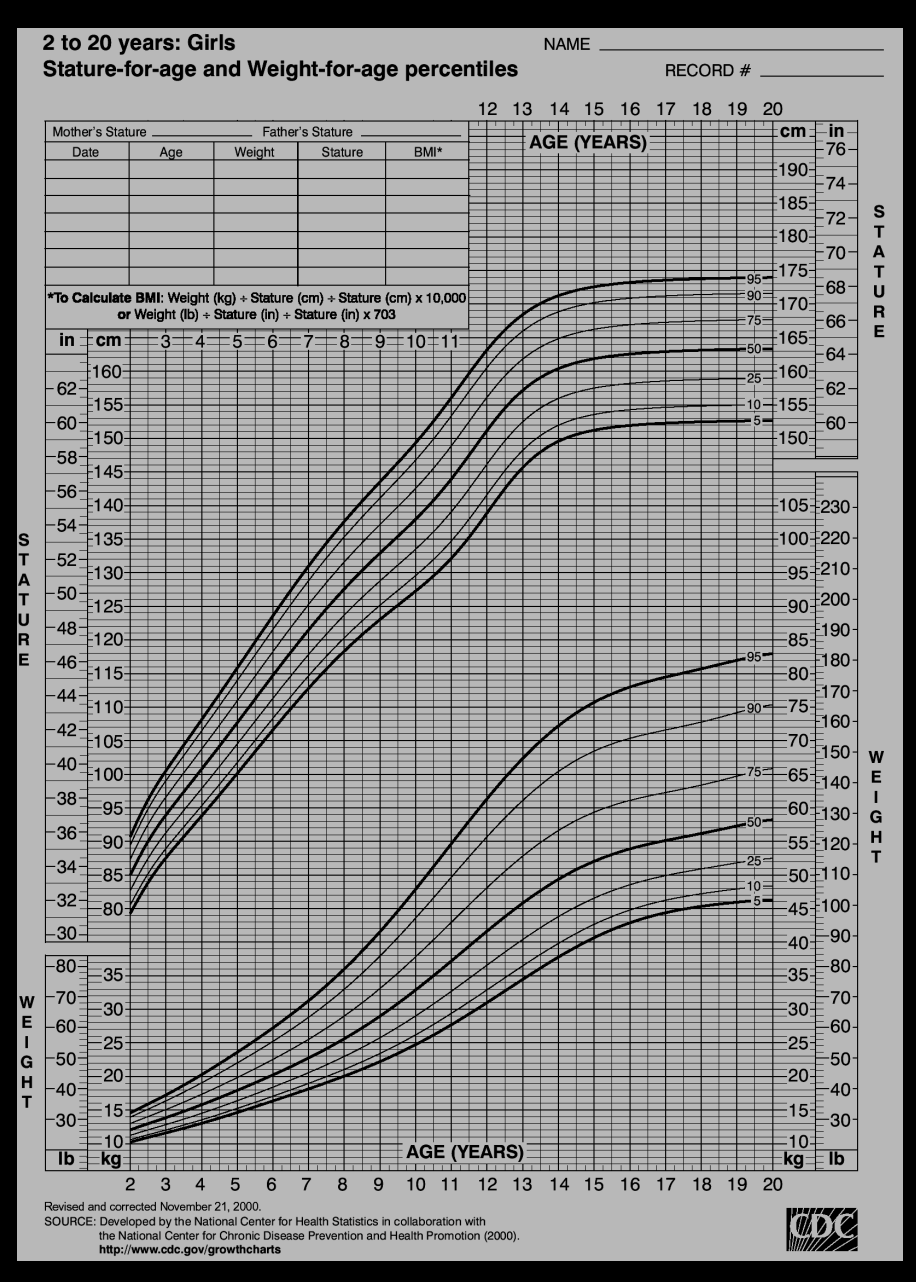

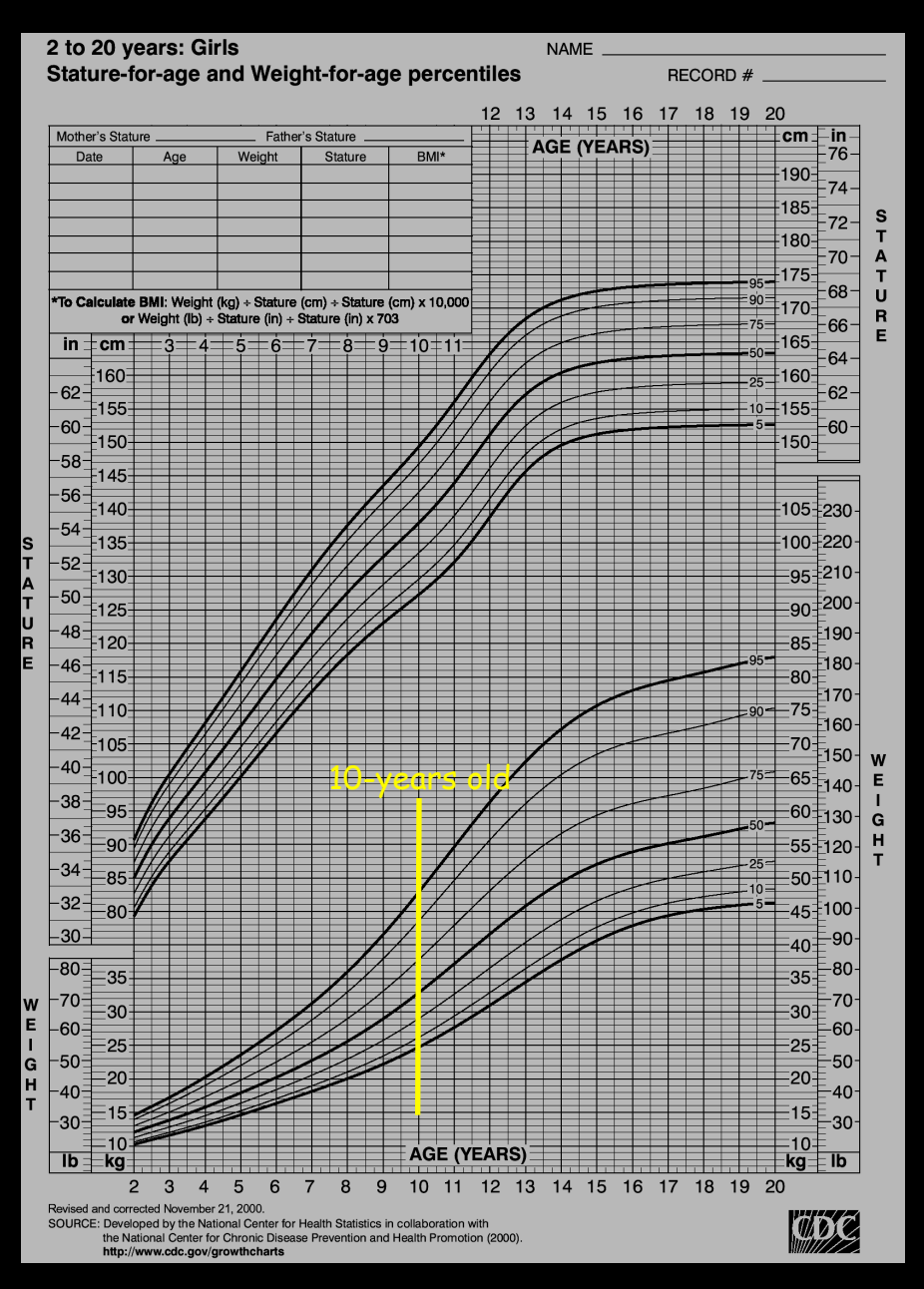

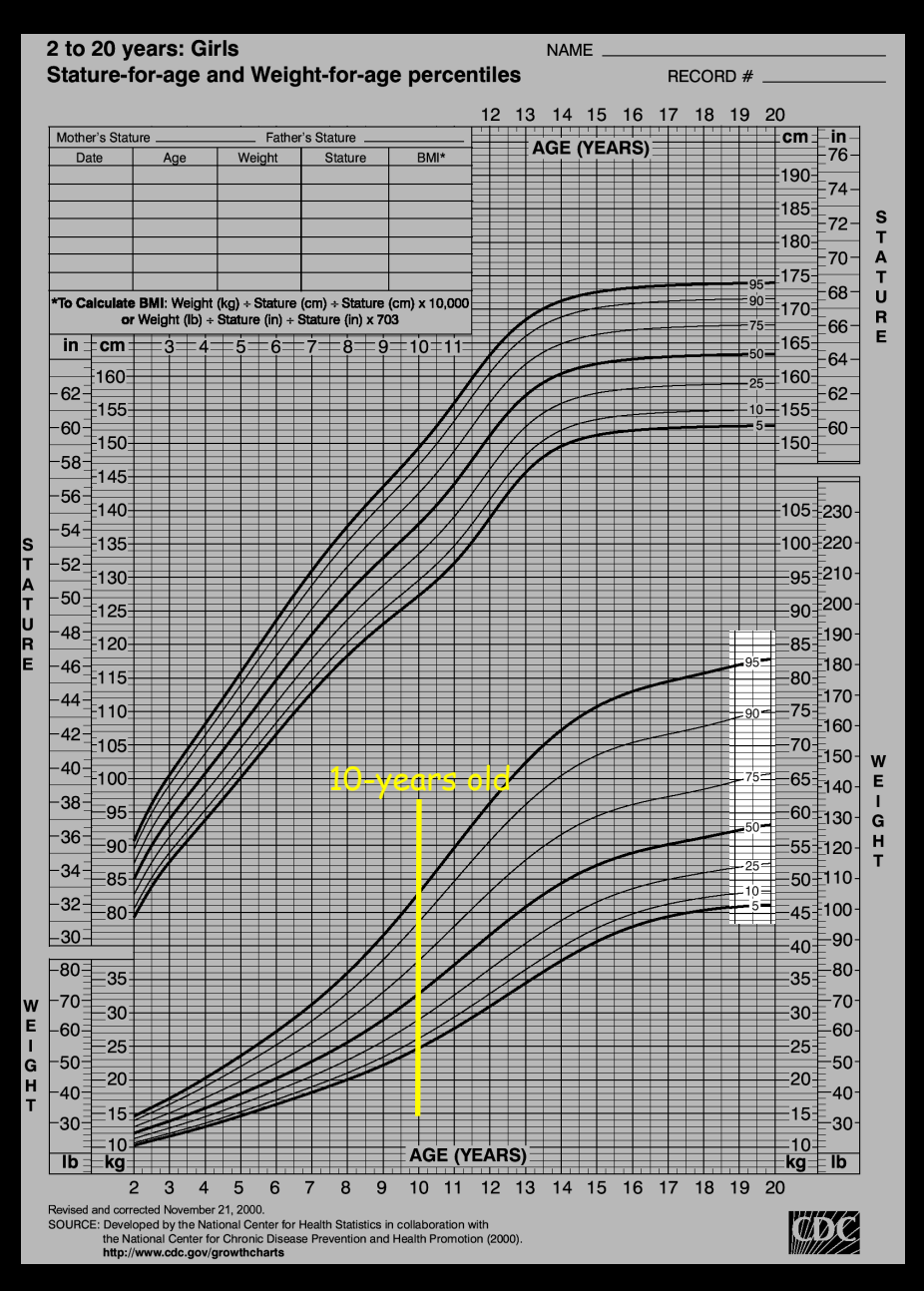

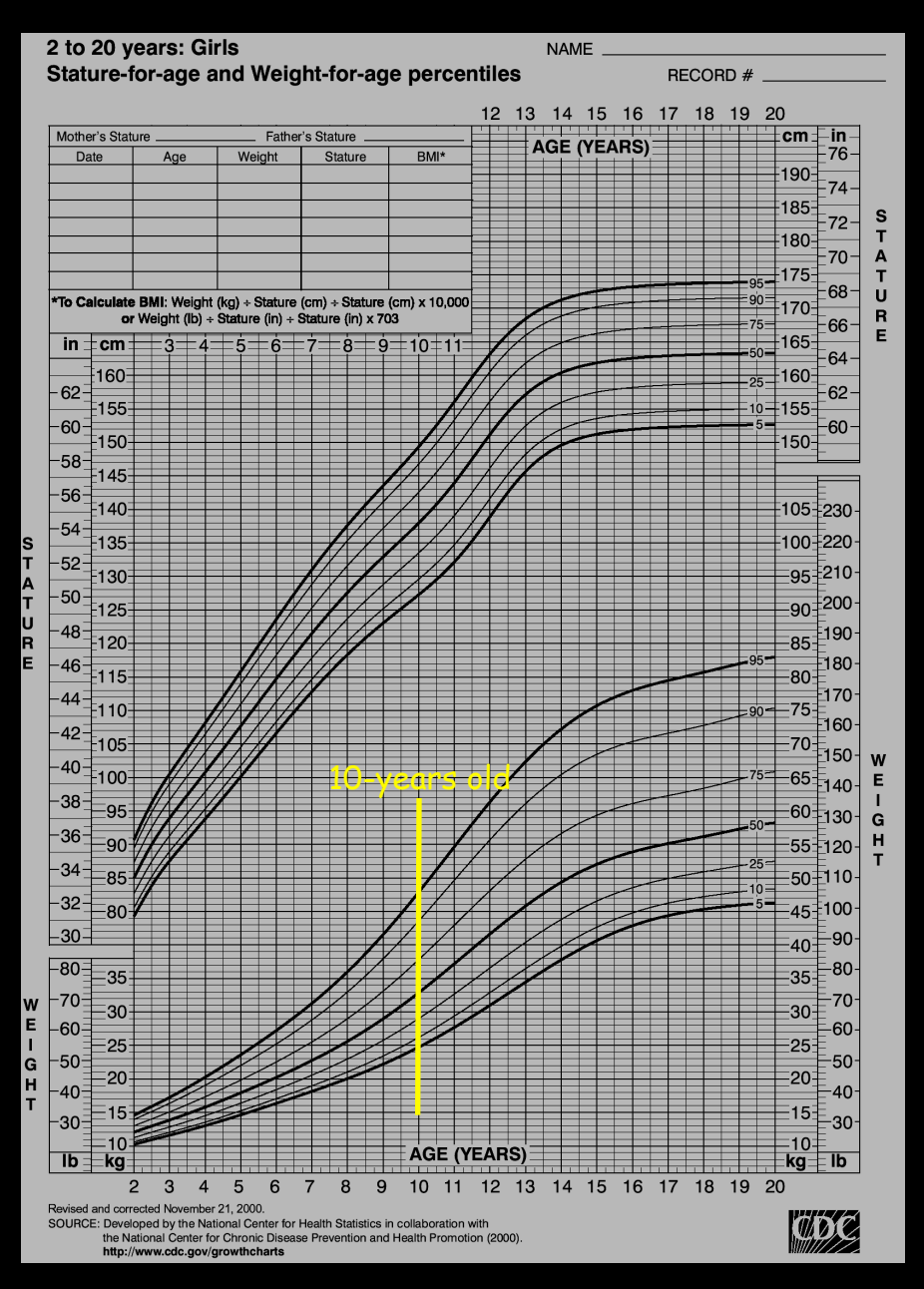

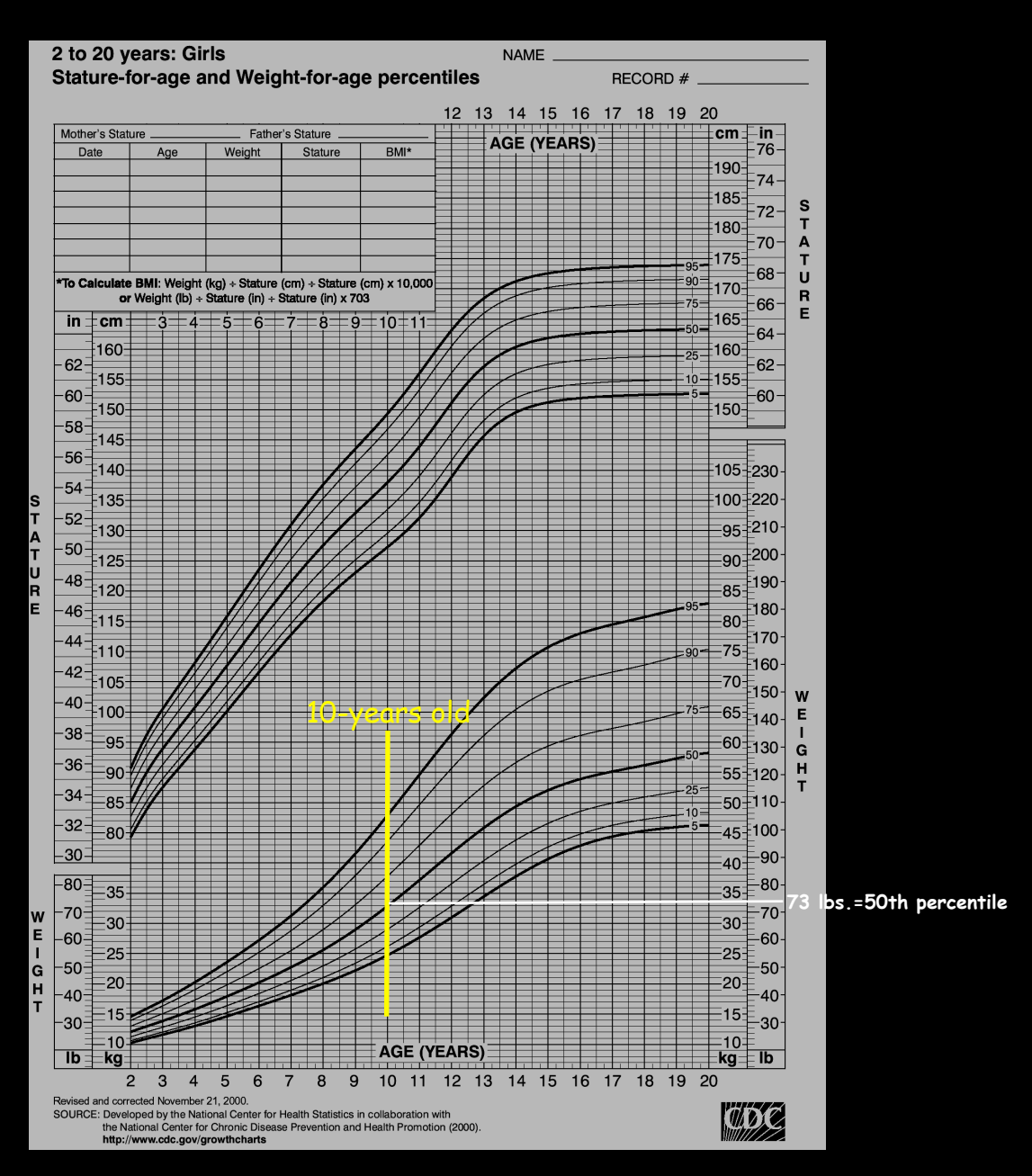

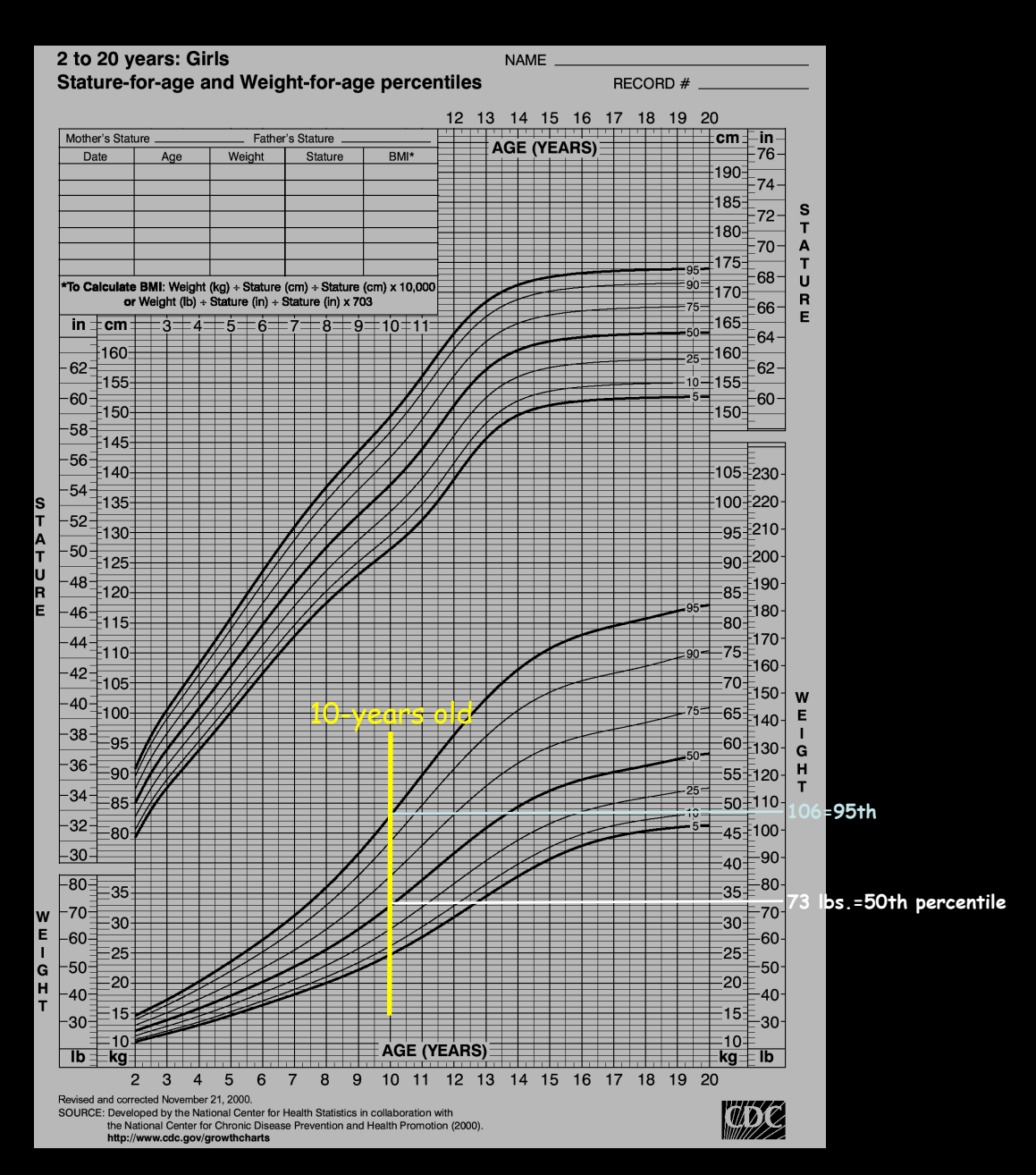

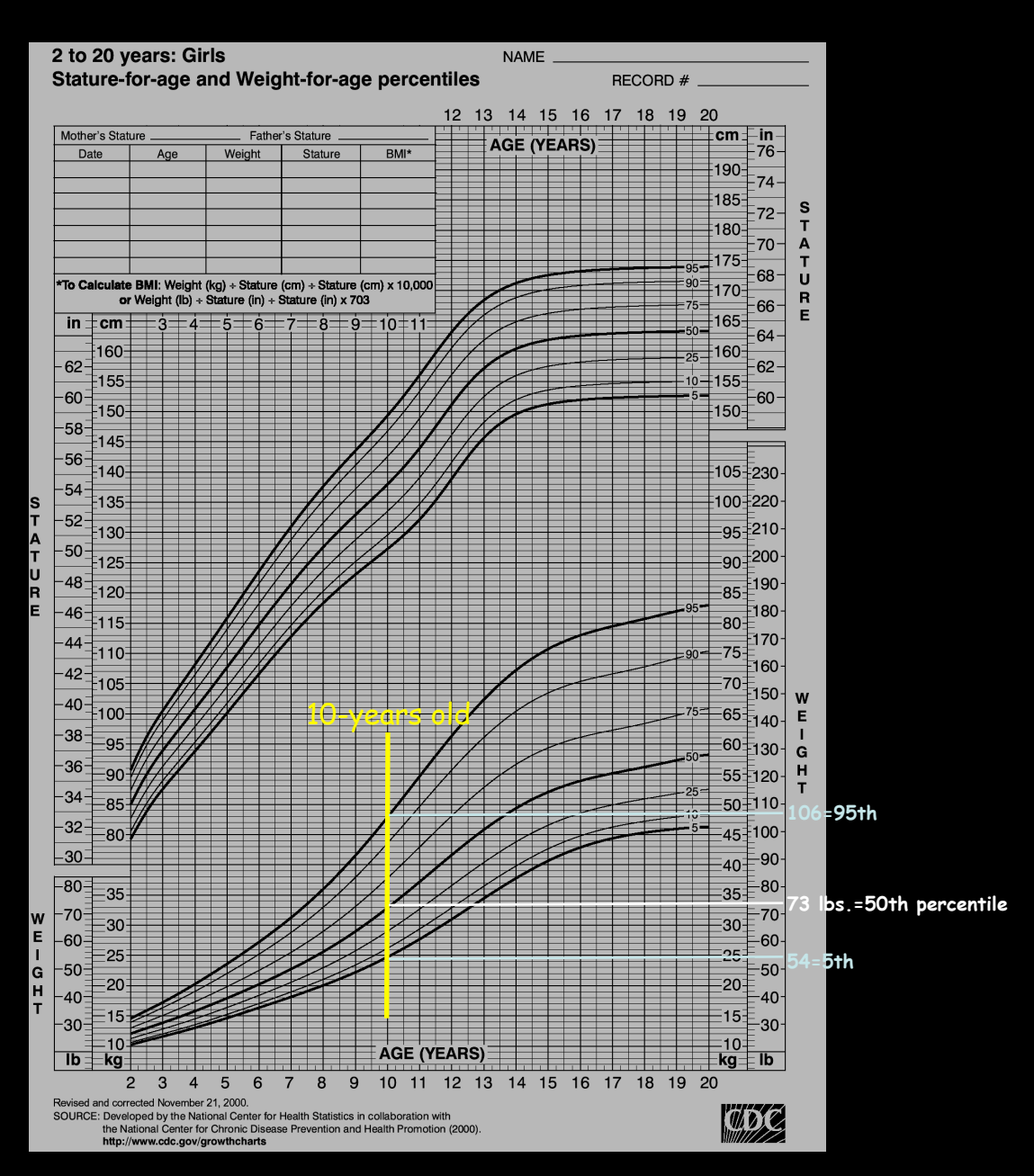

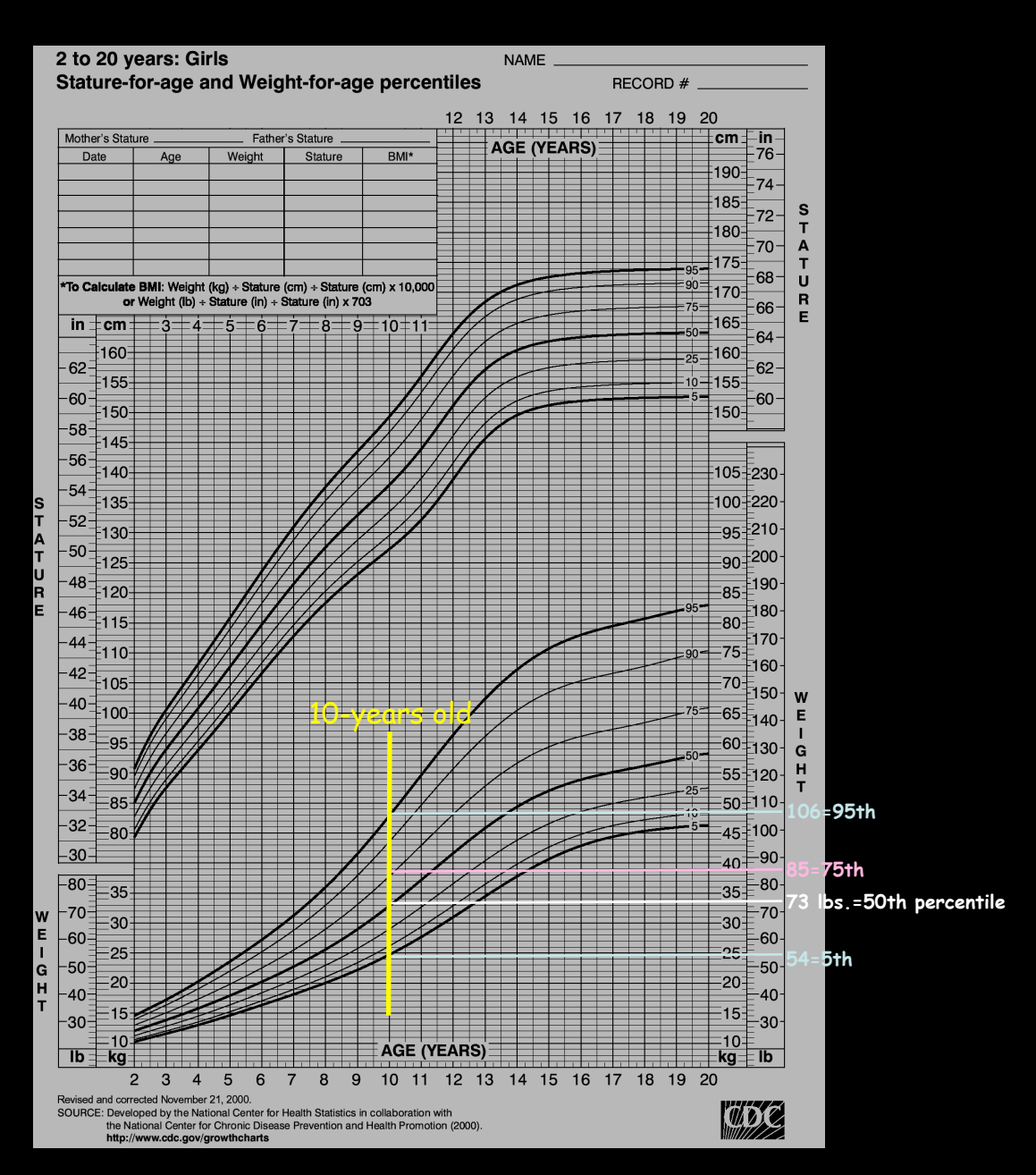

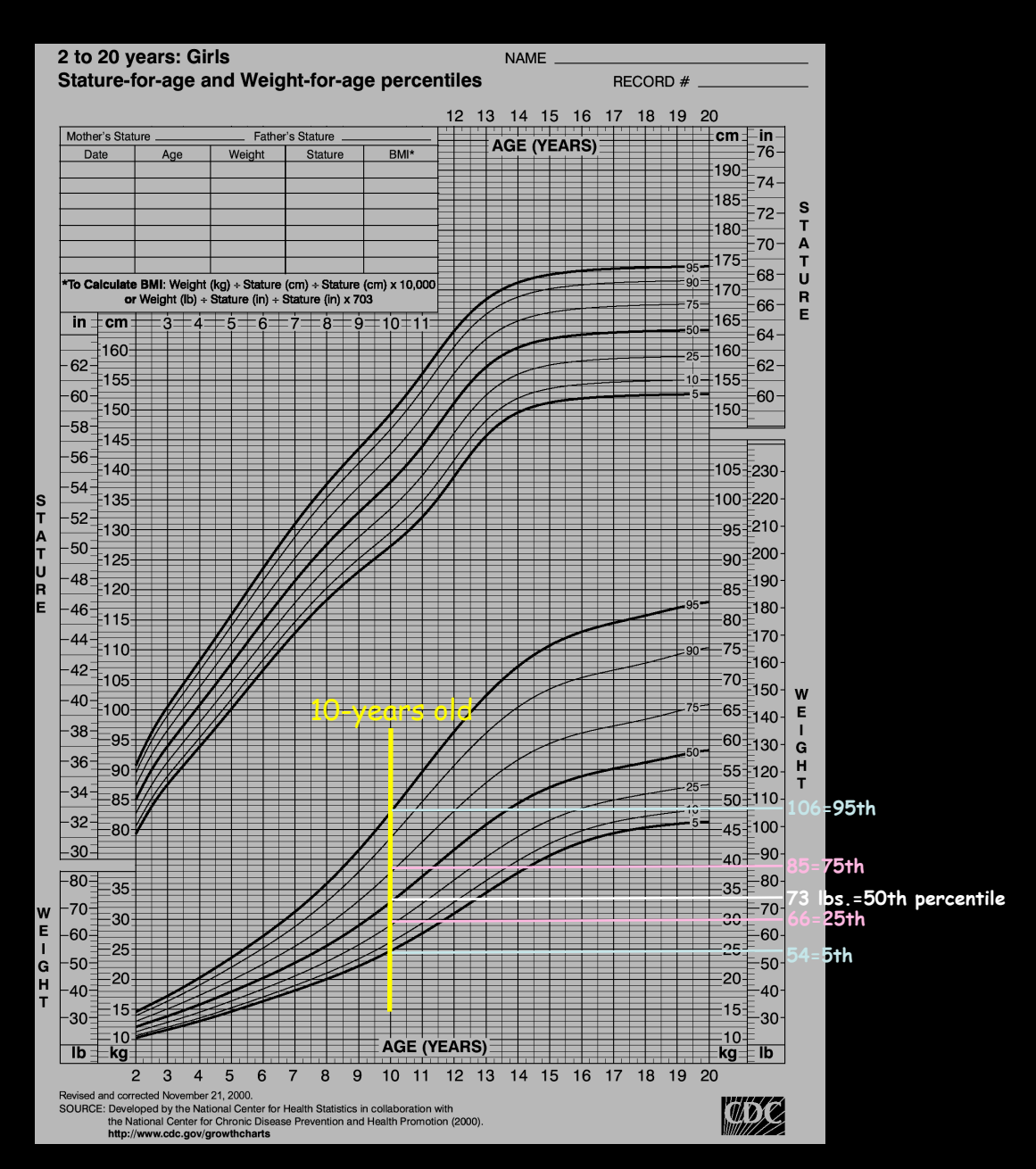

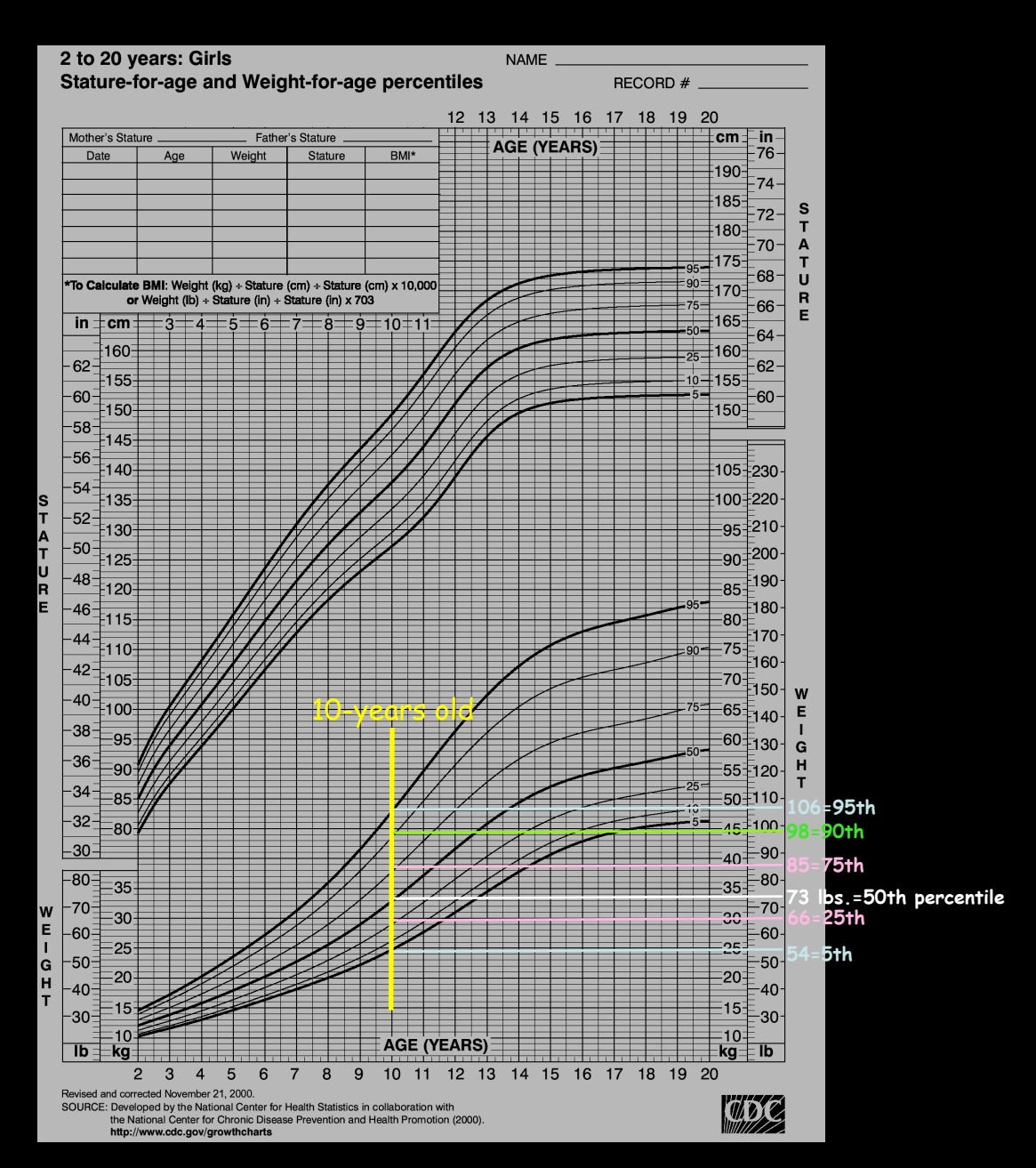

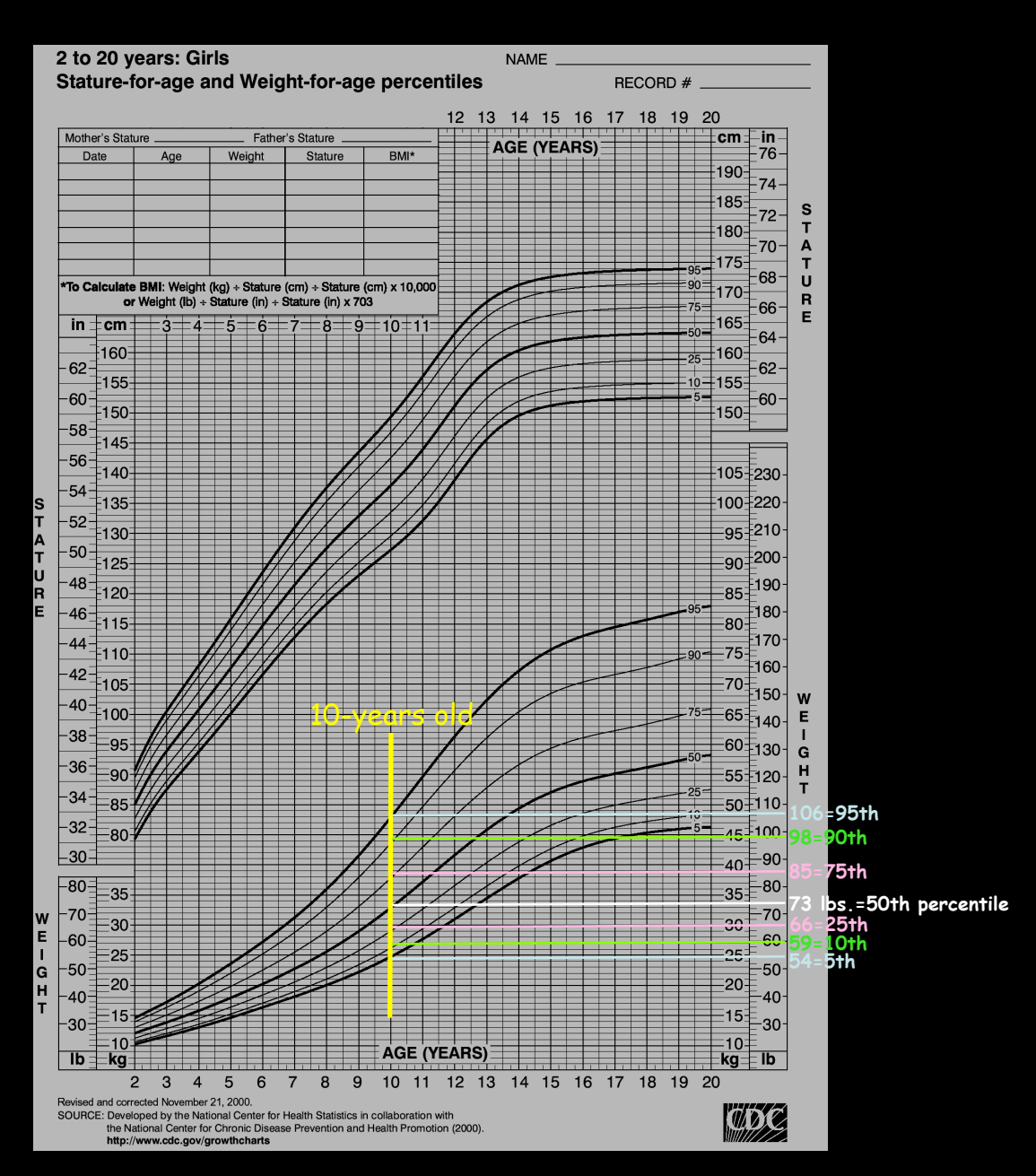

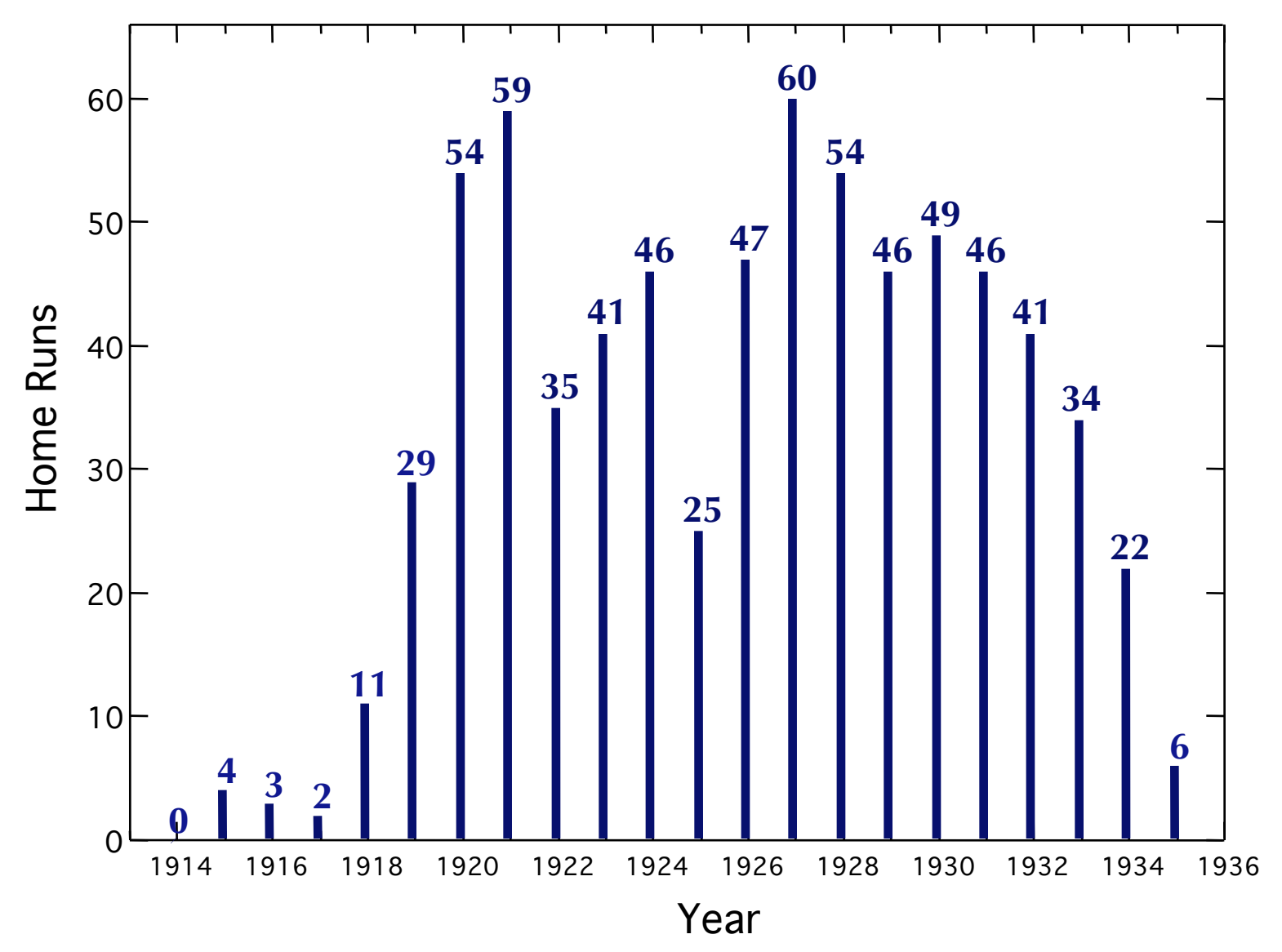

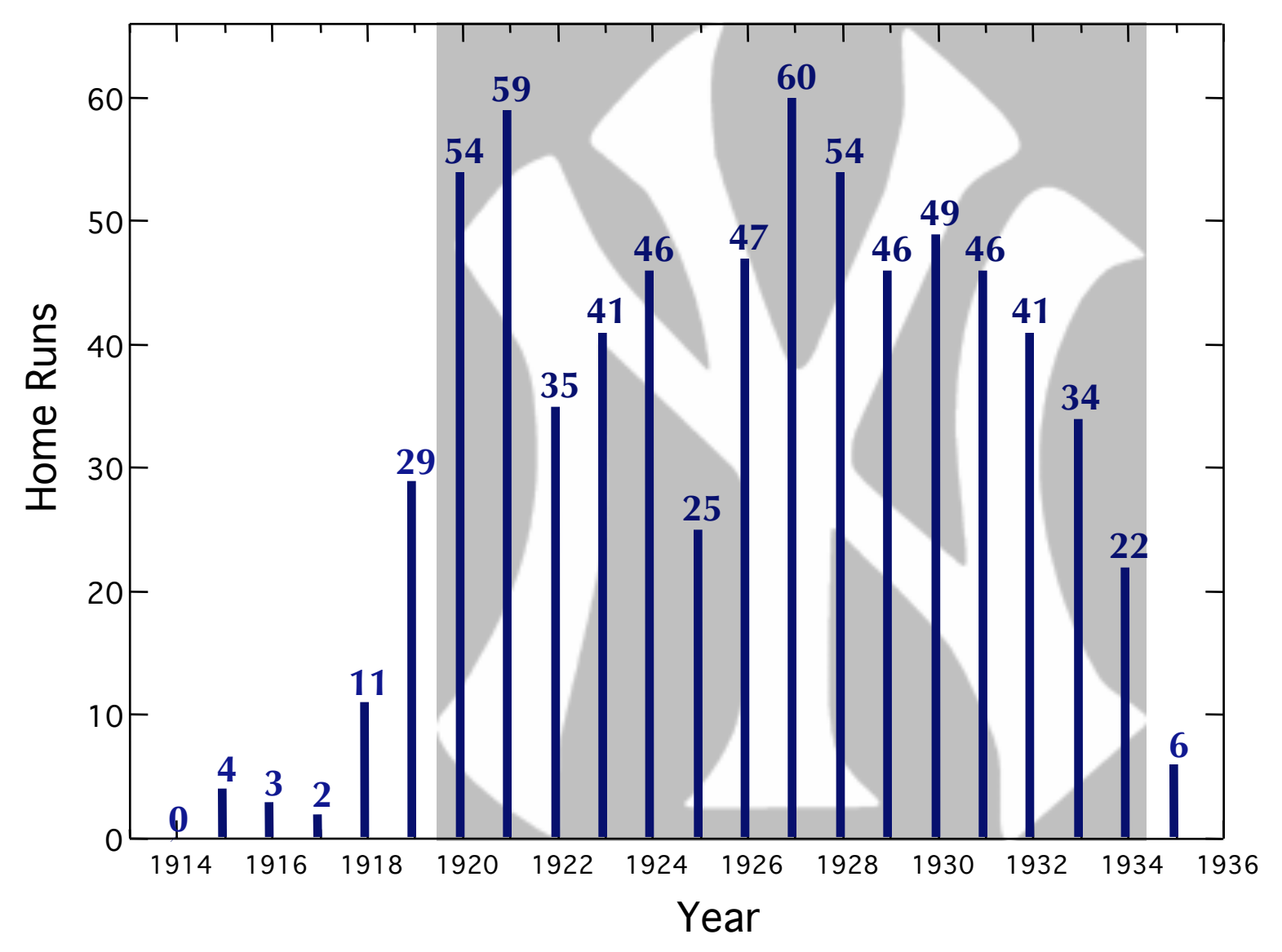

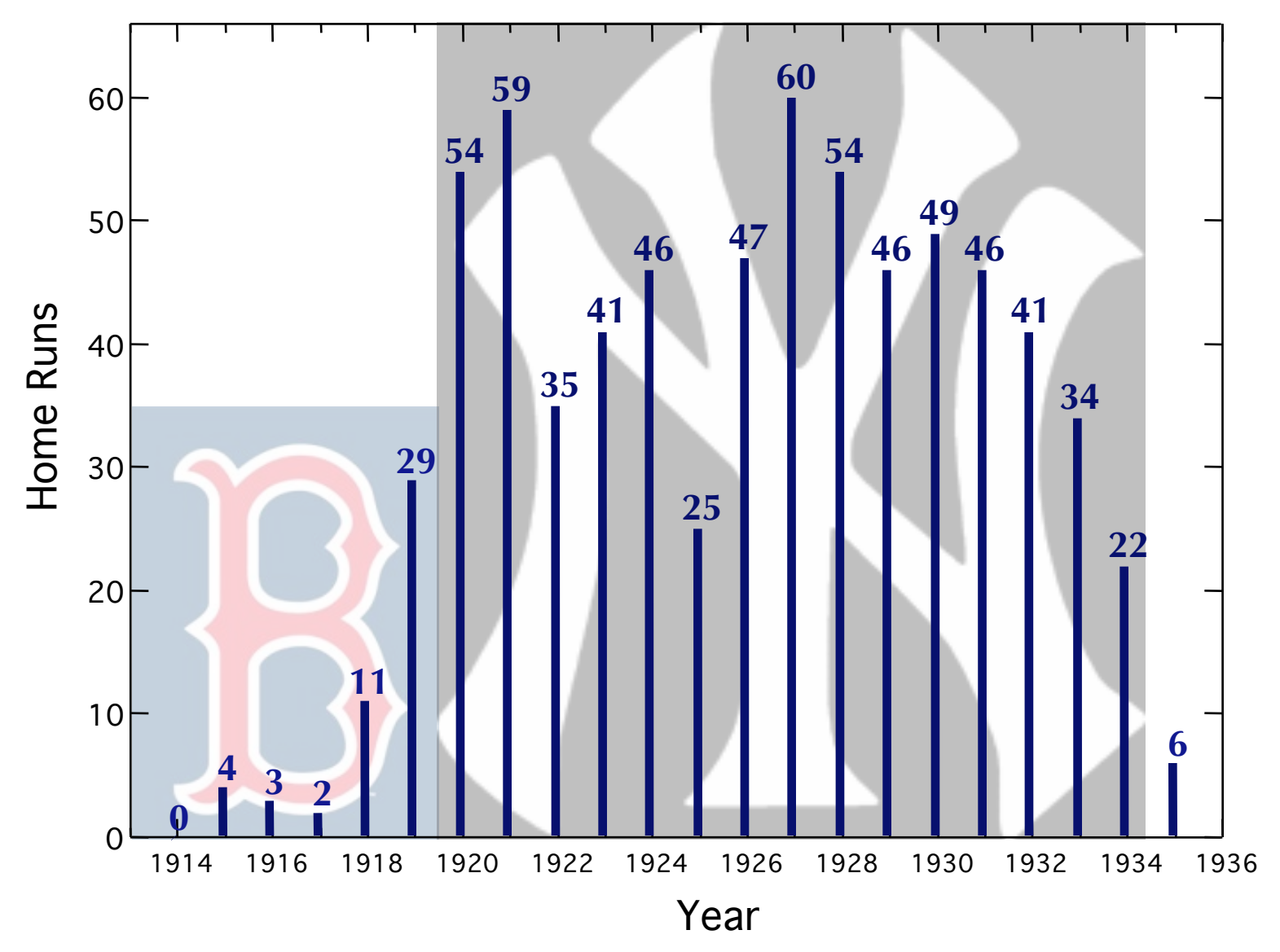

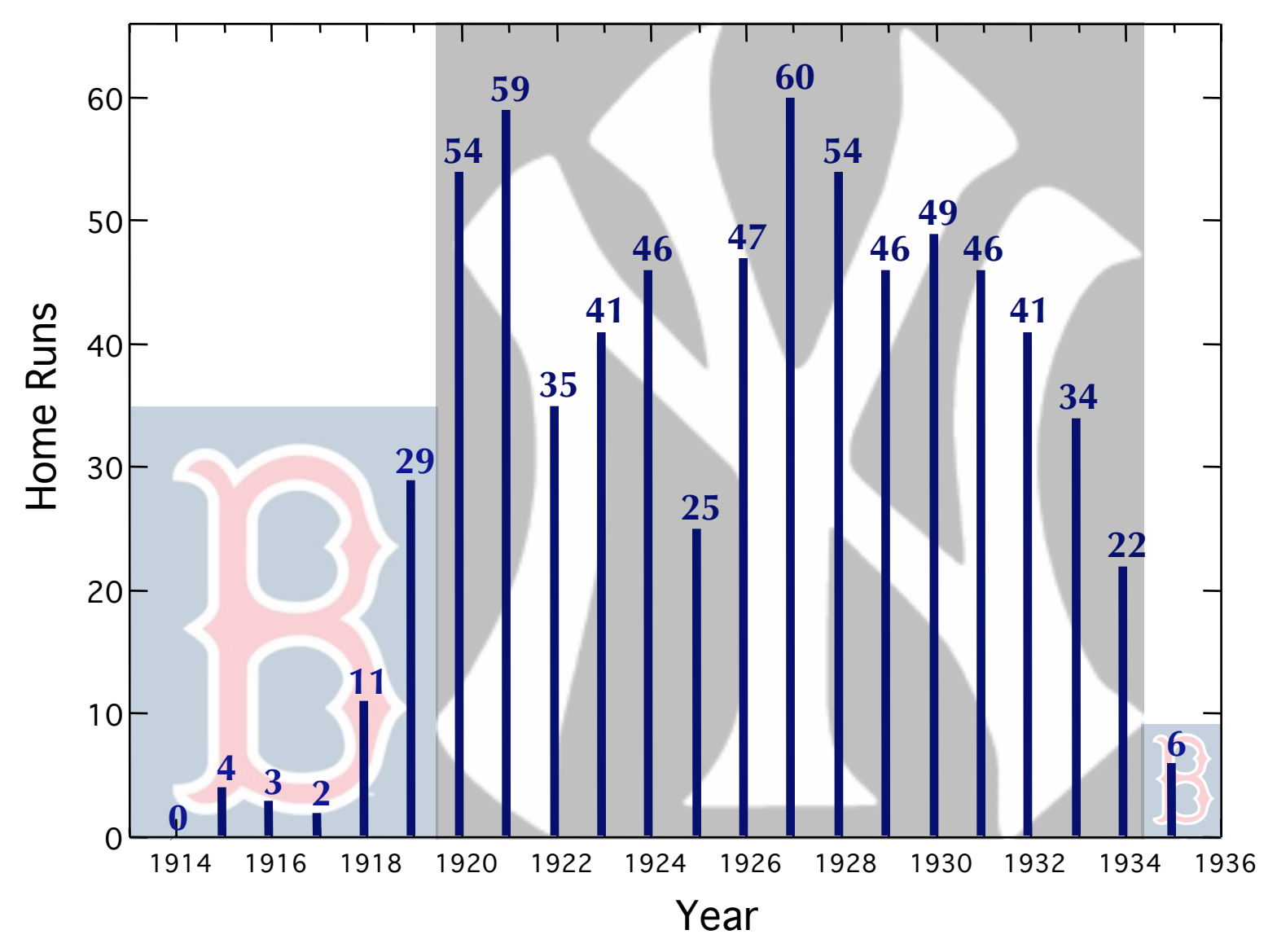

# (Dynamic) Web of Possibilities

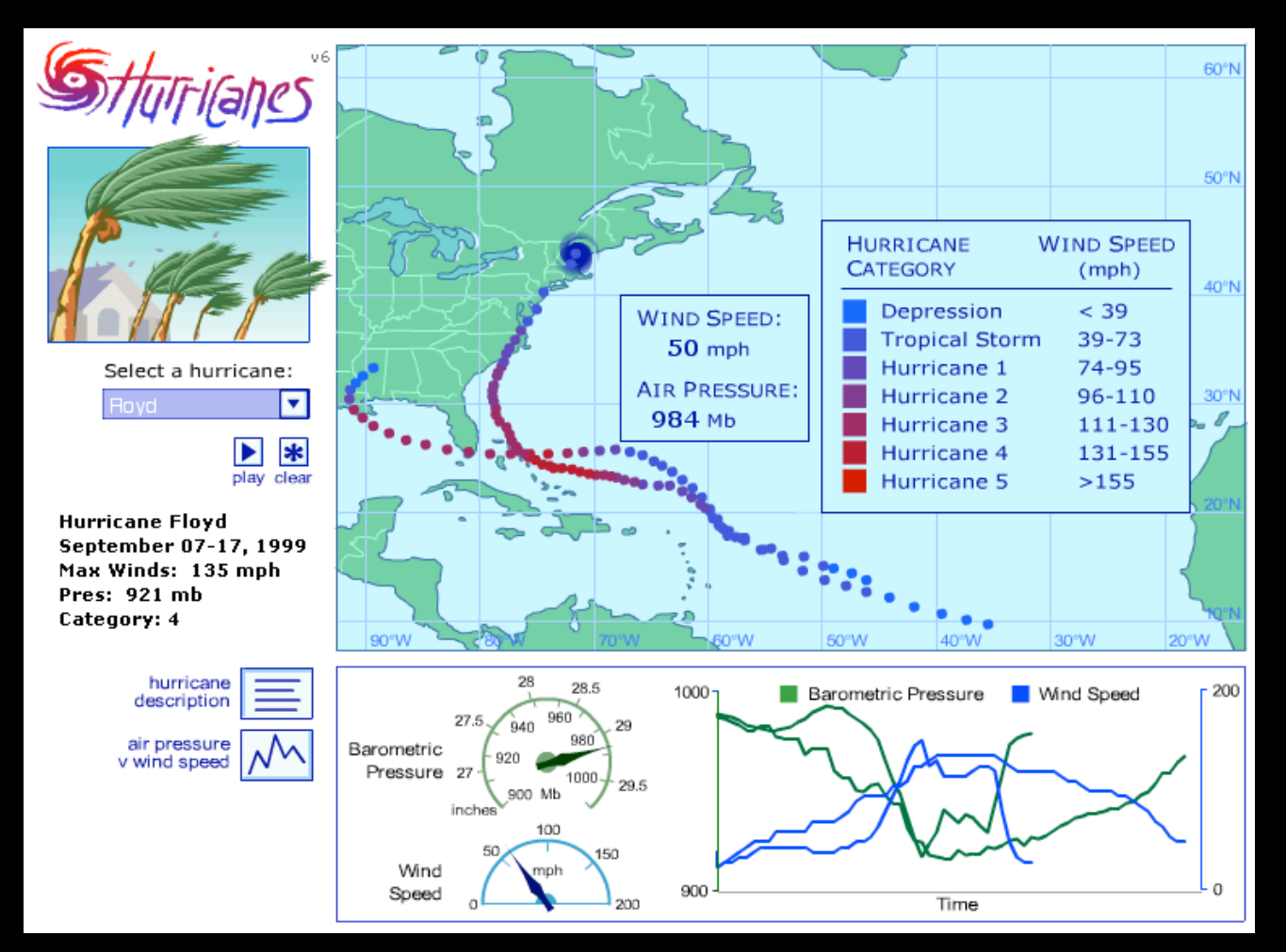

<http://www.informmotion.biz/Database/Hurricane.html>

# In this Hour??

(1) Why **VDQI?**

(2) "**Art of Numbers**" class at Harvard

(3) "**Astronomical Medicine**" Project, and the

(4) Online Data & **Collaboratories** (e.g. Many Eyes,Taste Testing, iSTEM,World Wide Telescope)

#### (5) **The Future**

The Evolution of Mashups & Customized/Homemade Applications (Gapminder, Google Docs Widgets)

## Astronomical Medicine

#### 2D "multi-modal" imaging is fascinating, but "easy"

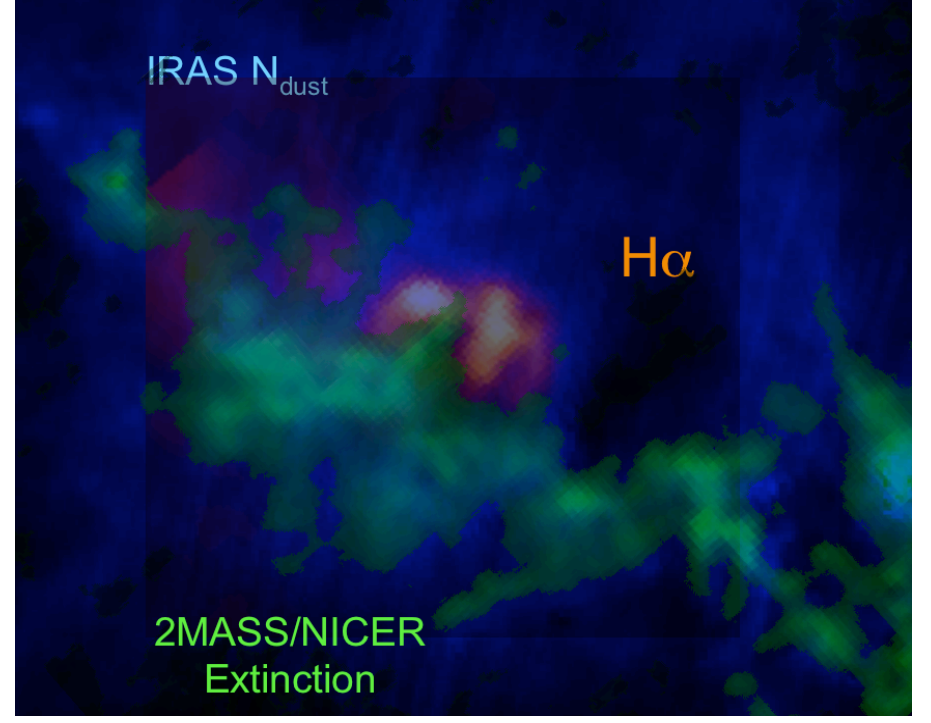

Lesion in the vertebral body (thoracic transverse slices, Infinia Hawkeye)

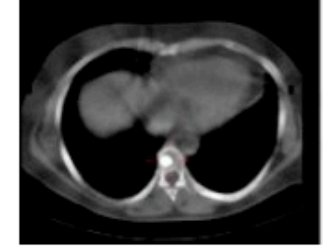

CT Hawkeye

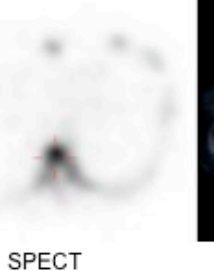

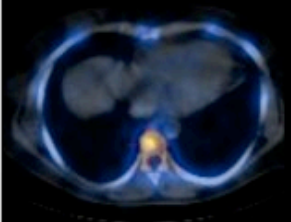

Fused Image

Lesion in the vertebral body (thoracic sagittal slices, Infinia Hawkeye)

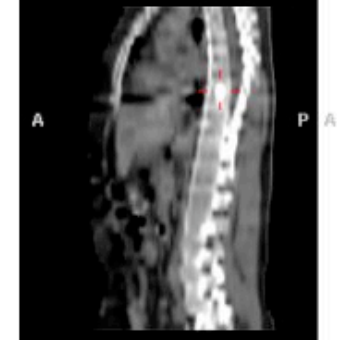

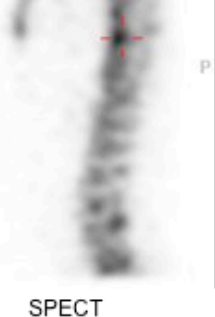

CT Hawkeye

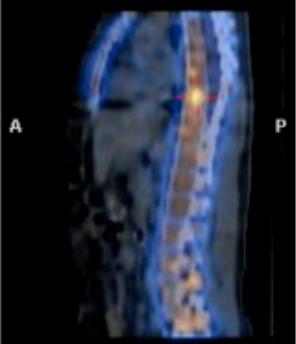

Fused Image

**GE Healthcare** 

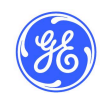

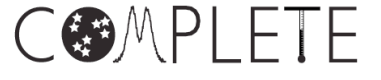

# Astronomy + Medicine [= Understandin](http://en.wikipedia.org/wiki/Image:DTI-sagittal-fibers.jpg%23filehistory)g

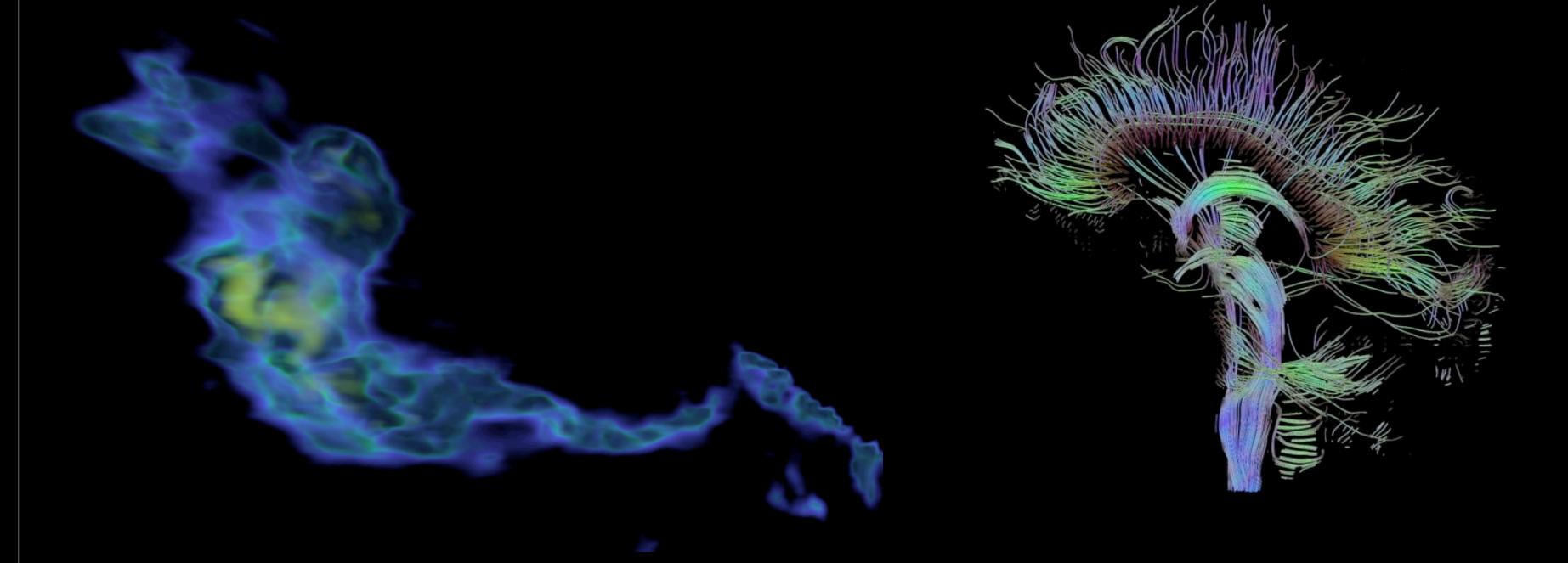

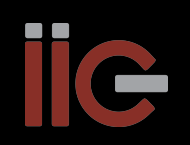

 $CCfA$ 

Alyssa A. Goodman Initiative in Innovative Computing @ Harvard and Harvard-Smithsonian Center for Astrophysics

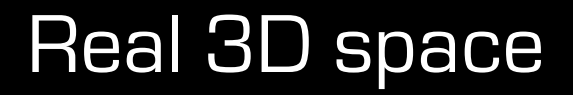

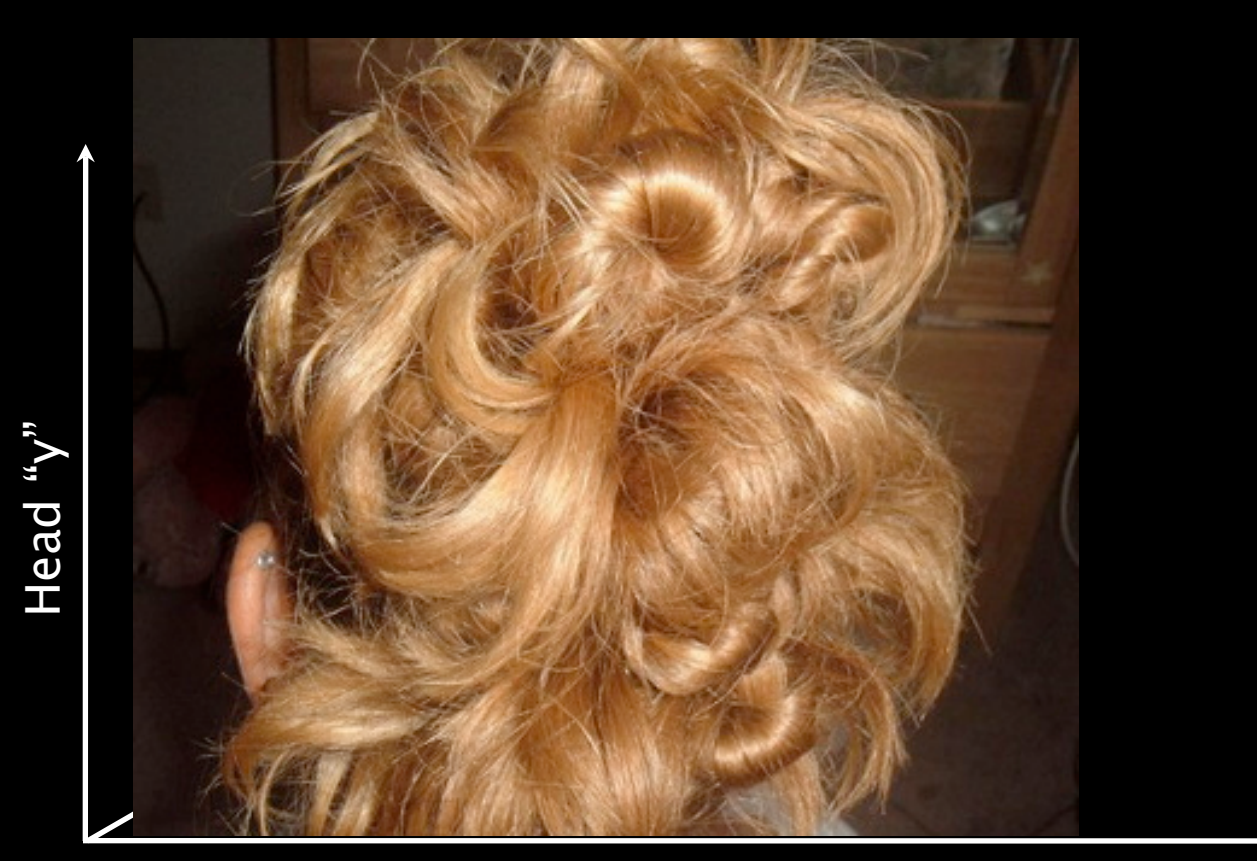

Head "x"

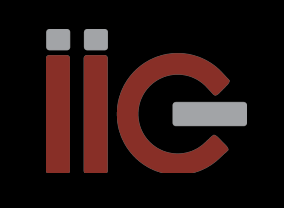

3D rendering: [GE Healthcare](http://www.gehealthcare.com/usen/ct/case_studies/products/brainimg.html)

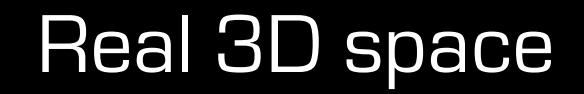

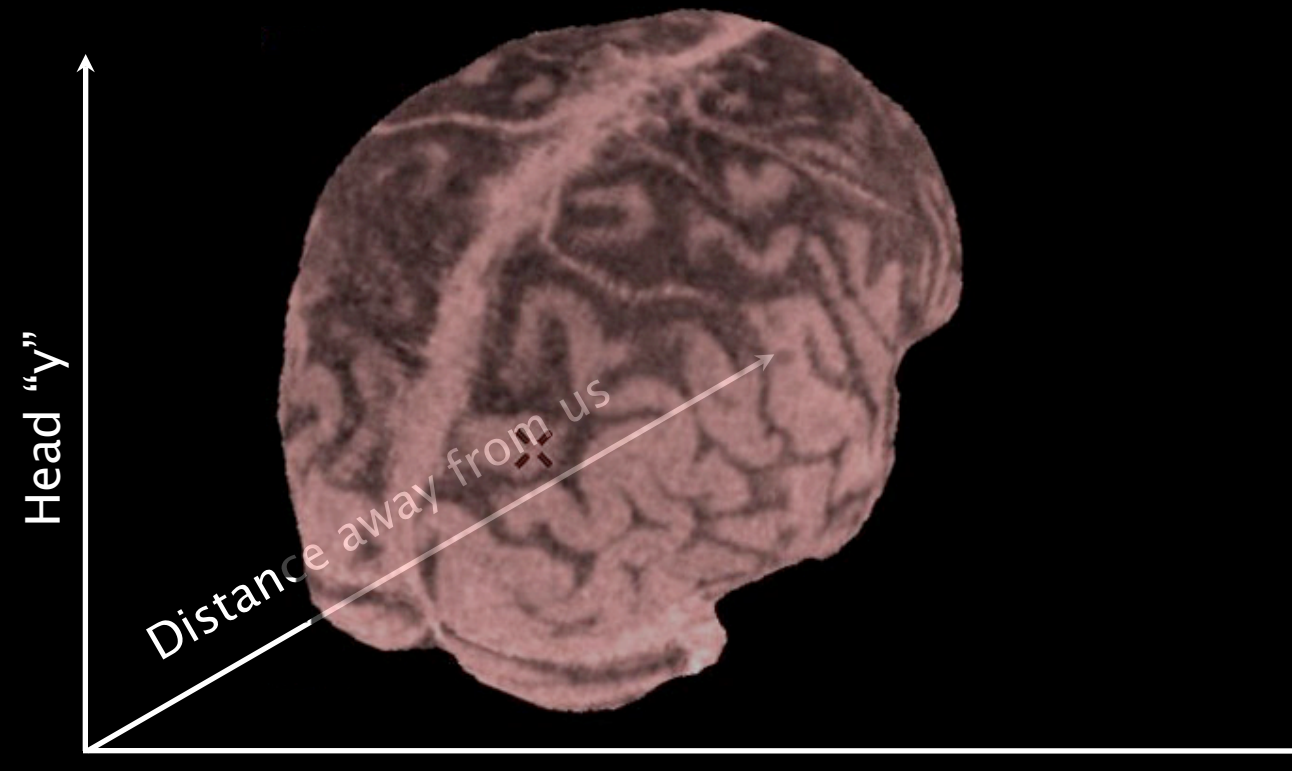

Head "x"

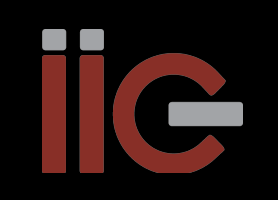

3D rendering: [GE Healthcare](http://www.gehealthcare.com/usen/ct/case_studies/products/brainimg.html)

### "Position-Position-Velocity" Space

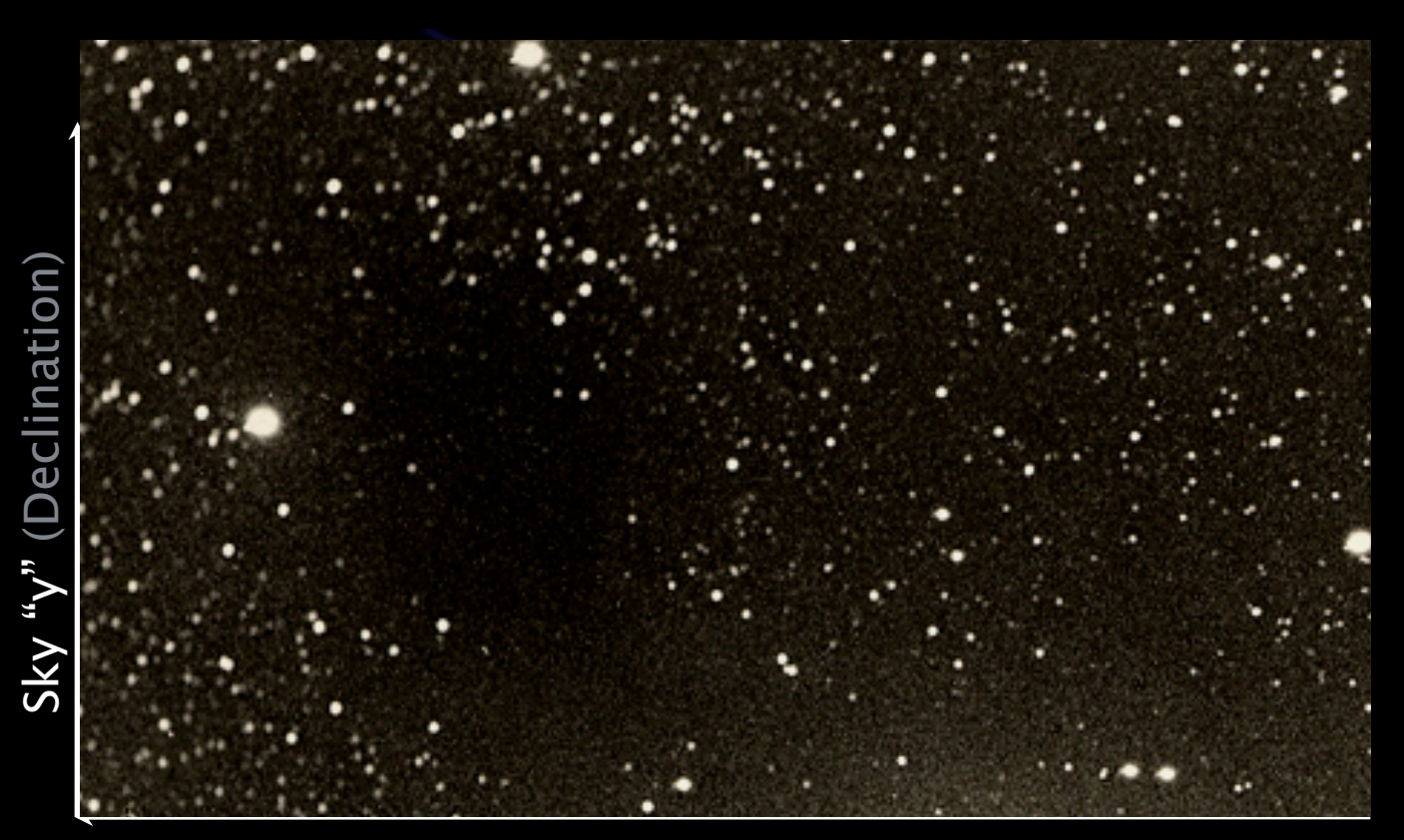

Sky "x" (Right Ascension)

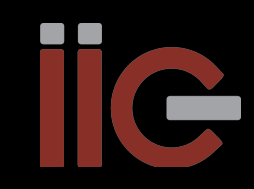

3D rendering: AstroMed /N. Holliman (U. Durham), using VolView (ITK-based)

### "Position-Position-Velocity" Space

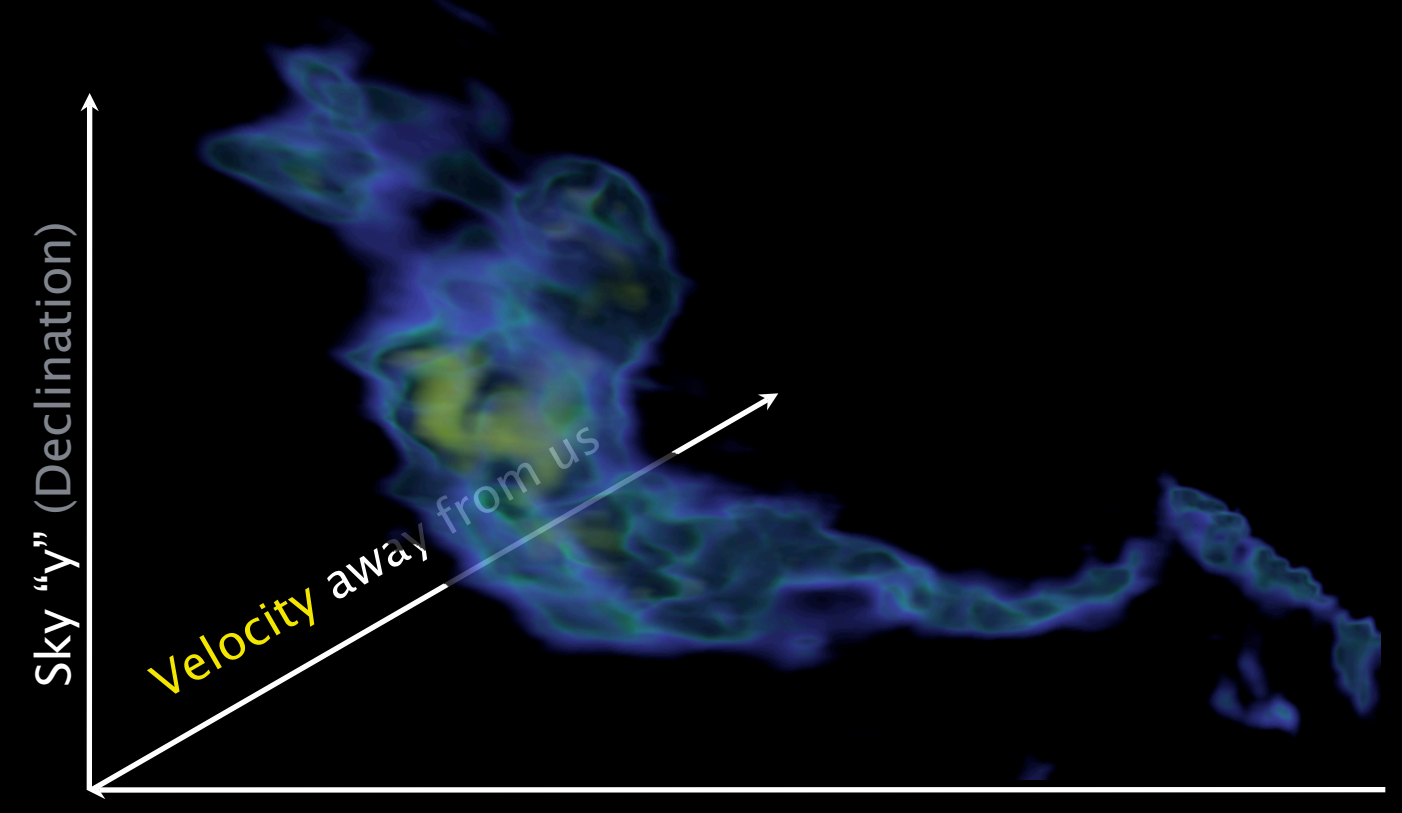

Sky "x" (Right Ascension)

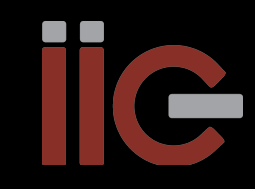

3D rendering: AstroMed /N. Holliman (U. Durham), using VolView (ITK-based)

### "Slices"

#### "KEITH" "PERSEUS"

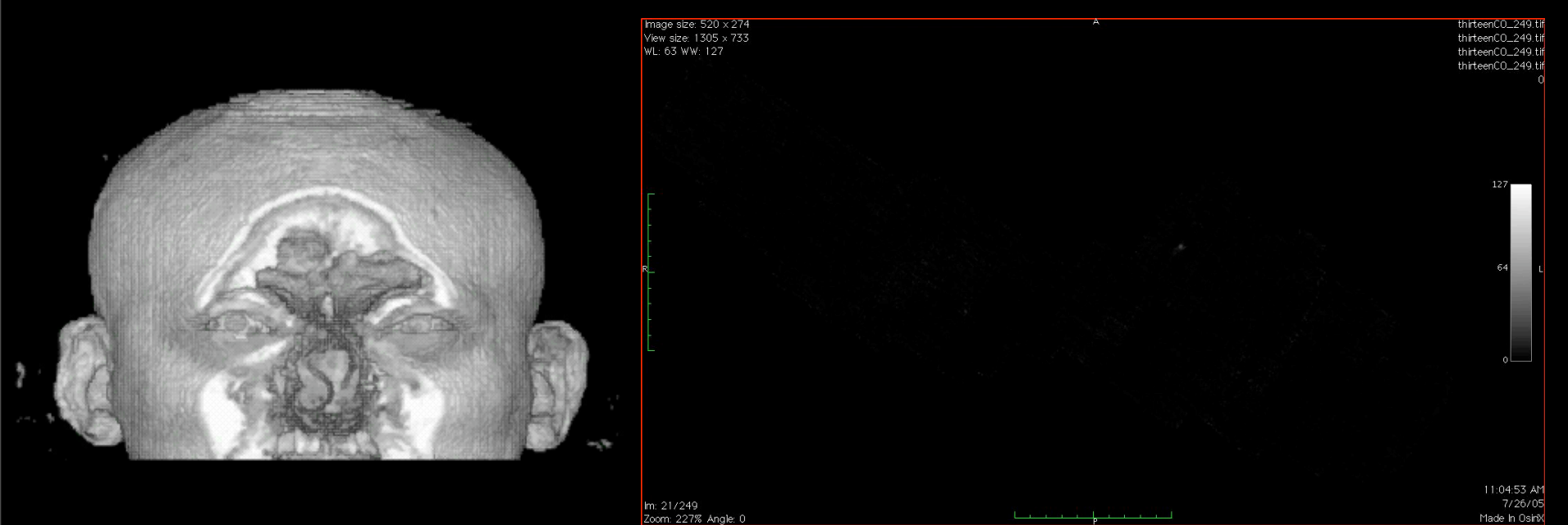

#### "z" is depth into head "z" is line-of-sight velocity

### Astronomical Visualization Tools are Traditionally 2D

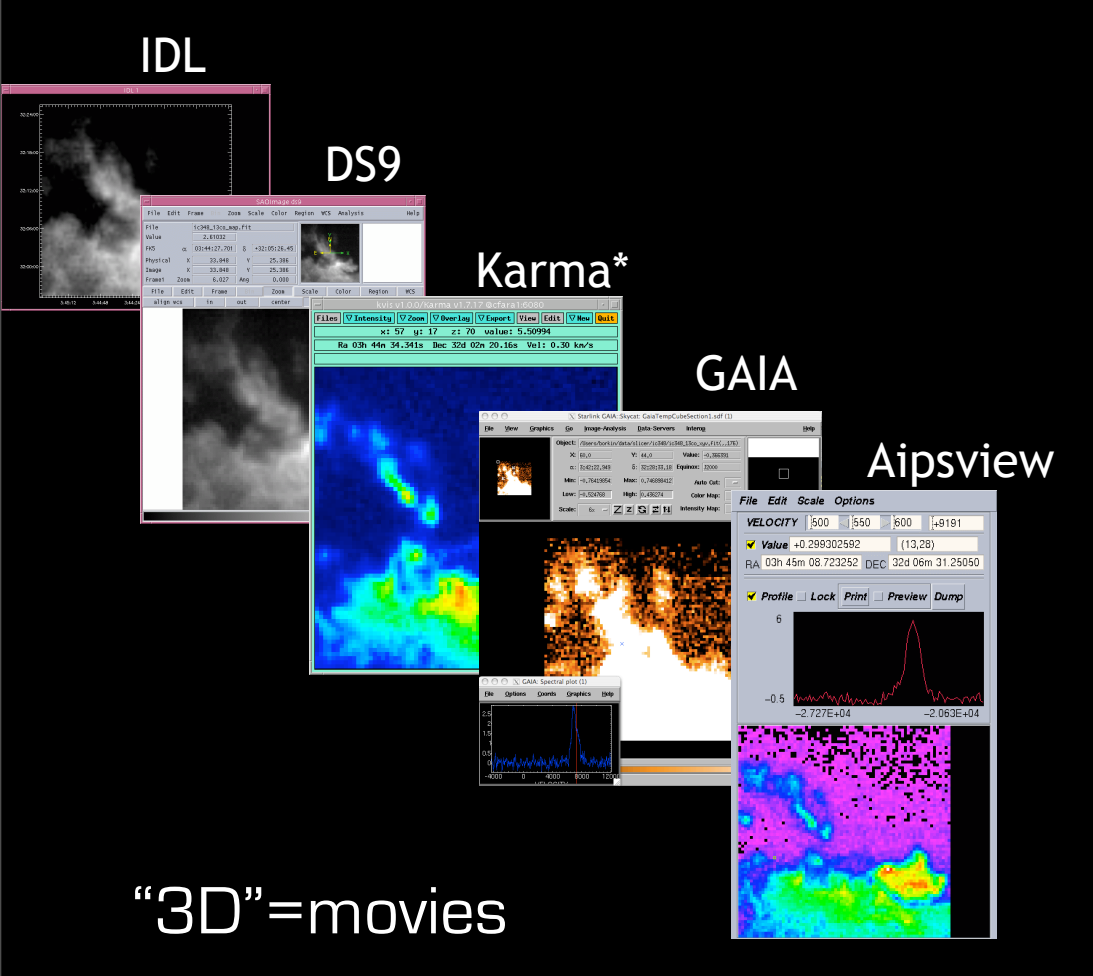

#### 3D Slicer

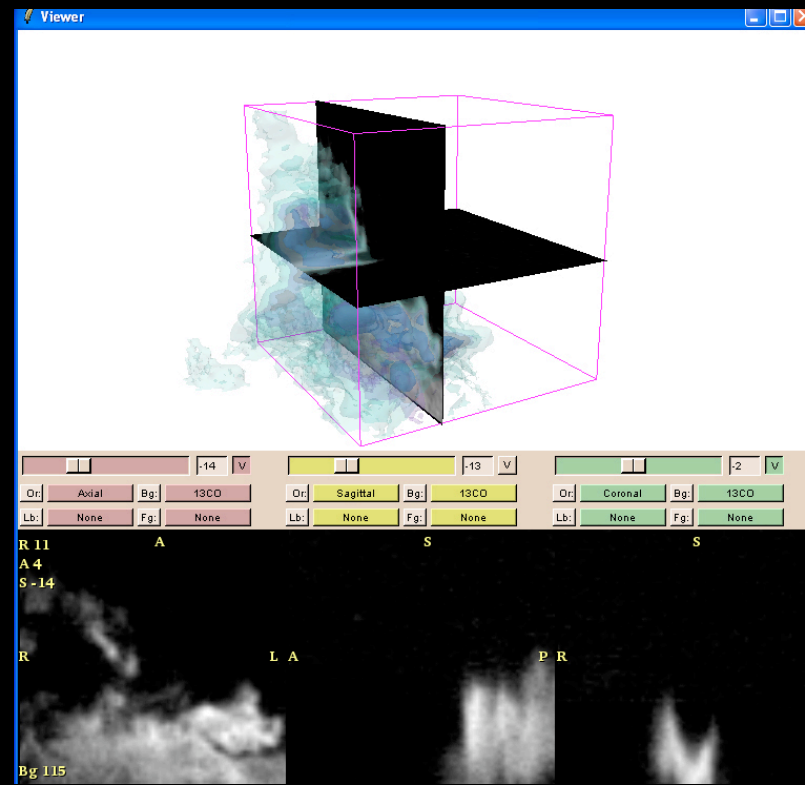

#### COMPLETE=**CO**ordinated **M**olecular **P**robe **L**ine **E**xinction **T**hermal **E**mission

mm peak (Enoch et al. 2006)

sub-mm peak (Hatchell et al. 2005, Kirk et al. 2006)

13CO (Ridge et al. 2006)

mid-IR IRAC composite from c2d data (Foster, Laakso, Ridge, et al. in prep.)

Optical image (Barnard 1927)

#### **Thage sise \$20 X 274 LETE=COordinated Molecular Prew size 23 Depth 23 Parts Line Exinction Thermal Emission**

227% Angle: 0

#### mm peak (Enoch et al. 2006)

sub-mm peak (Hatchell et al. 2005, Kirk et al. 2006)

13CO (Ridge et al. 2006)

mid-IR IRAC composite from c2d data (Foster, Laakso, Ridge, et al. in prep.)

Optical image (Barnard 1927)

#### COMPLETE=**CO**ordinated **M**olecular **P**robe **L**ine **E**xinction **T**hermal **E**mission

mm peak (Enoch et al. 2006)

sub-mm peak (Hatchell et al. 2005, Kirk et al. 2006)

13CO (Ridge et al. 2006)

mid-IR IRAC composite from c2d data (Foster, Laakso, Ridge, et al. in prep.)

Optical image (Barnard 1927)

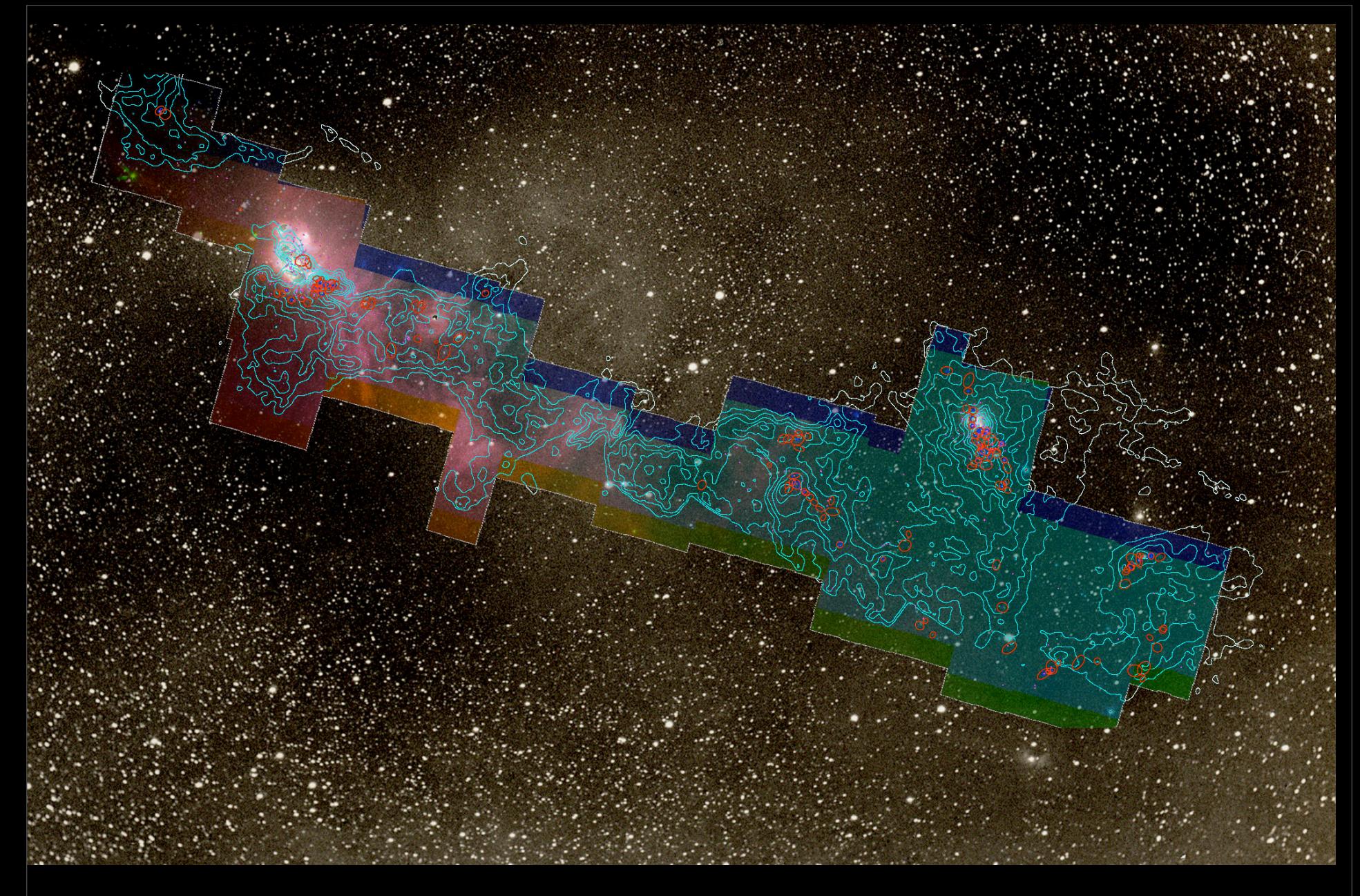

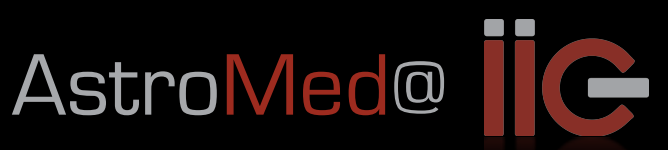

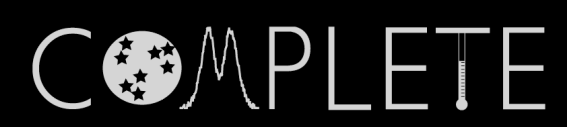

3D Viz made with VolView

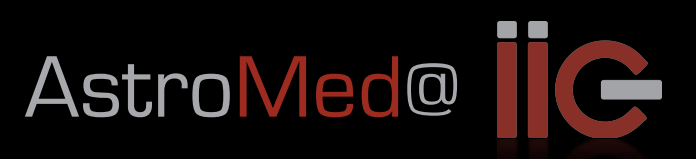

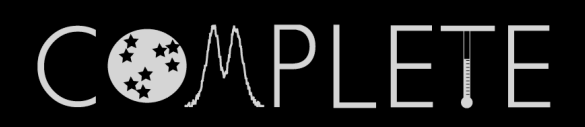

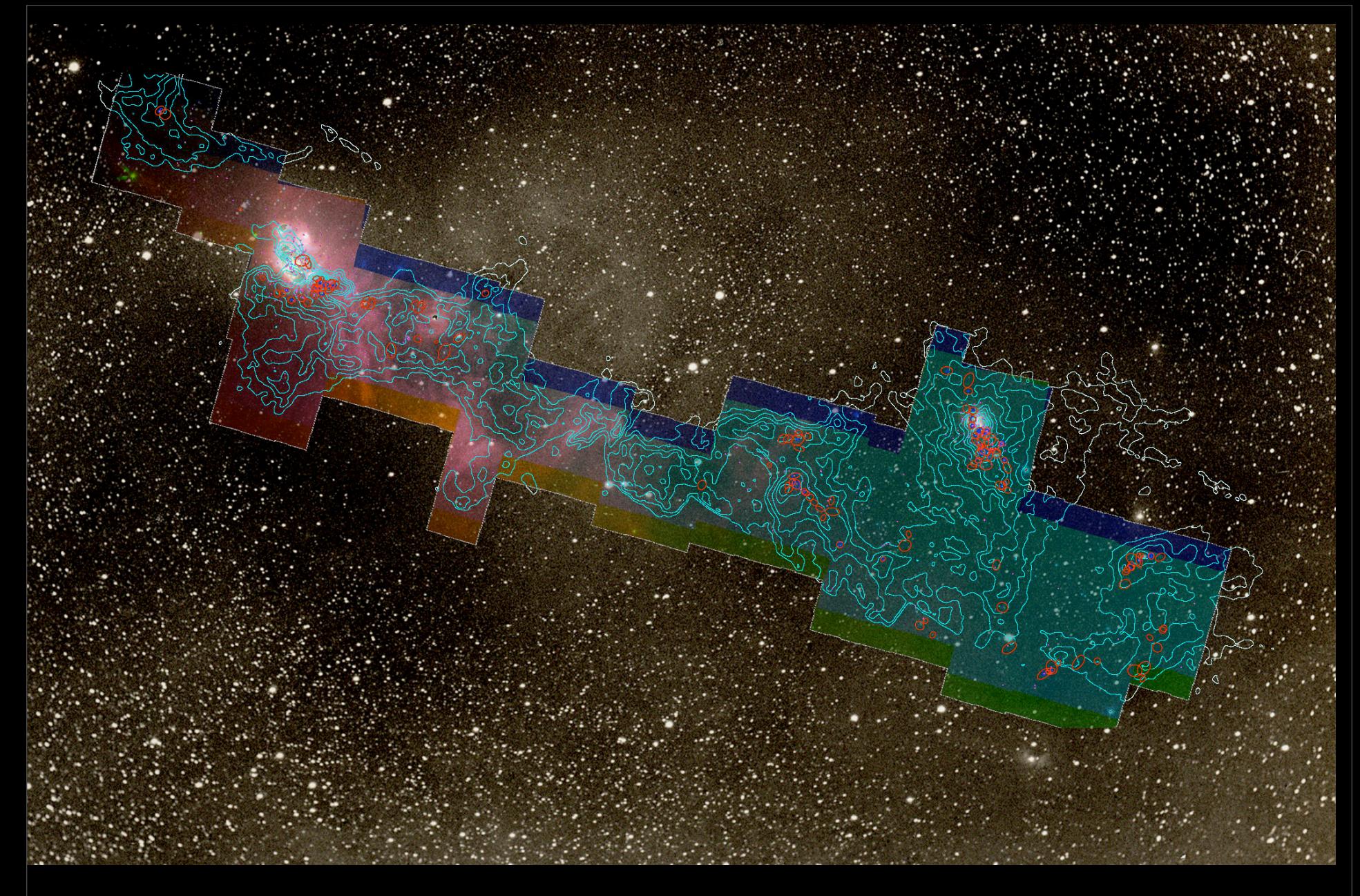

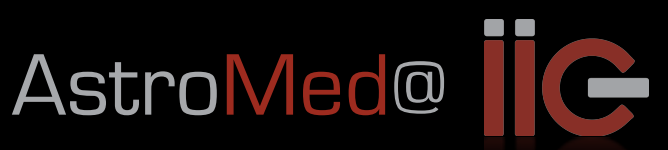

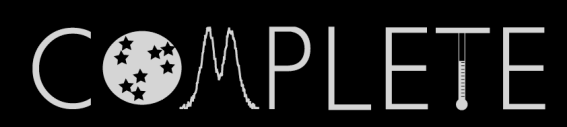

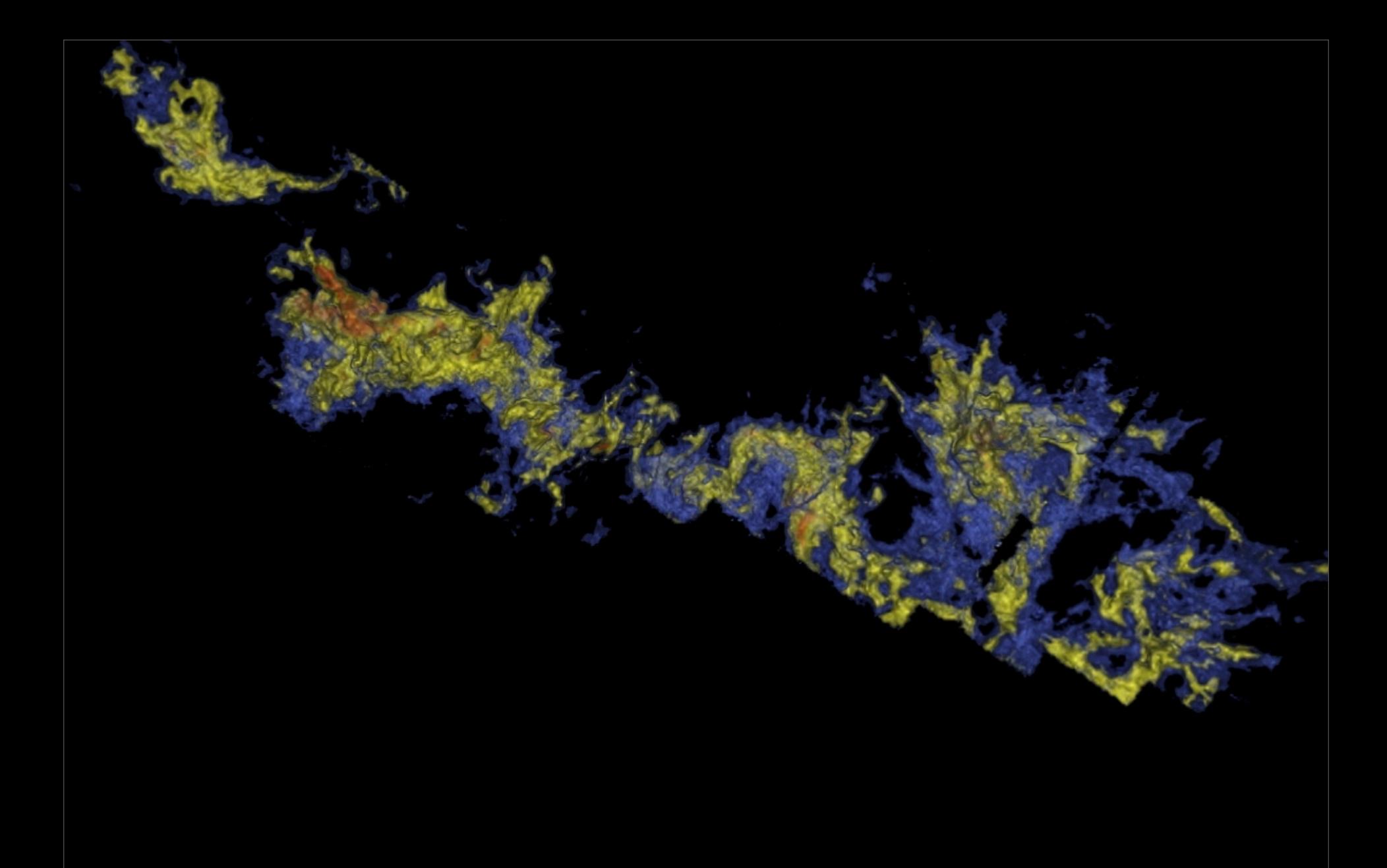

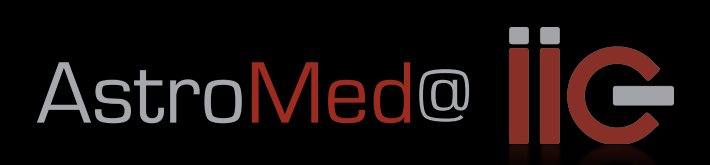

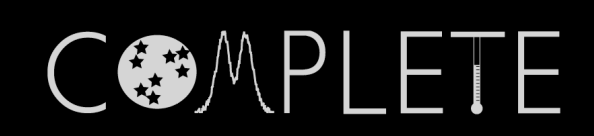

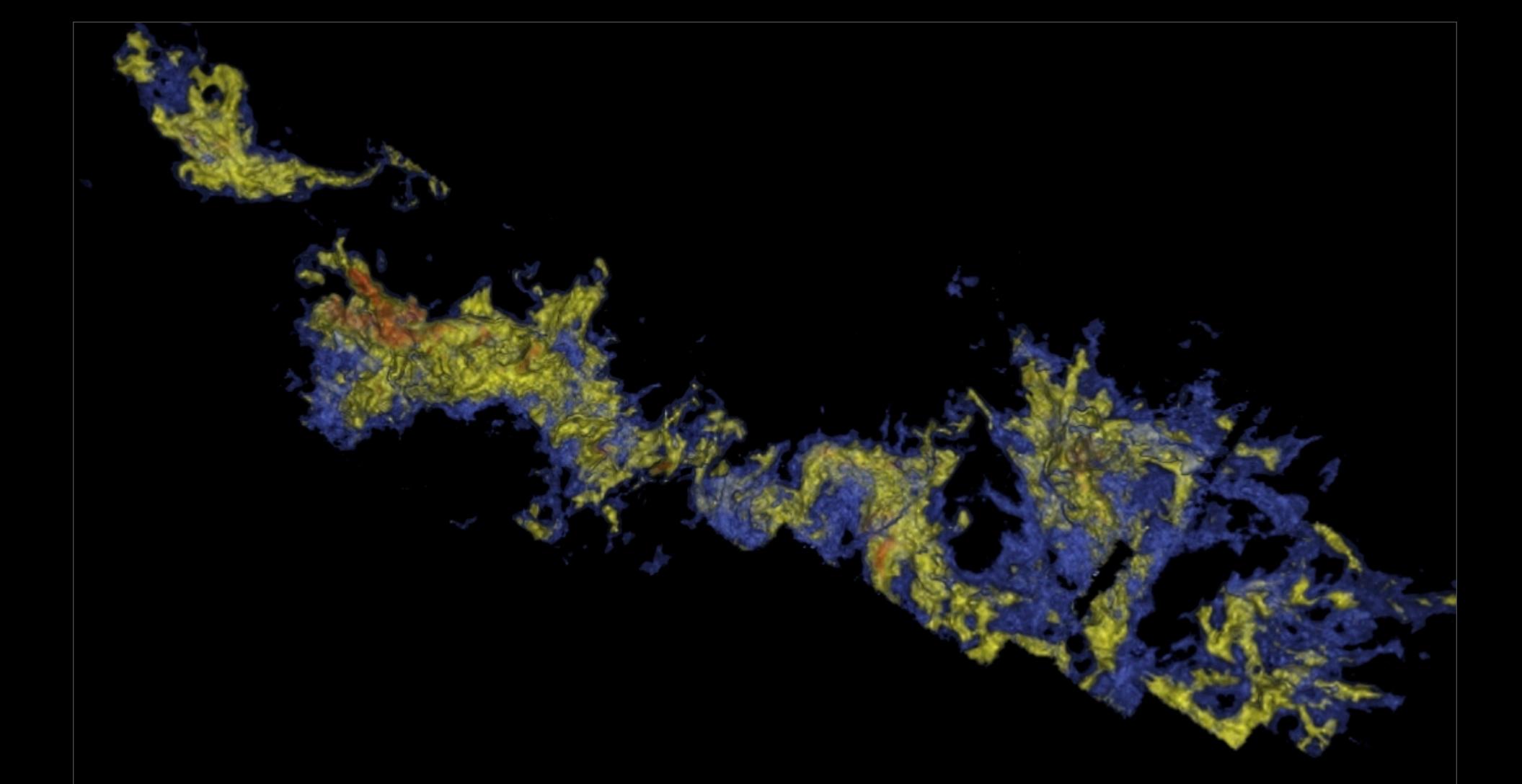

3D Viz made with VolView

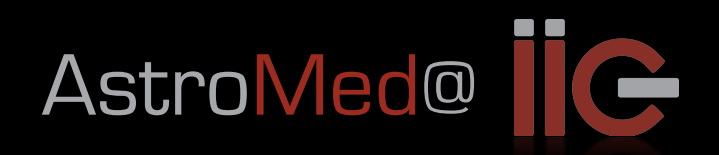

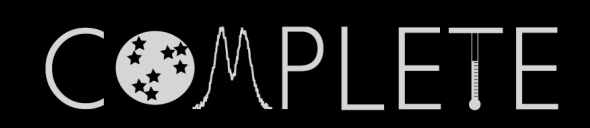
### Astronomy + Medicine = Understanding

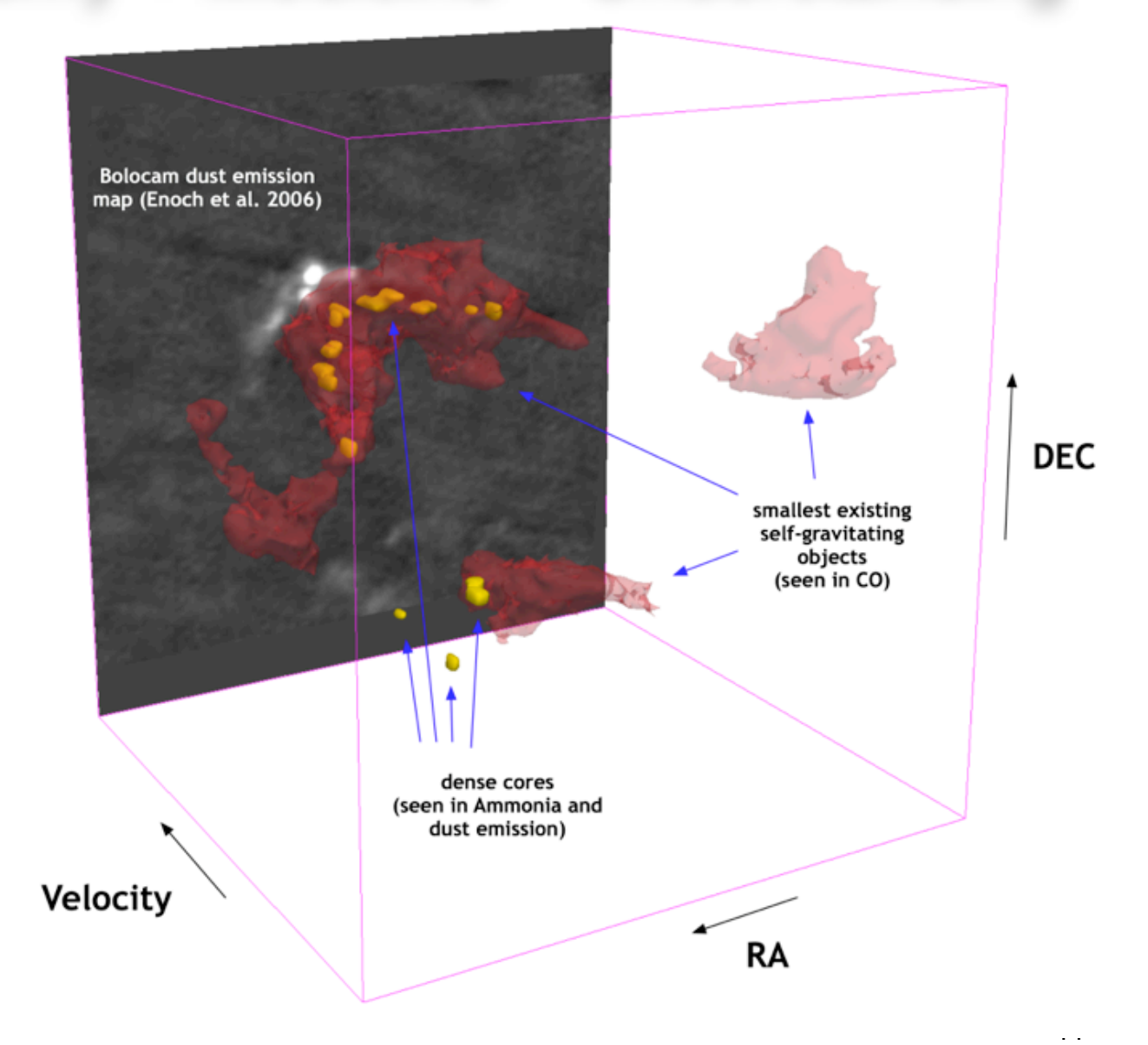

*Visualization created by Jens Kauffmann (CfA/IIC) using 3D Slicer*

### Generalizing & Sharing

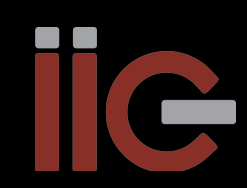

### Generalizing & Sharing

#### Open-Source code released, and explained, as it is developed.

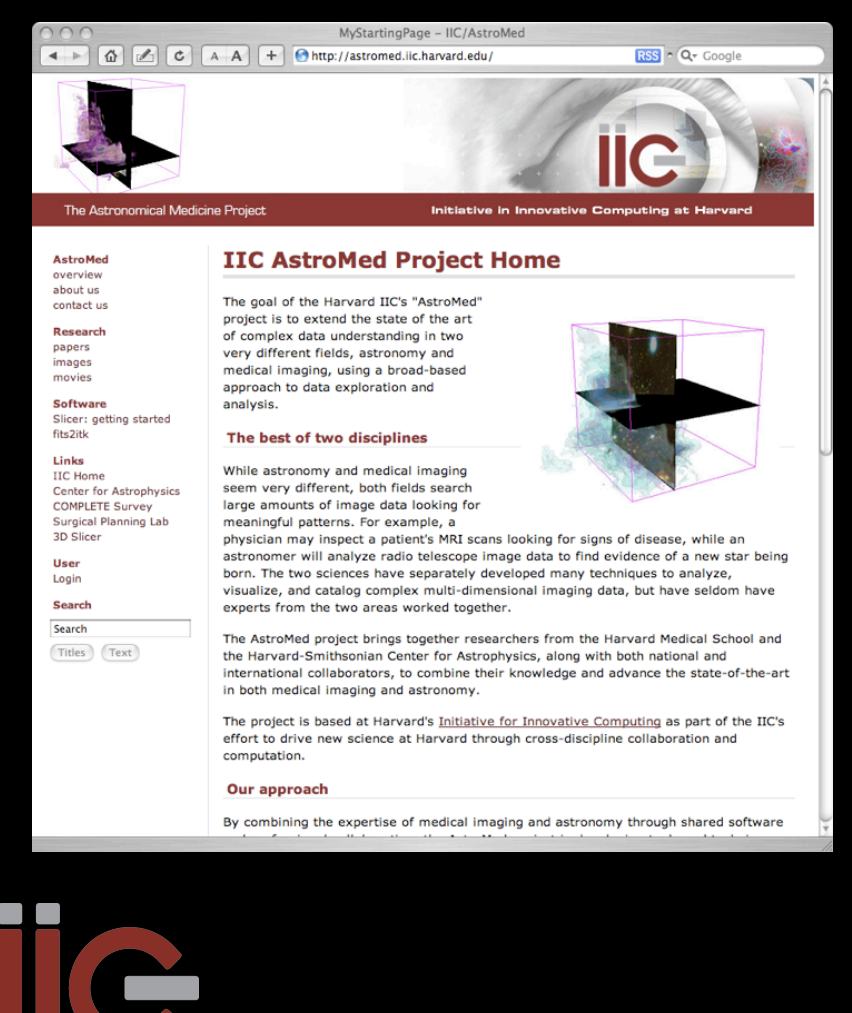

### Generalizing & Sharing

#### Open-Source code released, and explained, as it is developed.

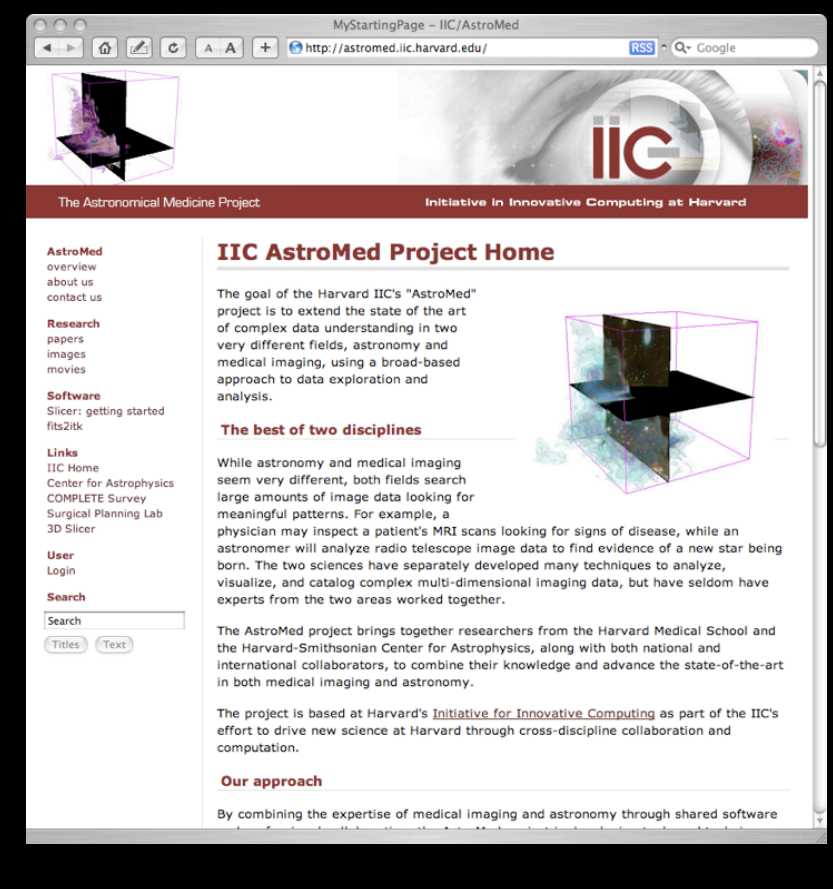

#### Changing the future of scientific publishing.

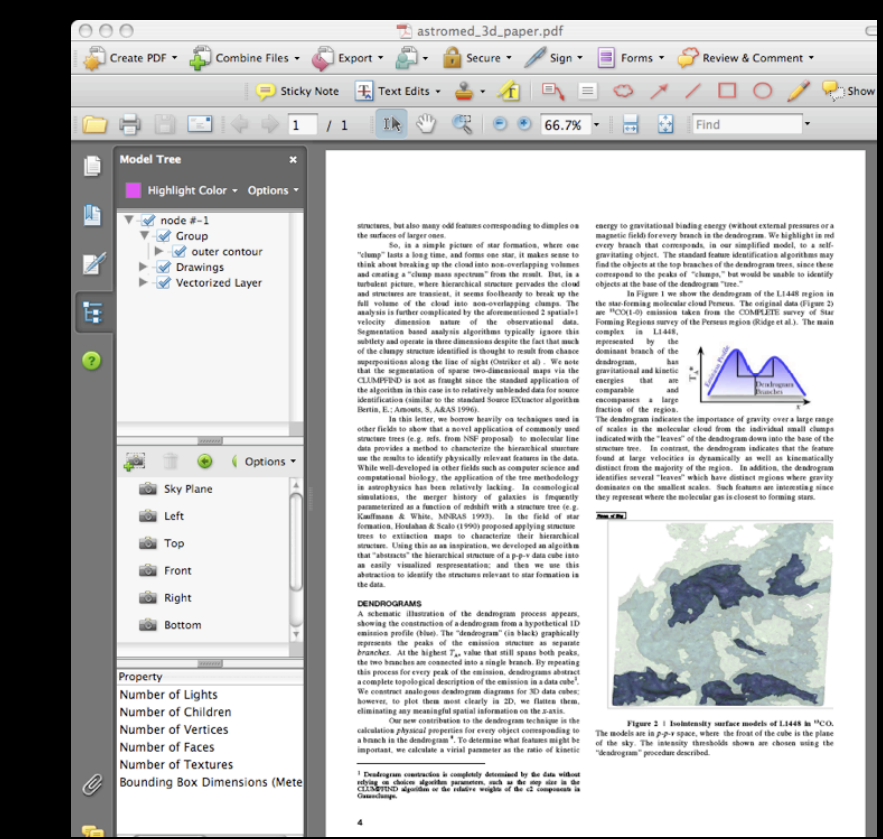

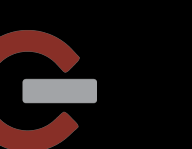

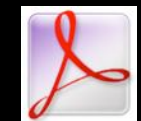

### In this Hour??

(1) Why **VDQI?**

(2) "**Art of Numbers**" class at Harvard

(3) "**Astronomical Medicine**" Project, and the

### (4) Online Data & **Collaboratories**

(e.g. [Many Eyes,](http://services.alphaworks.ibm.com/manyeyes/home)Taste Testing, iSTEM,World Wide Telescope)

### (5) **The Future**

The Evolution of Mashups & Customized/Homemade Applications [\(Gapminder,](http://tools.google.com/gapminder) Google Docs Widgets)

#### The Baby Name Wizard's NameVoyager

#### Try Nymbler! | Read the Name Wizard Blog NameVoyager FAQ | Buy the Book

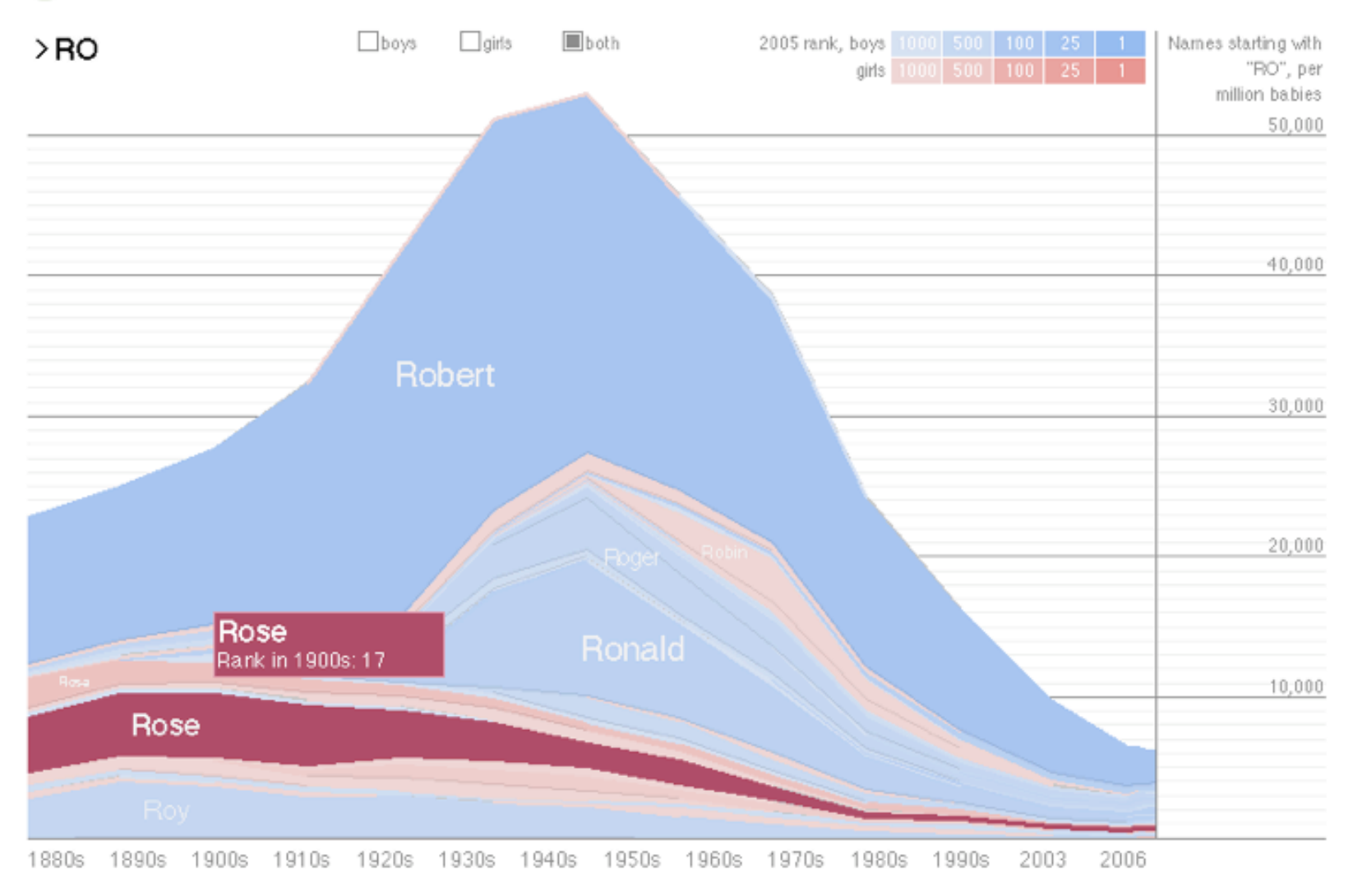

copyright 2004 - 2007 babynamewizard.com | contact | privacy policy

*Data Viz at its Best: Baby Name Wizard's Name Voyager from Martin Wattenberg*

home about iic research education people seminars employment links of interest reaching the iic

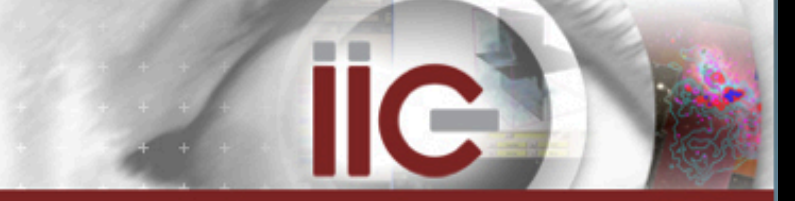

Initiative in Innovative Computing at Harvard

research »

#### **Scientific Collaboration Framework**

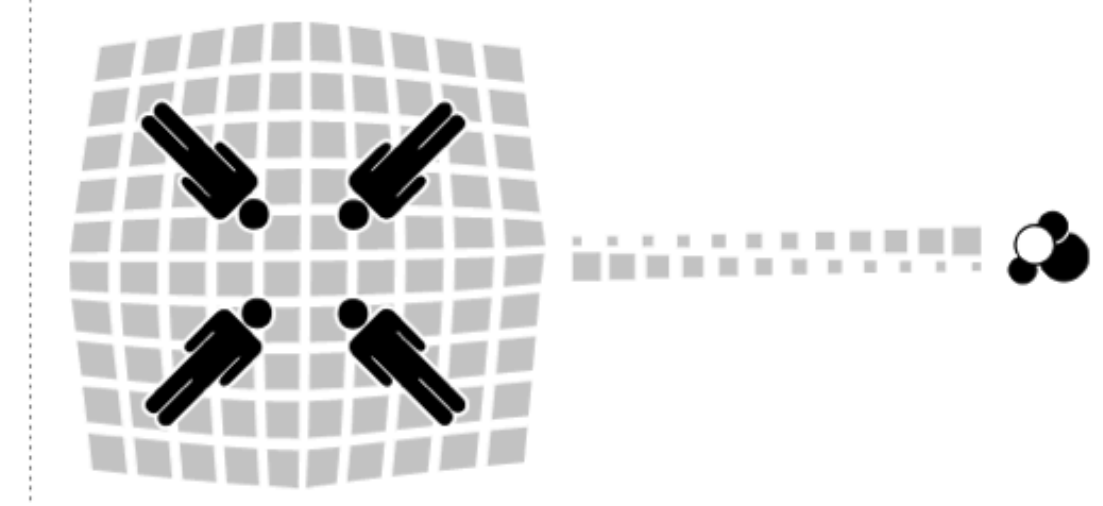

#### **Lead investigators**

Brock Reeve (HMS/HSCI), Tim Clark (HMS/Neurology and IIC), Sudeshna Das (IIC)

#### **Description**

Interdisciplinary research programs at Harvard and elsewhere naturally tend to be distributed geographically, across campuses and departments. Effective collaboration for these programs requires the ability to bridge distance, which in turn implies digital collaboration, and therefore abilities:

- to publish and discuss on-line content such as articles, news, and perspectives;
- . to share, annotate, archive and retrieve digital content;
- to search, browse and annotate joint resources such as laboratory reagents and protocols;
- to provide semantic context to on-line content for more powerful interactions within multiple subdisciplines;
- to integrate as well as distinguish the individual contributions of many scienctfic workers

"Taste Tests": Simulations, Observations, and Delicious Insight

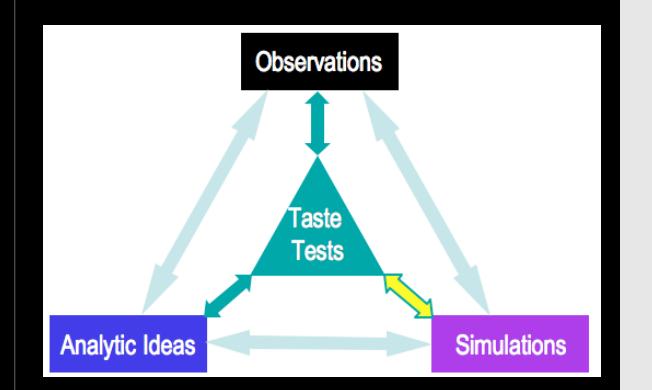

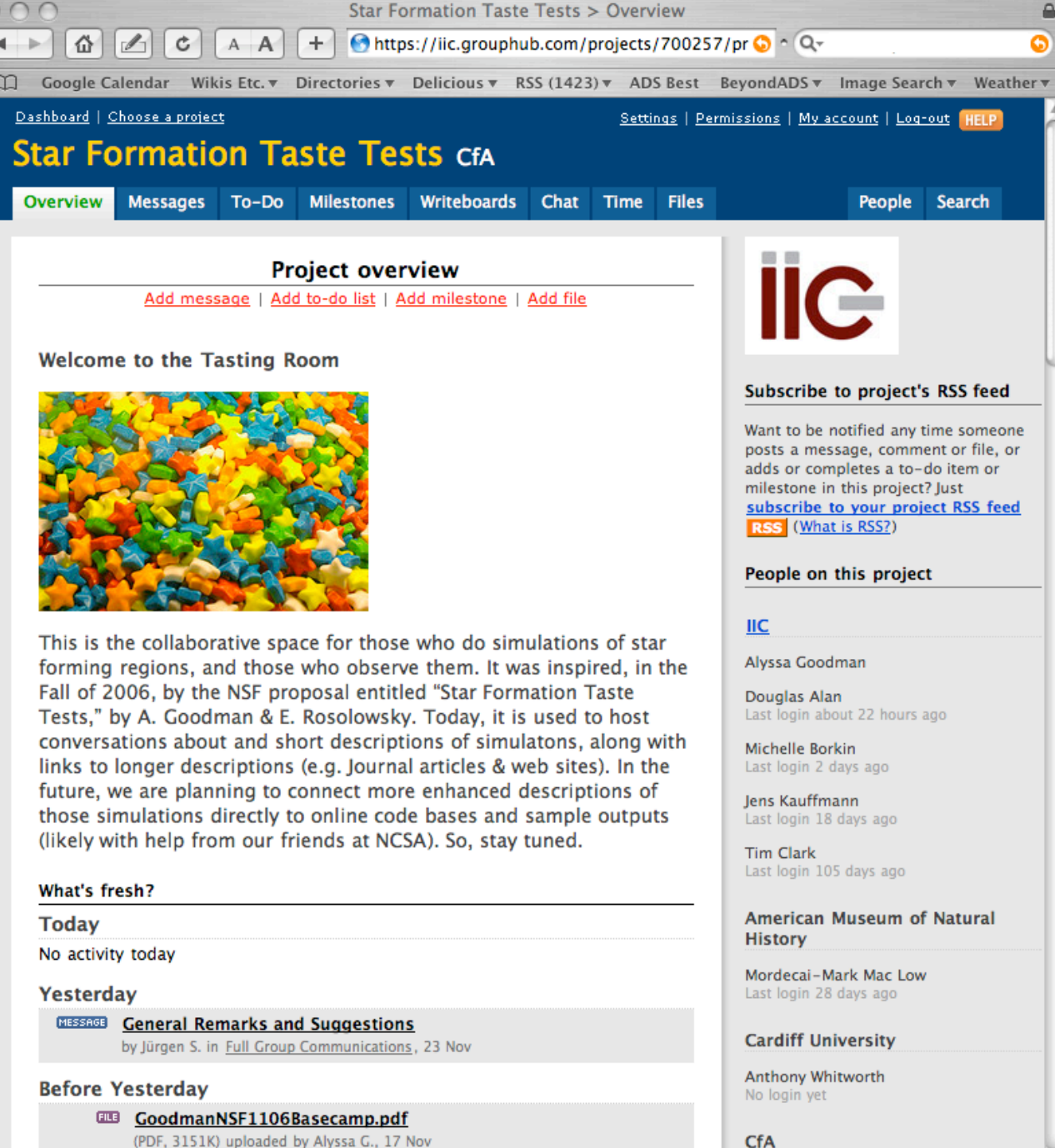

MESSAGE <sup>B</sup>Tacto Toct<sup>h</sup> MCC Dranocal Haloadad

Go to "https://iic.grouphub.com/P4080344"

₽

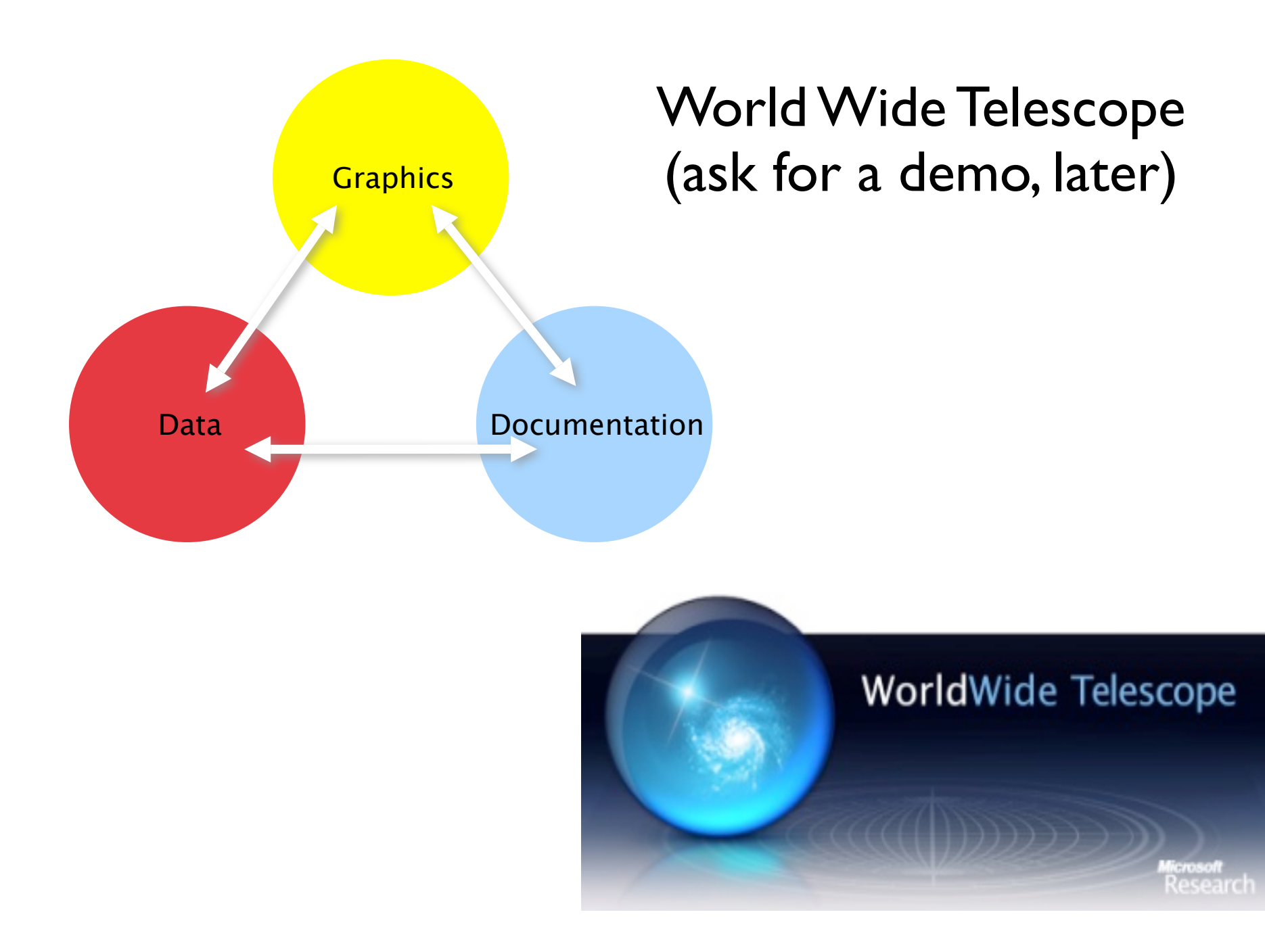

### In this Hour??

(1) Why **VDQI?**

(2) "**Art of Numbers**" class at Harvard

- (3) "**Astronomical Medicine**" Project, and the
- (4) Online Data & **Collaboratories** (e.g. Many Eyes,Taste Testing, iSTEM,World Wide Telescope)

### (5) **The Future**

The Evolution of Mashups & Customized/Homemade Applications [\(Gapminder,](http://tools.google.com/gapminder) Google Docs Widgets)

#### Now ("Web 1.5")

1. (Automated) Dynamic Content Creation (suffixes .php, .asp, .cfm, .cgi, .shtml, etc.) [\(Amazon.com\)](http://www.amazon.com/)

- 1. (Automated) Dynamic Content Creation (suffixes .php, .asp, .cfm, .cgi, .shtml, etc.) [\(Amazon.com\)](http://www.amazon.com/)
- 2. Interactivity! [\(NYT Tsunami Coverage,](http://www.nytimes.com/packages/khtml/2004/12/29/international/worldspecial4/20041229_eq_INDIA_GRAPHIC.html) [Name Voyager\)](http://babynamewizard.com/namevoyager/lnv0105.html)

- 1. (Automated) Dynamic Content Creation (suffixes .php, .asp, .cfm, .cgi, .shtml, etc.)  $(Amazon.com)$
- 2. Interactivity! [\(NYT Tsunami Coverage,](http://www.nytimes.com/packages/khtml/2004/12/29/international/worldspecial4/20041229_eq_INDIA_GRAPHIC.html) [Name Voyager\)](http://babynamewizard.com/namevoyager/lnv0105.html)
- 3. Personalized Web (*i*[Google\)](http://www.google.com/ig), Social Web [\(facebook\)](http://www.facebook.com)

- 1. (Automated) Dynamic Content Creation (suffixes .php, .asp, .cfm, .cgi, .shtml, etc.)  $(Amazon.com)$
- 2. Interactivity! [\(NYT Tsunami Coverage,](http://www.nytimes.com/packages/khtml/2004/12/29/international/worldspecial4/20041229_eq_INDIA_GRAPHIC.html) [Name Voyager\)](http://babynamewizard.com/namevoyager/lnv0105.html)
- 3. Personalized Web (*i*[Google\)](http://www.google.com/ig), Social Web [\(facebook\)](http://www.facebook.com)
- 4. Mashups [\(ufomaps.com,](http://www.ufomaps.com) [zillow.com\)](http://www.zillow.com) all [about "](http://www.programmableweb.com/howto)api"s

- 1. (Automated) Dynamic Content Creation (suffixes .php, .asp, .cfm, .cgi, .shtml, etc.)  $(Amazon.com)$
- 2. Interactivity! [\(NYT Tsunami Coverage,](http://www.nytimes.com/packages/khtml/2004/12/29/international/worldspecial4/20041229_eq_INDIA_GRAPHIC.html) [Name Voyager\)](http://babynamewizard.com/namevoyager/lnv0105.html)
- 3. Personalized Web (*i*[Google\)](http://www.google.com/ig), Social Web [\(facebook\)](http://www.facebook.com)
- 4. Mashups [\(ufomaps.com,](http://www.ufomaps.com) [zillow.com\)](http://www.zillow.com) all [about "](http://www.programmableweb.com/howto)api"s

### Now ("Web 1.5")

- 1. (Automated) Dynamic Content Creation (suffixes .php, .asp, .cfm, .cgi, .shtml, etc.) [\(Amazon.com\)](http://www.amazon.com/)
- 2. Interactivity! [\(NYT Tsunami Coverage,](http://www.nytimes.com/packages/khtml/2004/12/29/international/worldspecial4/20041229_eq_INDIA_GRAPHIC.html) [Name Voyager\)](http://babynamewizard.com/namevoyager/lnv0105.html)
- 3. Personalized Web (*i*[Google\)](http://www.google.com/ig), Social Web [\(facebook\)](http://www.facebook.com)
- 4. Mashups [\(ufomaps.com,](http://www.ufomaps.com) [zillow.com\)](http://www.zillow.com) all [about "](http://www.programmableweb.com/howto)api"s

The Future ("Web 2.5")

### Now ("Web 1.5")

- 1. (Automated) Dynamic Content Creation (suffixes .php, .asp, .cfm, .cgi, .shtml, etc.)  $(Amaxon.com)$
- 2. Interactivity! [\(NYT Tsunami Coverage,](http://www.nytimes.com/packages/khtml/2004/12/29/international/worldspecial4/20041229_eq_INDIA_GRAPHIC.html) [Name Voyager\)](http://babynamewizard.com/namevoyager/lnv0105.html)
- 3. Personalized Web (*i*[Google\)](http://www.google.com/ig), Social Web [\(facebook\)](http://www.facebook.com)
- 4. Mashups [\(ufomaps.com,](http://www.ufomaps.com) [zillow.com\)](http://www.zillow.com) all [about "](http://www.programmableweb.com/howto)api"s

### The Future ("Web 2.5")

1. The Web *without the Browser* (Google Earth,[World Wide Telescope\)](http://worldwidetelescope.org)

### Now ("Web 1.5")

- 1. (Automated) Dynamic Content Creation (suffixes .php, .asp, .cfm, .cgi, .shtml, etc.) [\(Amazon.com\)](http://www.amazon.com/)
- 2. Interactivity! [\(NYT Tsunami Coverage,](http://www.nytimes.com/packages/khtml/2004/12/29/international/worldspecial4/20041229_eq_INDIA_GRAPHIC.html) [Name Voyager\)](http://babynamewizard.com/namevoyager/lnv0105.html)
- 3. Personalized Web (*i*[Google\)](http://www.google.com/ig), Social Web [\(facebook\)](http://www.facebook.com)
- 4. Mashups [\(ufomaps.com,](http://www.ufomaps.com) [zillow.com\)](http://www.zillow.com) all [about "](http://www.programmableweb.com/howto)api"s

### The Future ("Web 2.5")

- 1. The Web *without the Browser* (Google Earth,[World Wide Telescope\)](http://worldwidetelescope.org)
- The "Semantic Web" (See <u>SciAm article</u>, 2001)

### Now ("Web 1.5")

- 1. (Automated) Dynamic Content Creation (suffixes .php, .asp, .cfm, .cgi, .shtml, etc.) [\(Amazon.com\)](http://www.amazon.com/)
- 2. Interactivity! [\(NYT Tsunami Coverage,](http://www.nytimes.com/packages/khtml/2004/12/29/international/worldspecial4/20041229_eq_INDIA_GRAPHIC.html) [Name Voyager\)](http://babynamewizard.com/namevoyager/lnv0105.html)
- 3. Personalized Web (*i*[Google\)](http://www.google.com/ig), Social Web [\(facebook\)](http://www.facebook.com)
- 4. Mashups [\(ufomaps.com,](http://www.ufomaps.com) [zillow.com\)](http://www.zillow.com) all [about "](http://www.programmableweb.com/howto)api"s

### The Future ("Web 2.5")

- 1. The Web *without the Browser* (Google Earth,[World Wide Telescope\)](http://worldwidetelescope.org)
- The "Semantic Web" (See <u>SciAm article</u>, 2001)
- "Services" in "The Cloud" (e.g. <u>Amazon 53,</u> ec2)

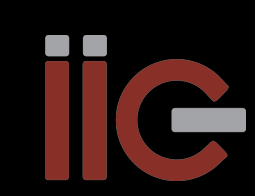

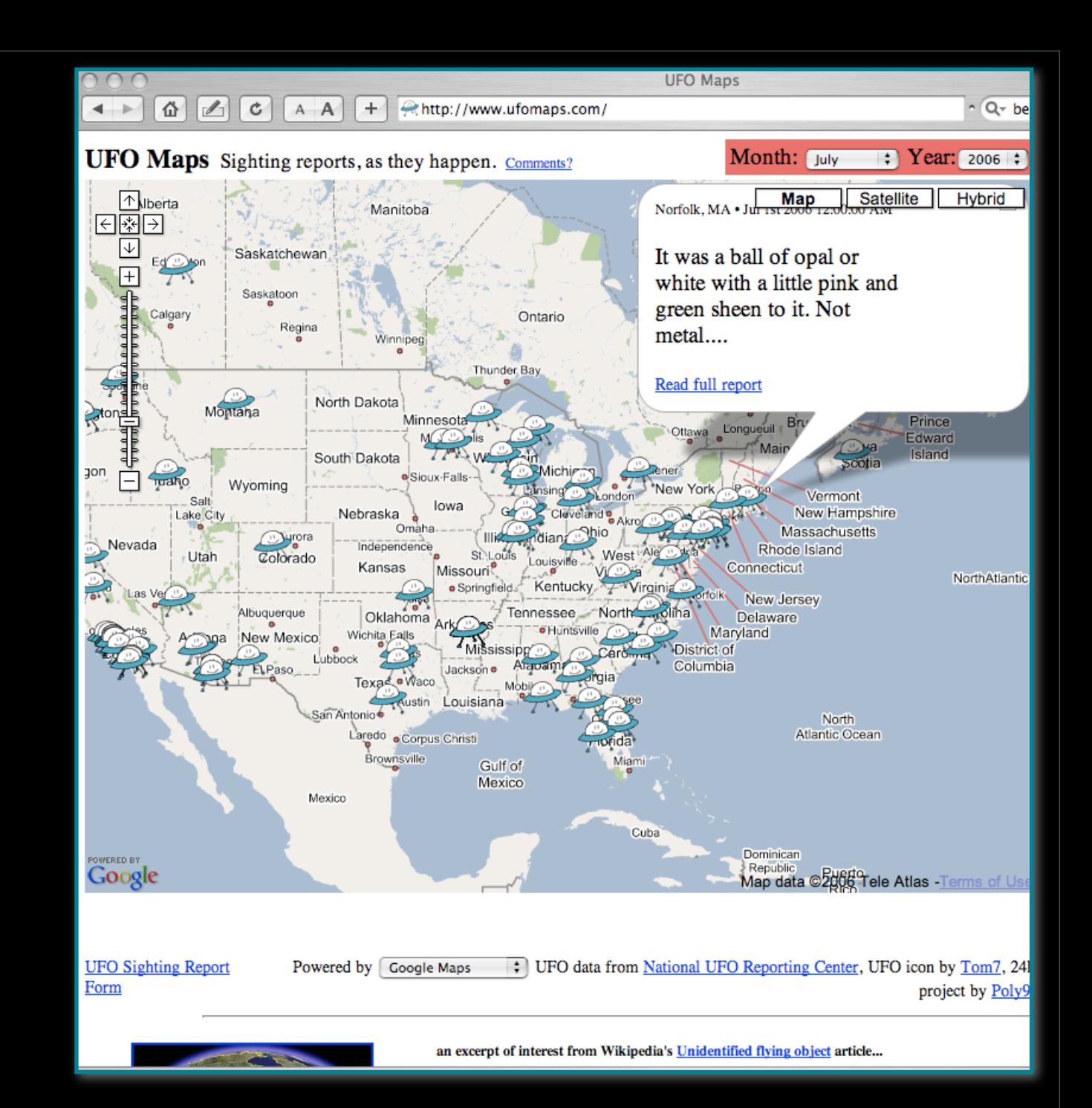

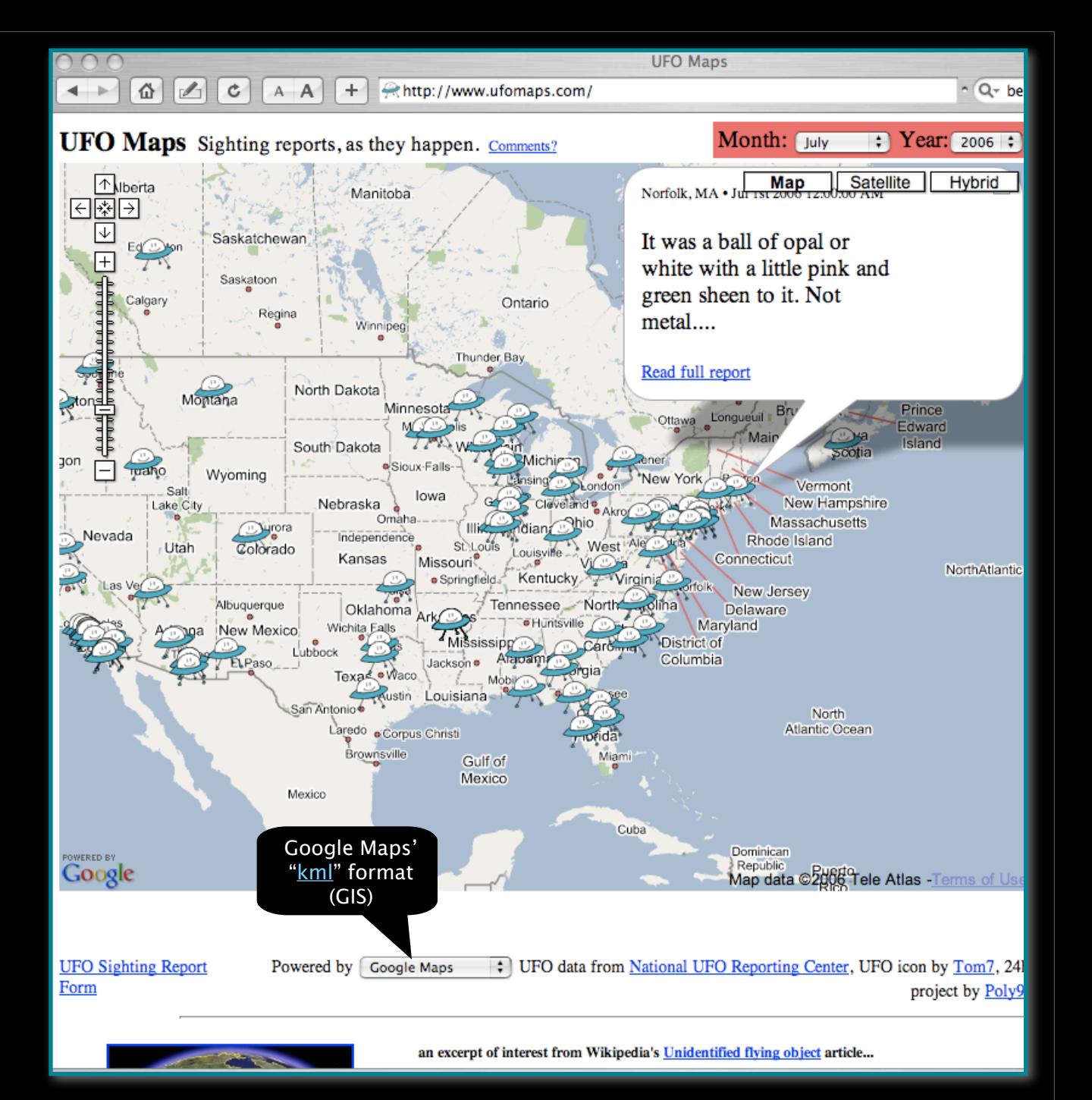

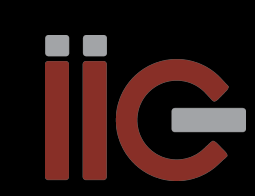

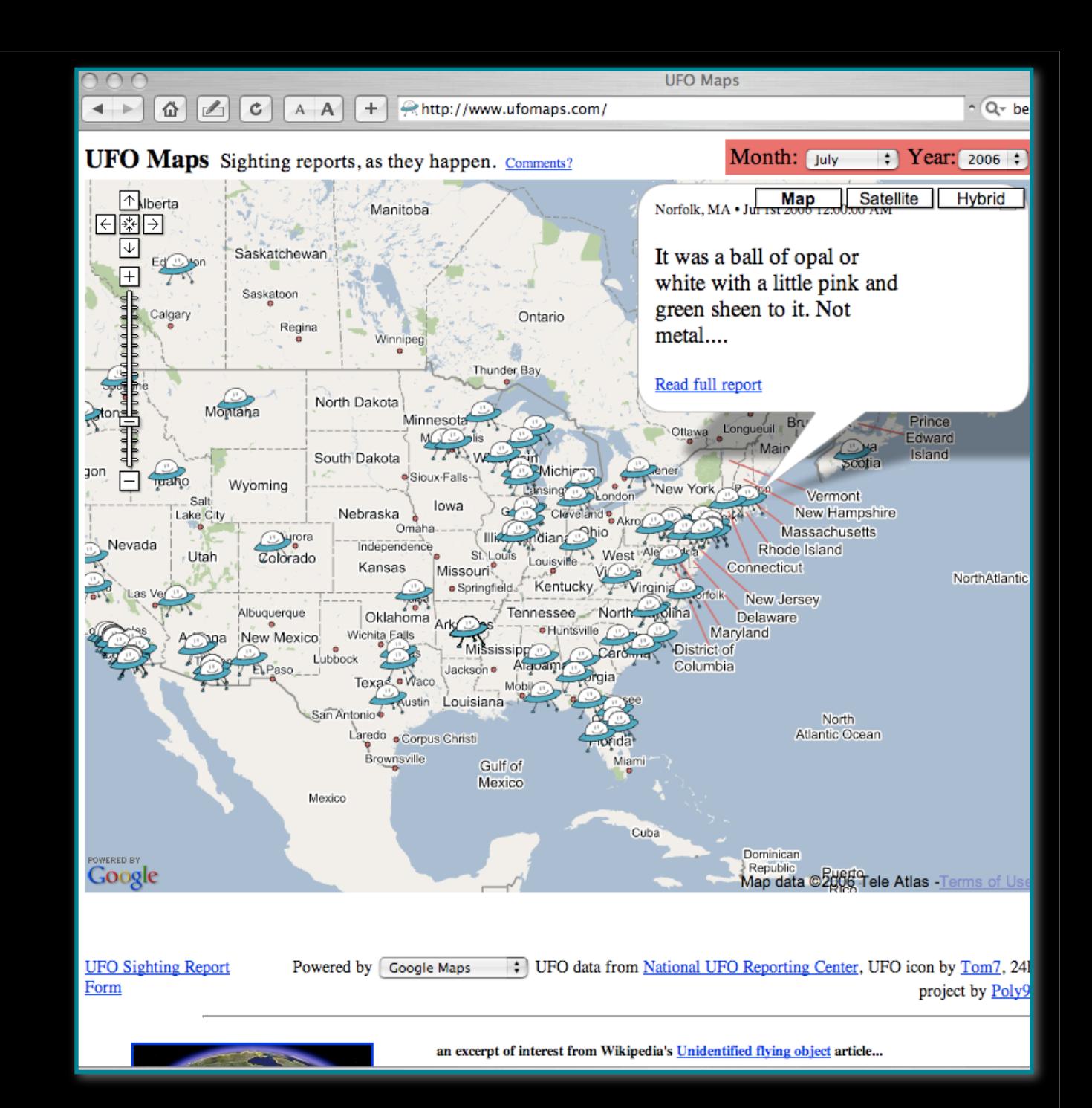

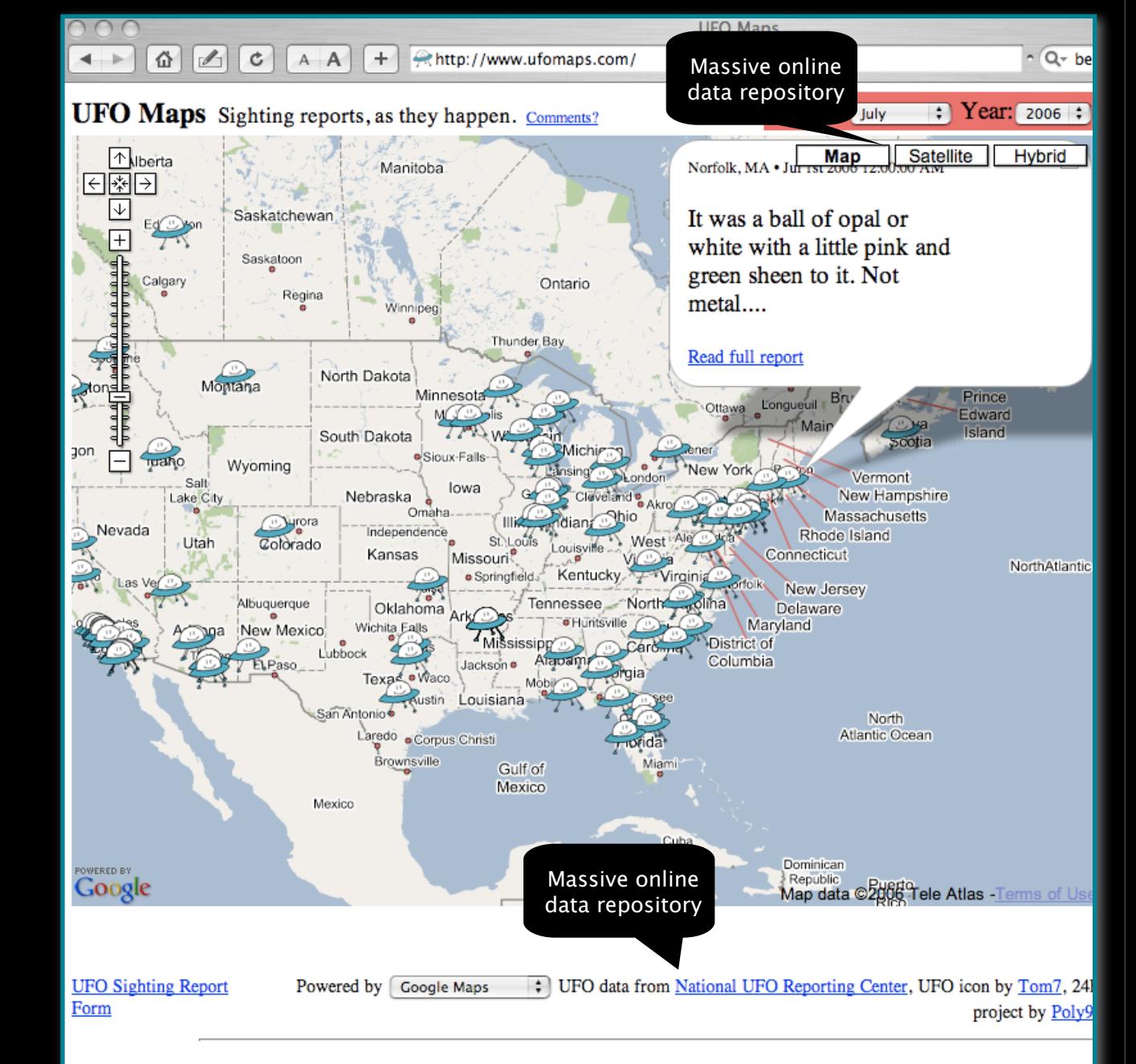

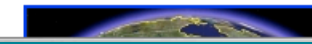

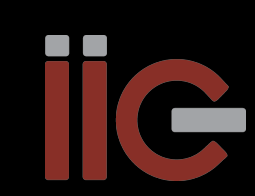

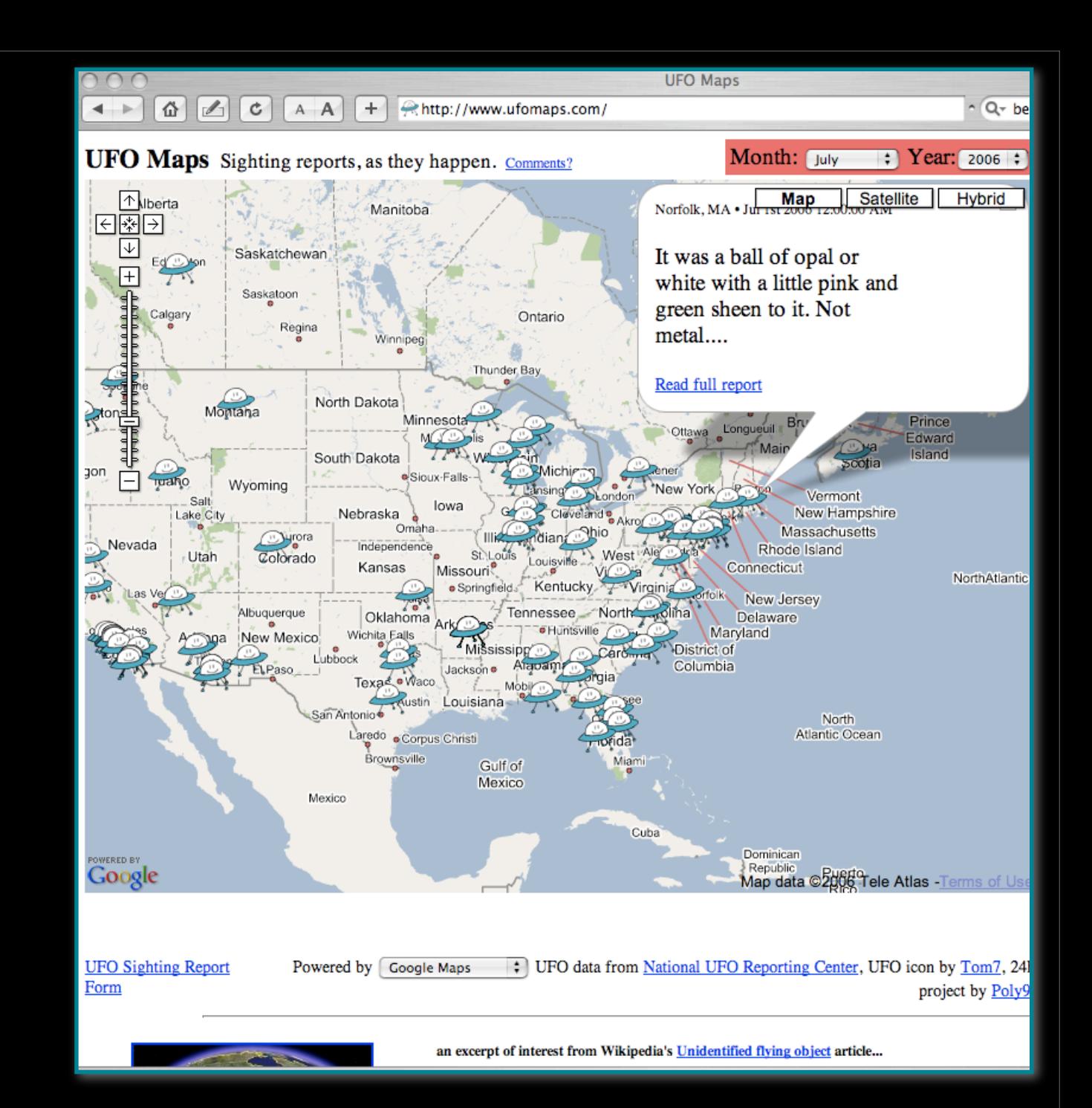

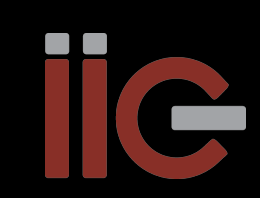

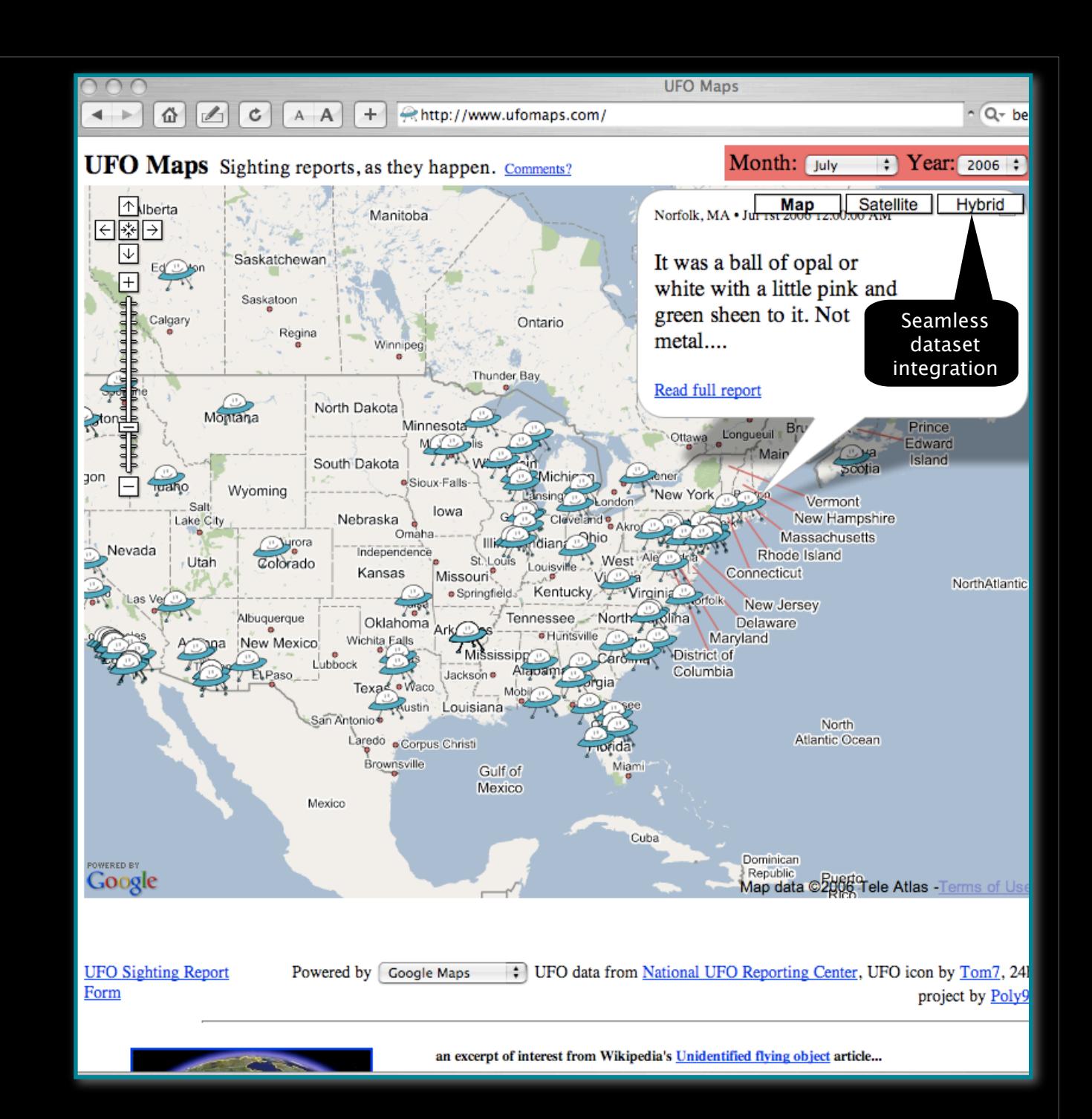

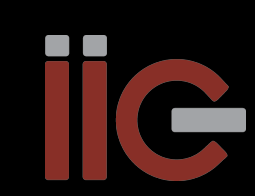

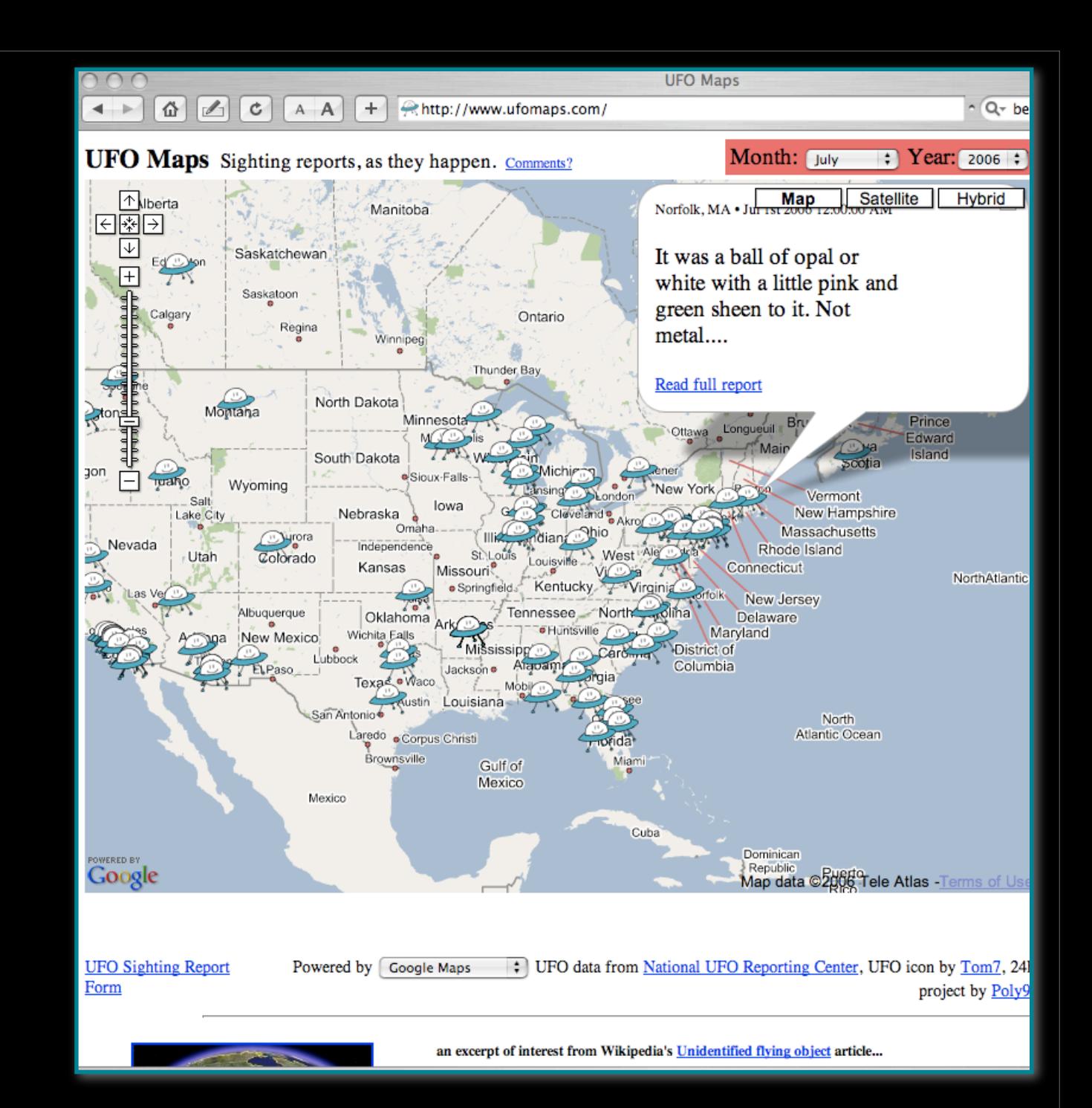

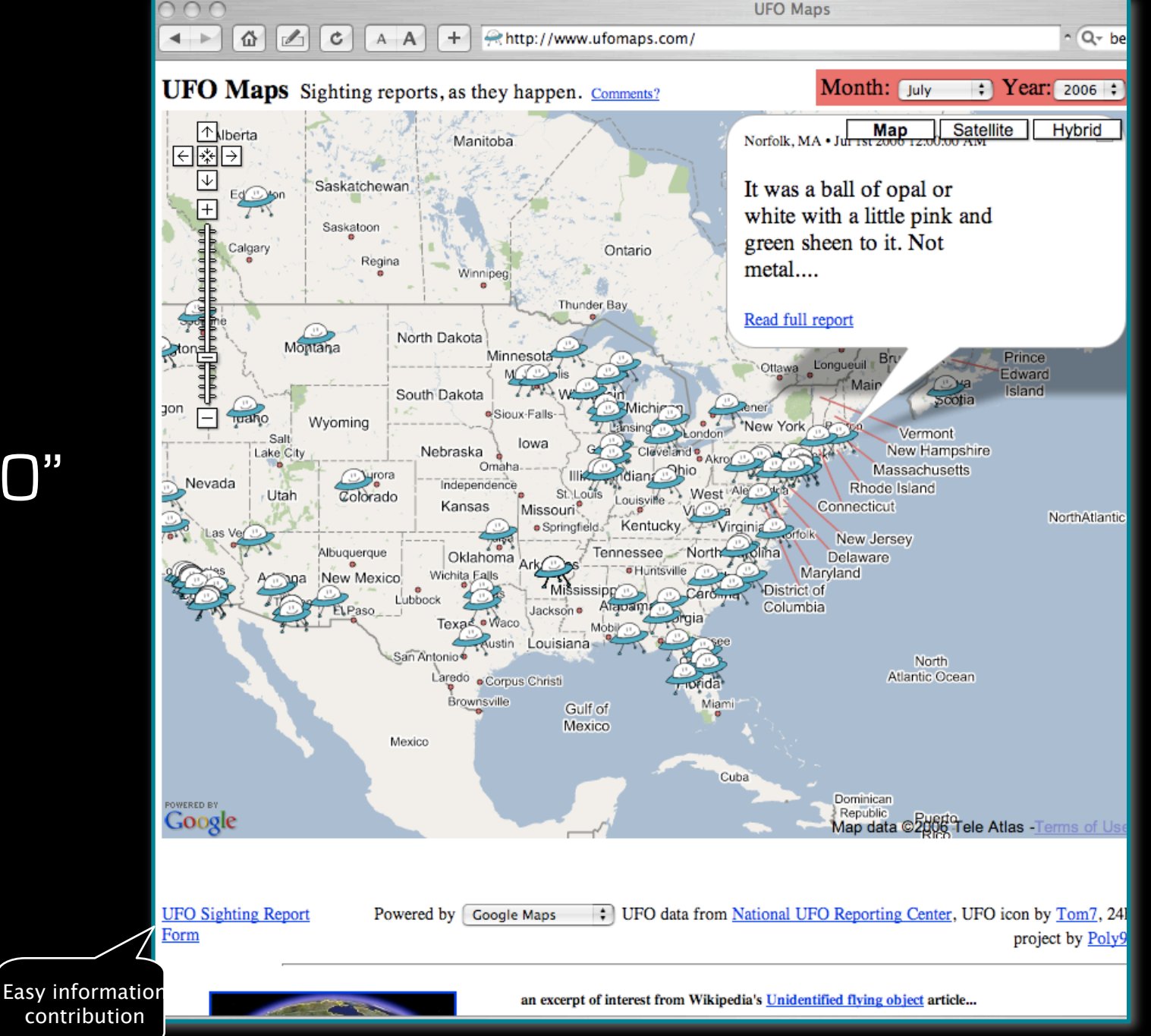

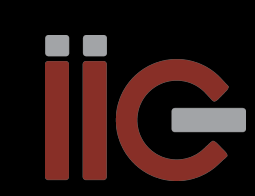

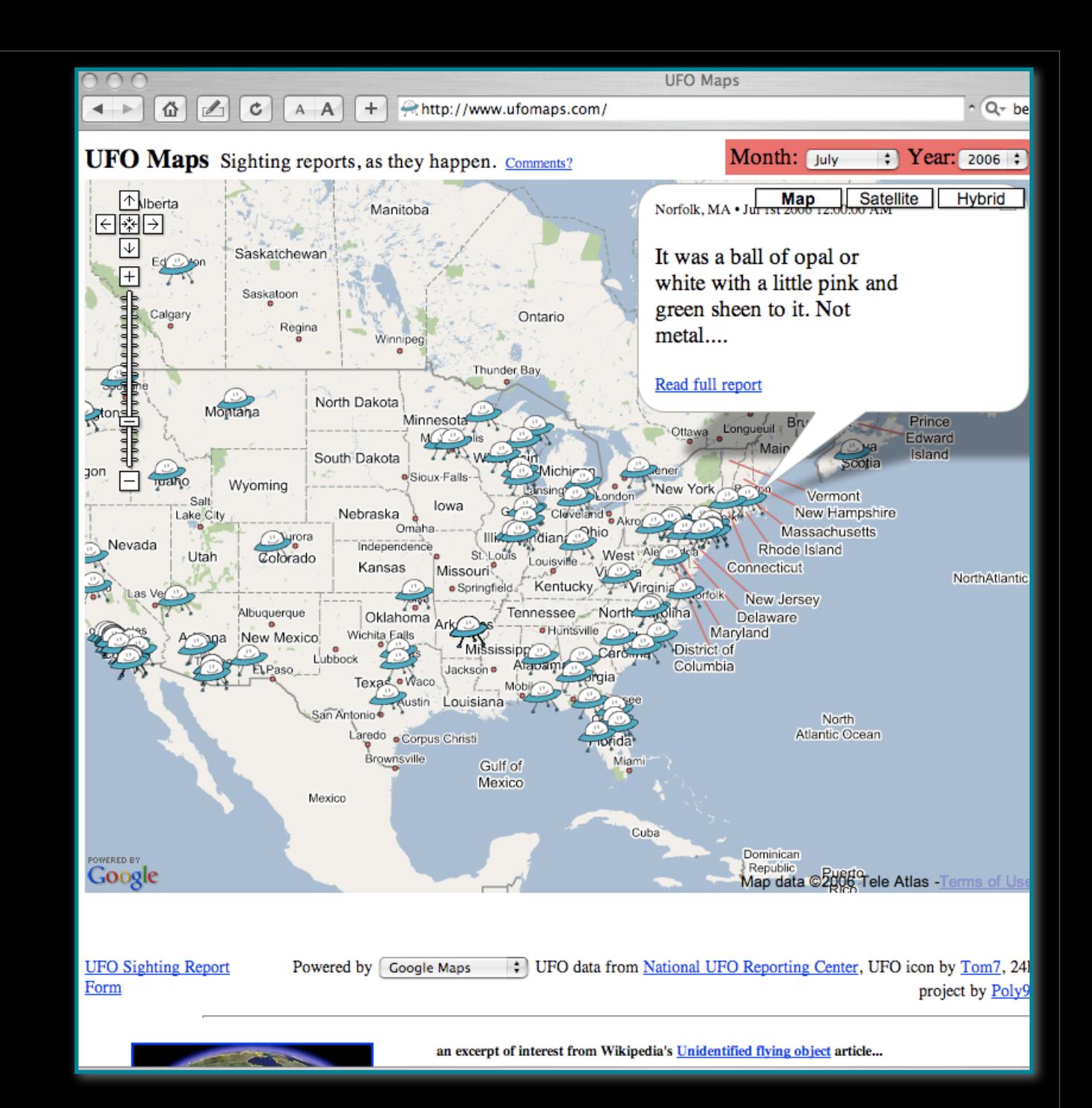

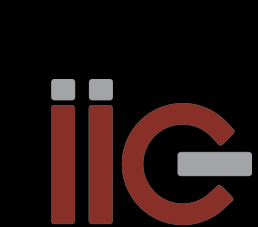

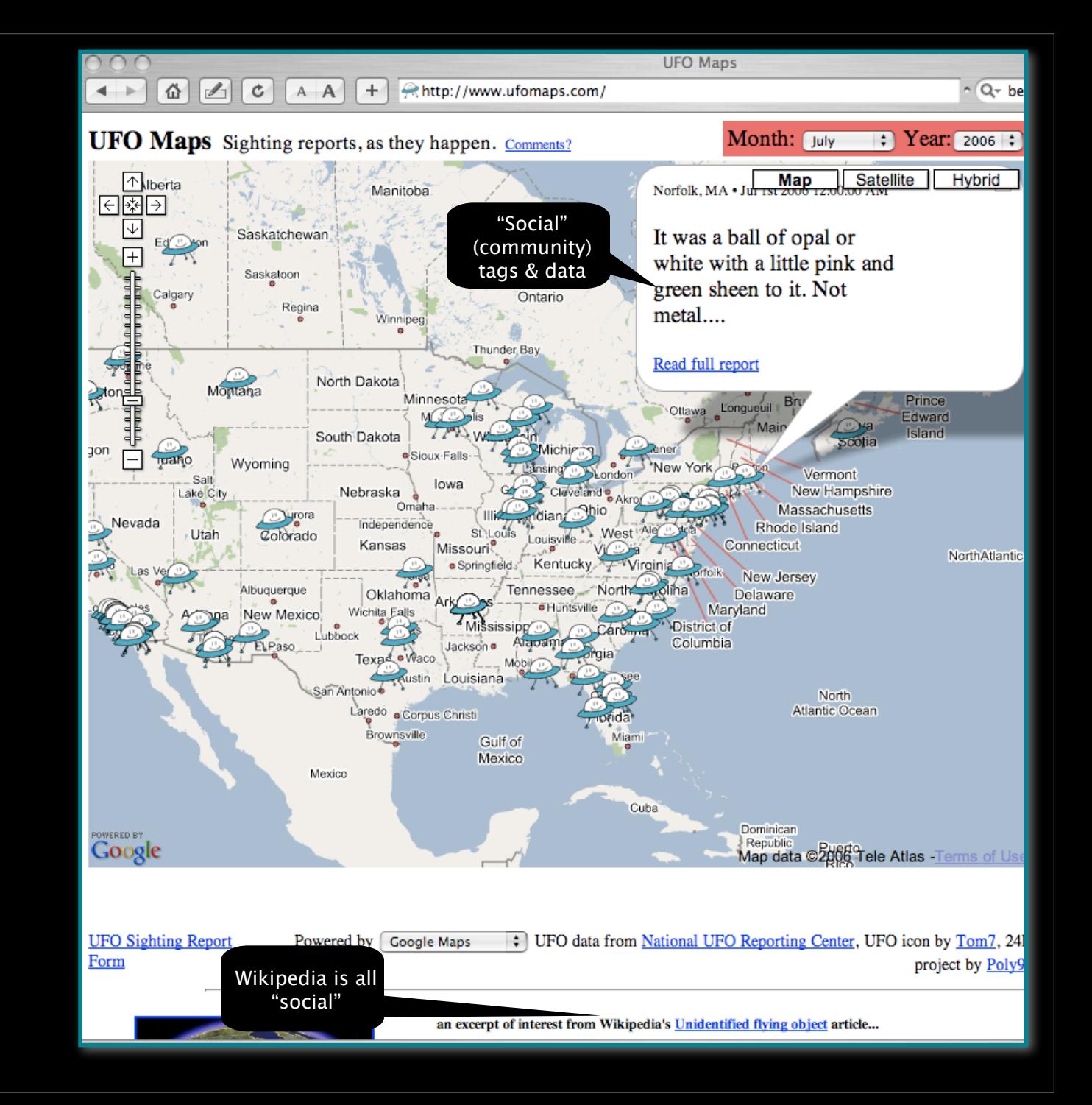

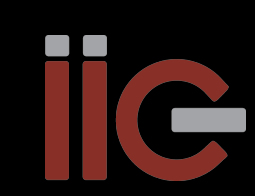

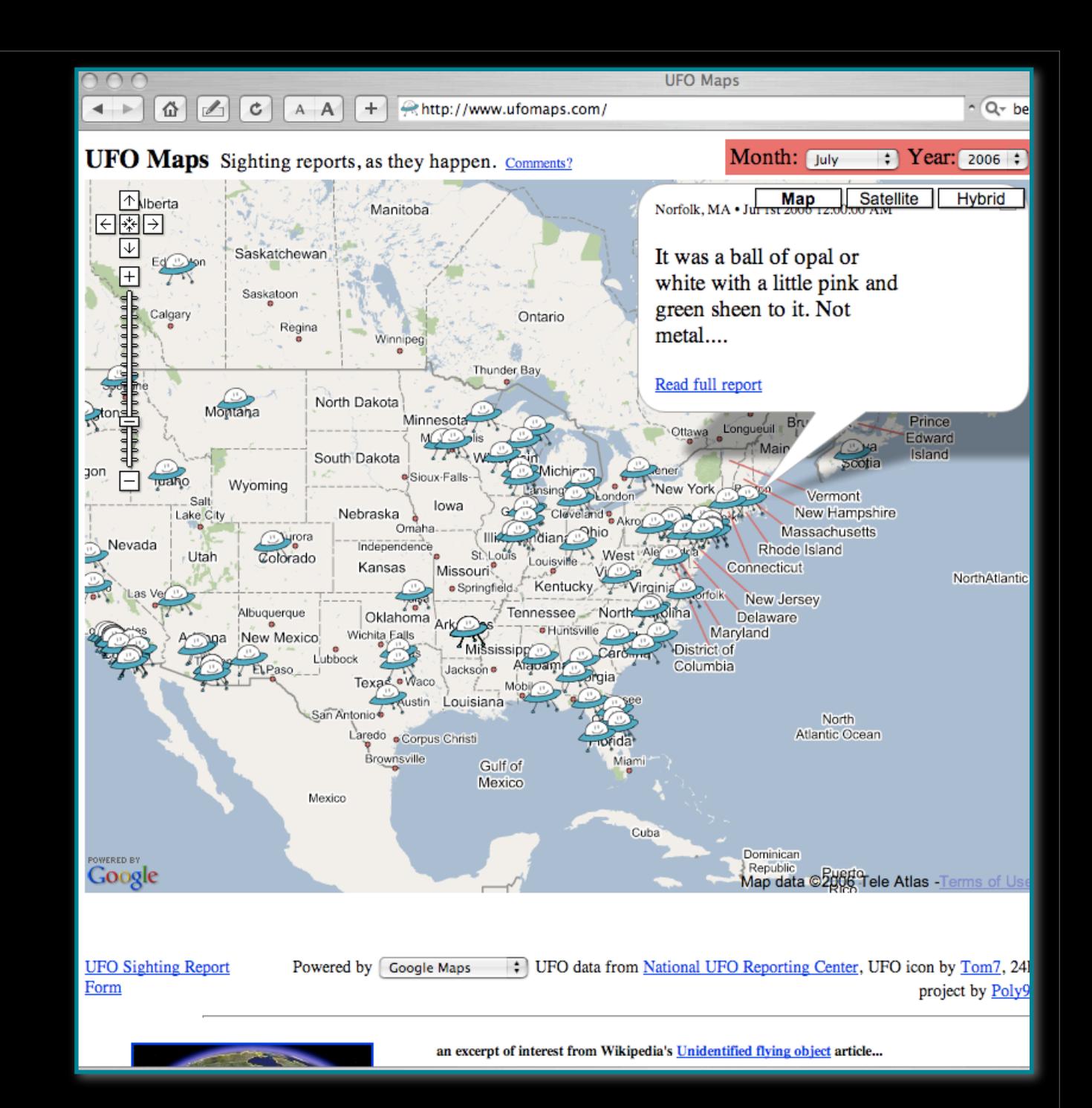

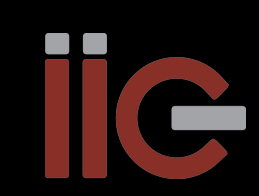

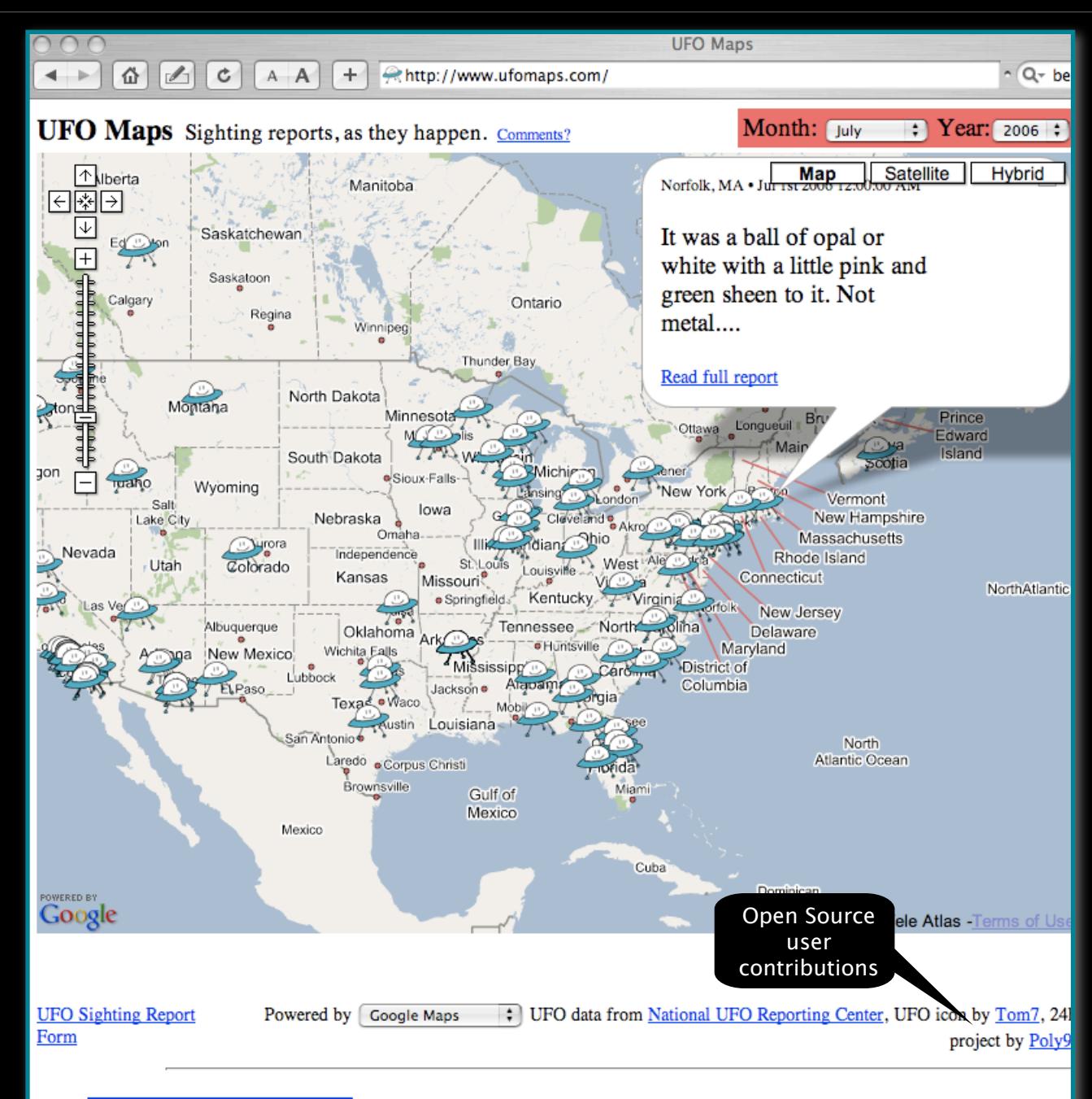

an excerpt of interest from Wikipedia's Unidentified flying object article...

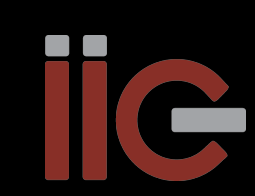

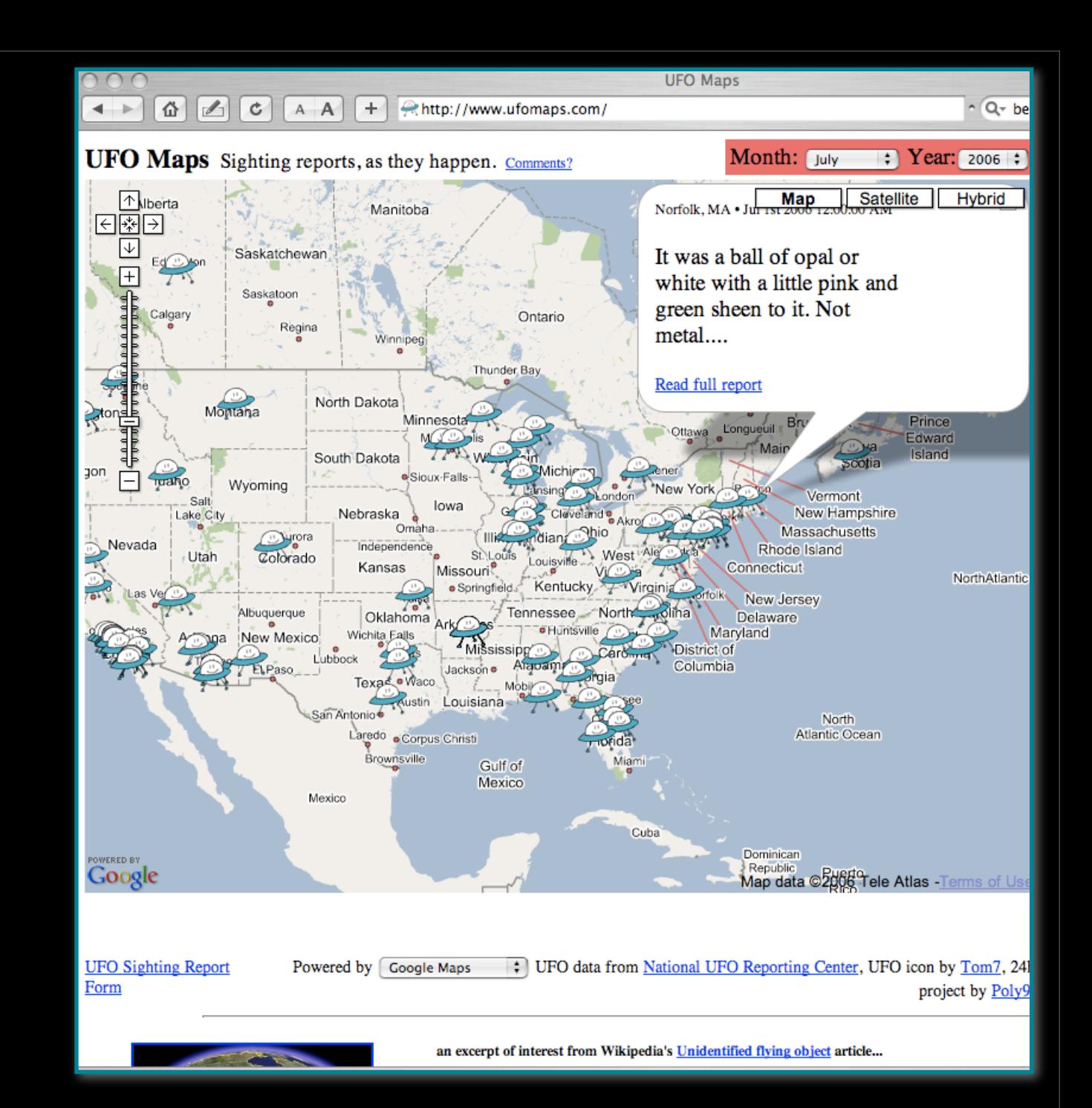

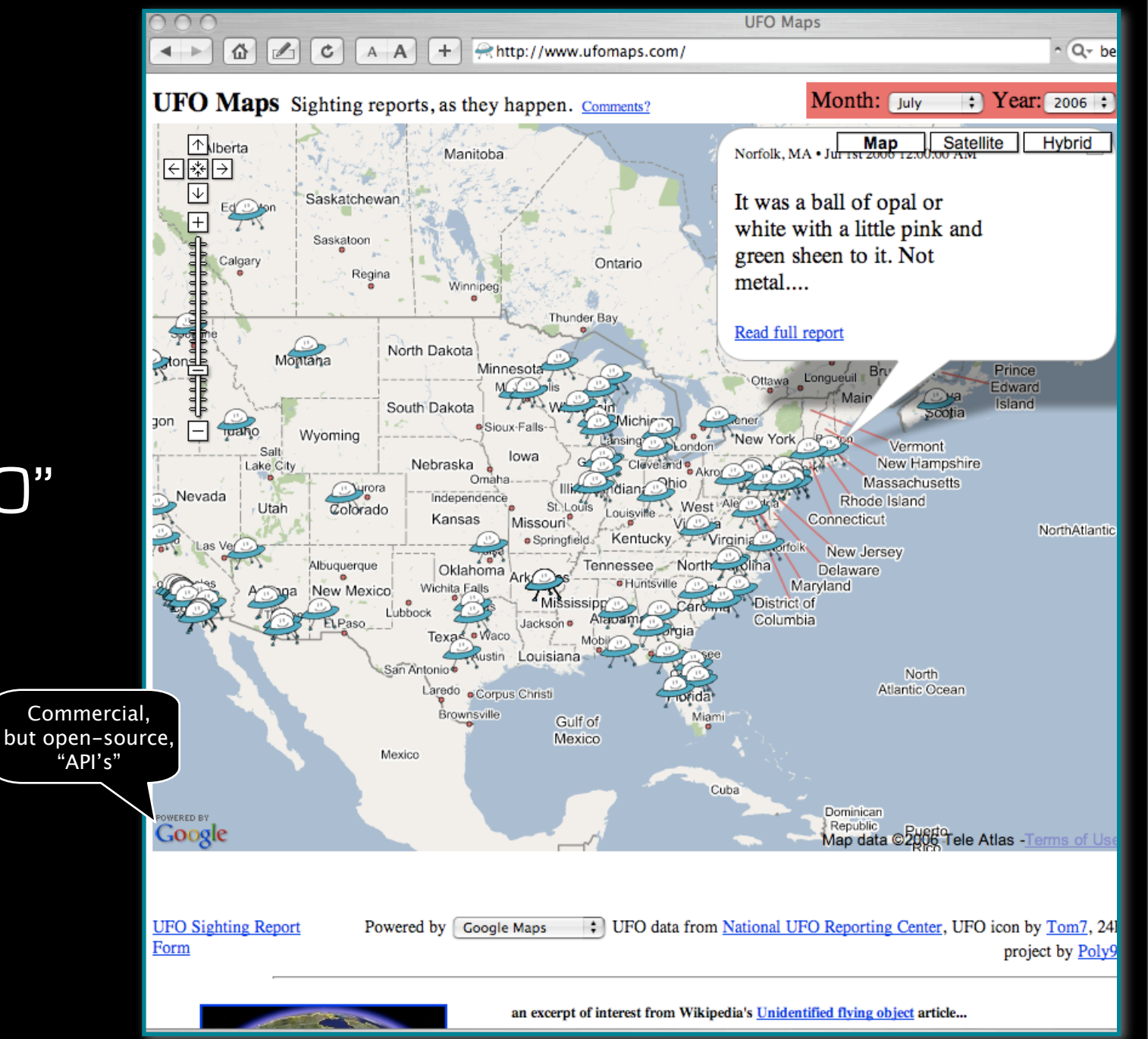

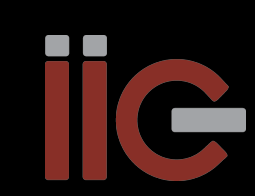

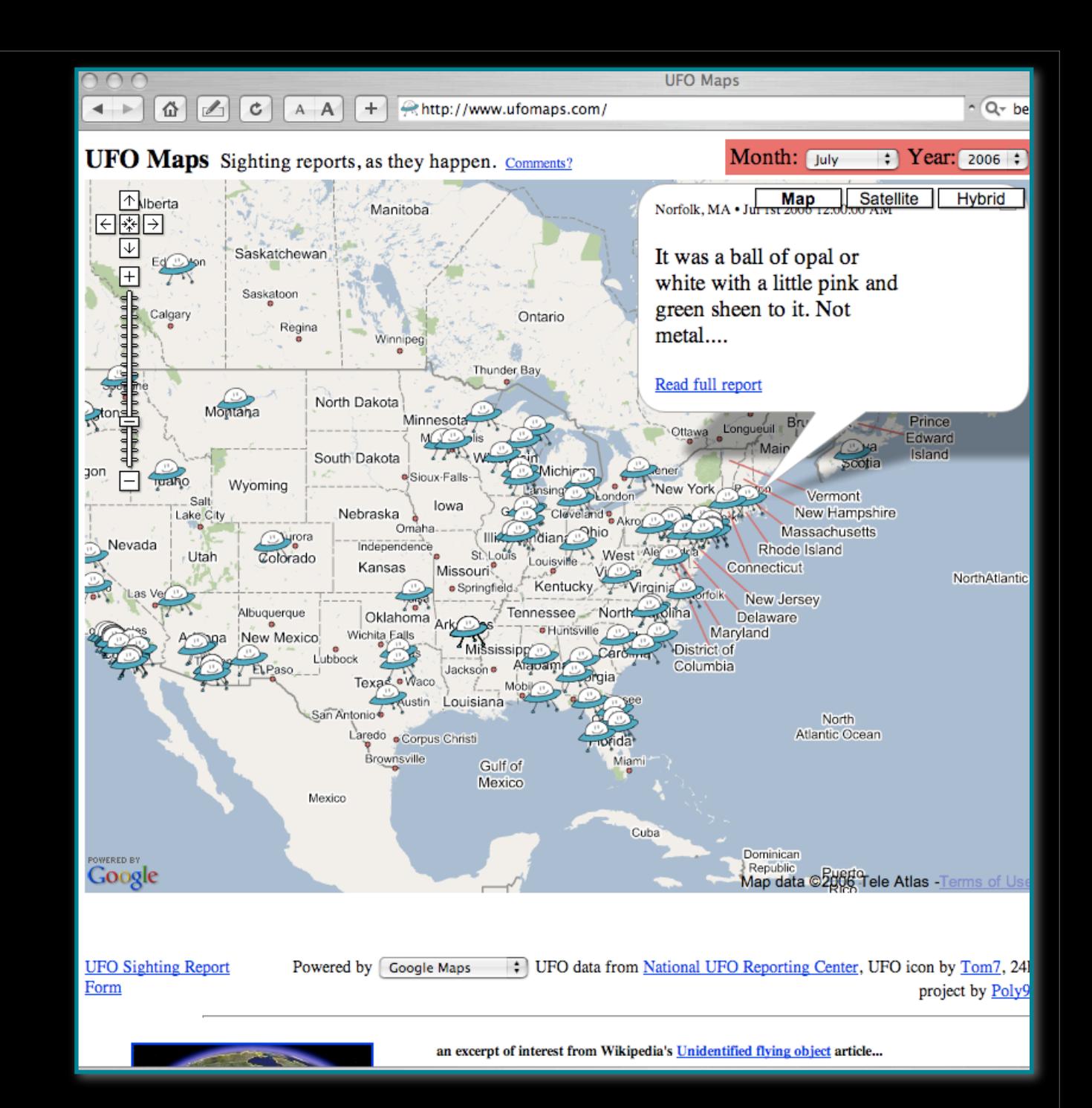
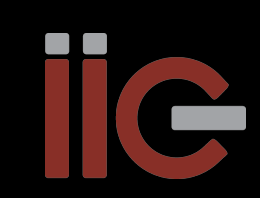

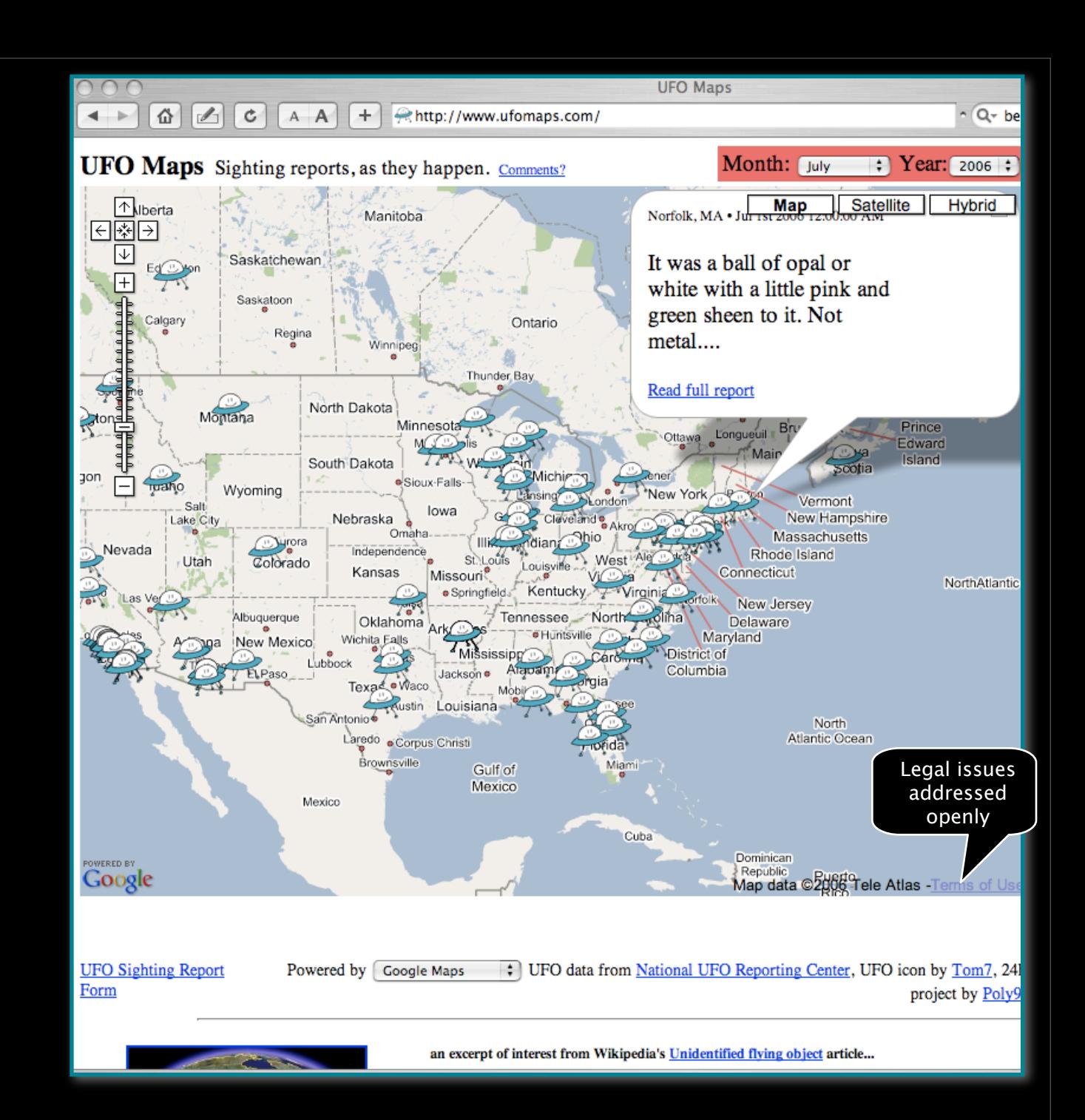

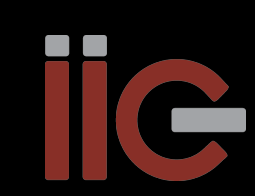

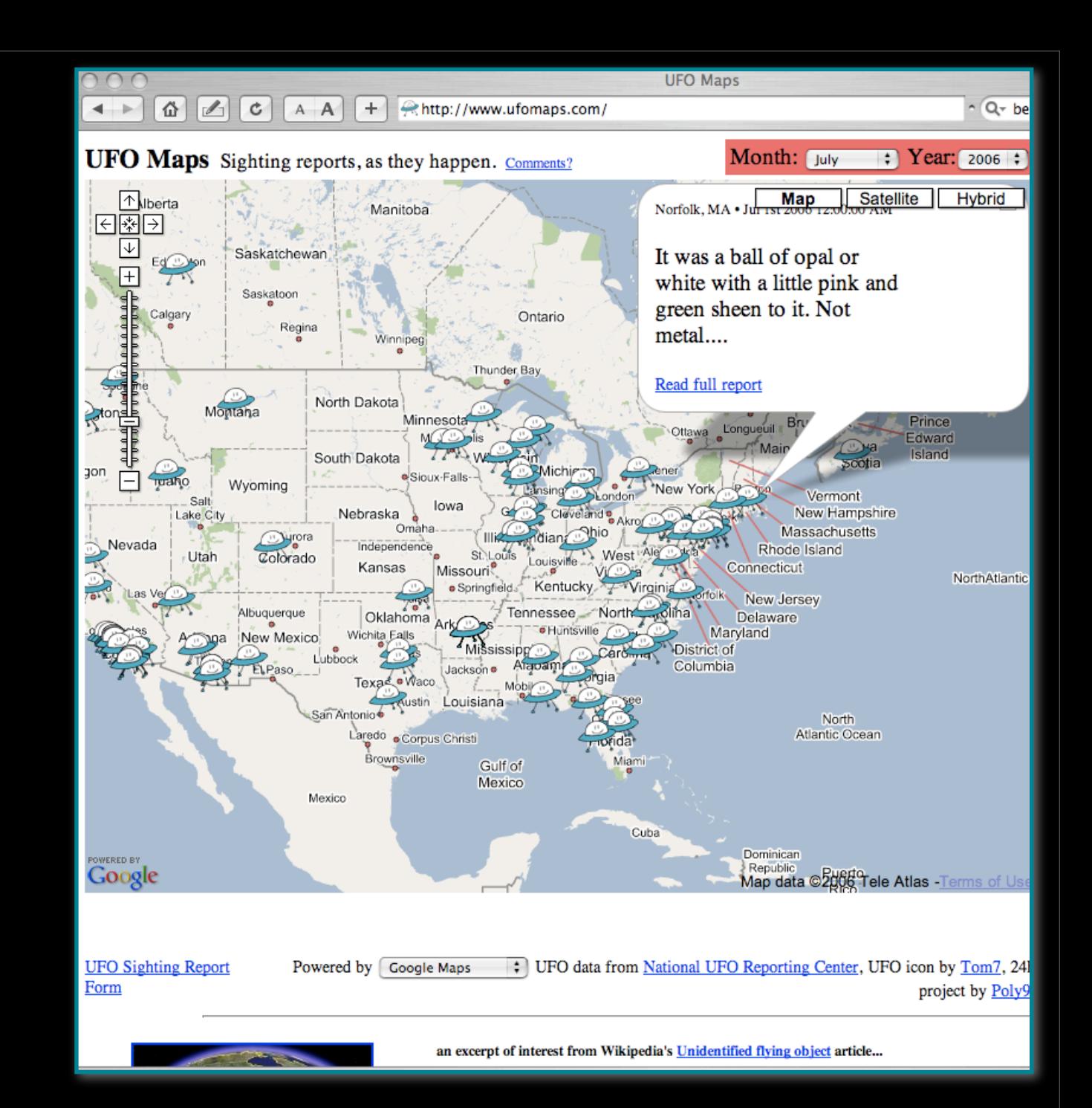

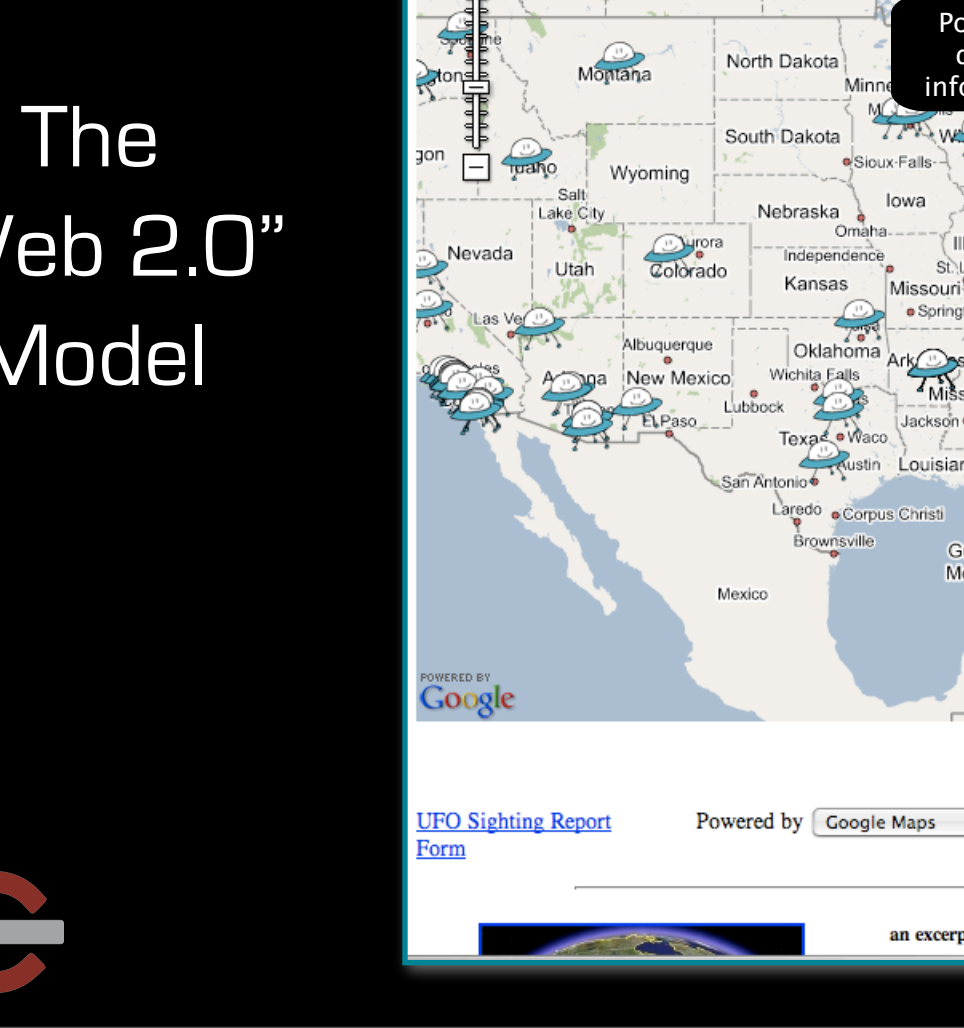

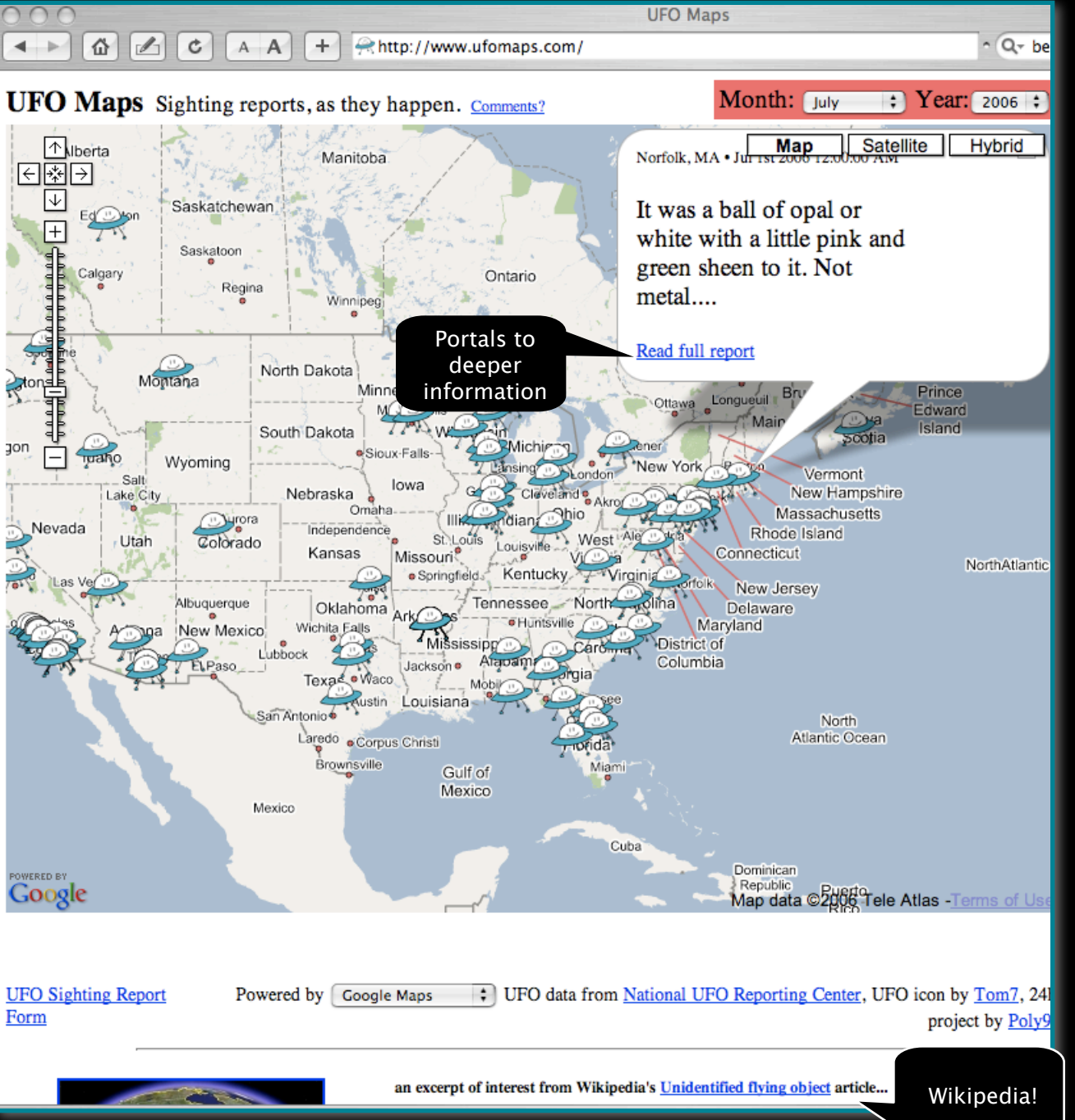

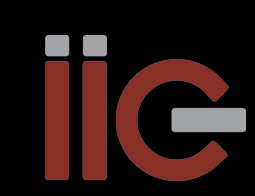

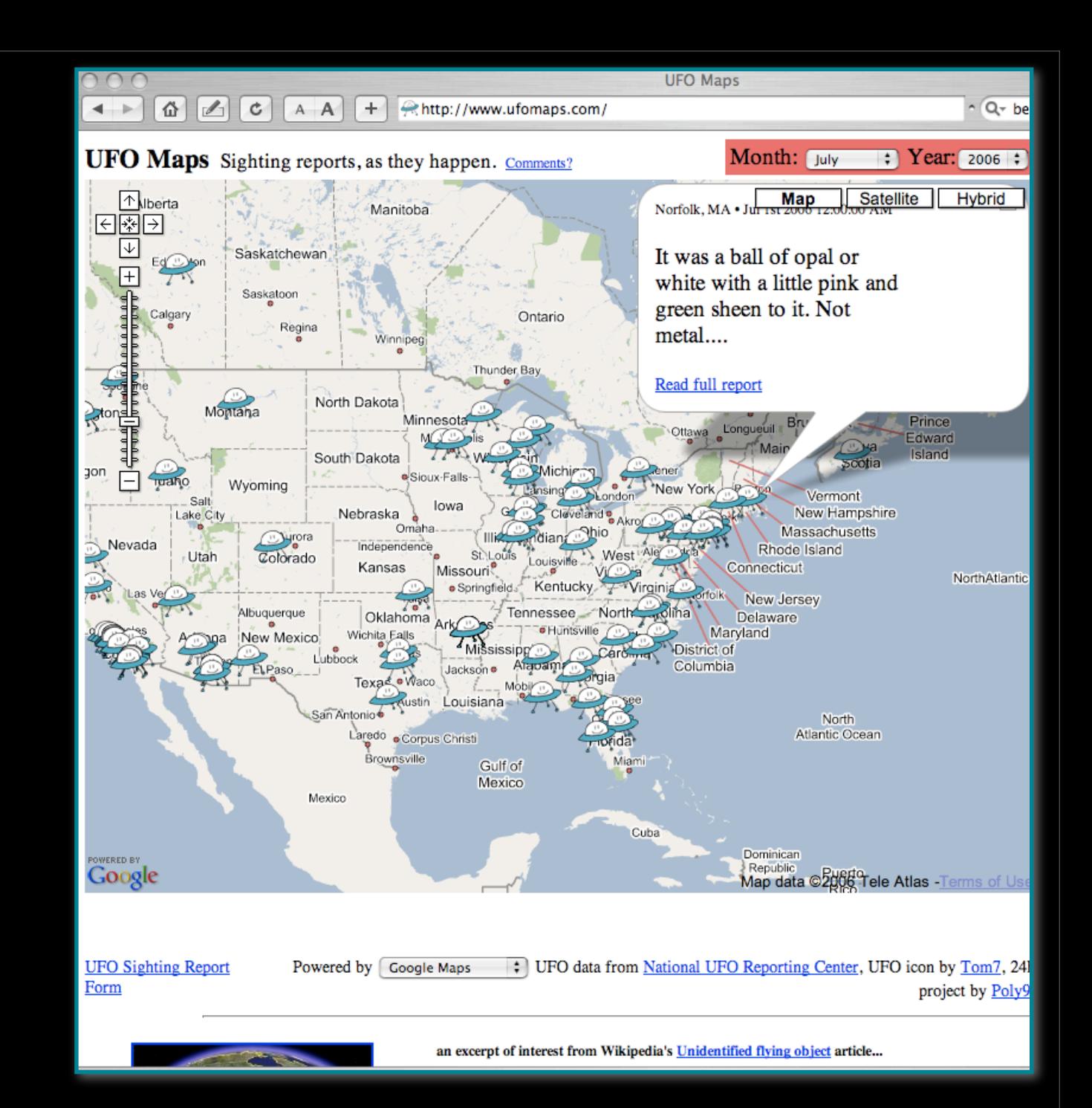

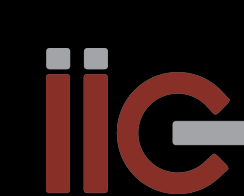

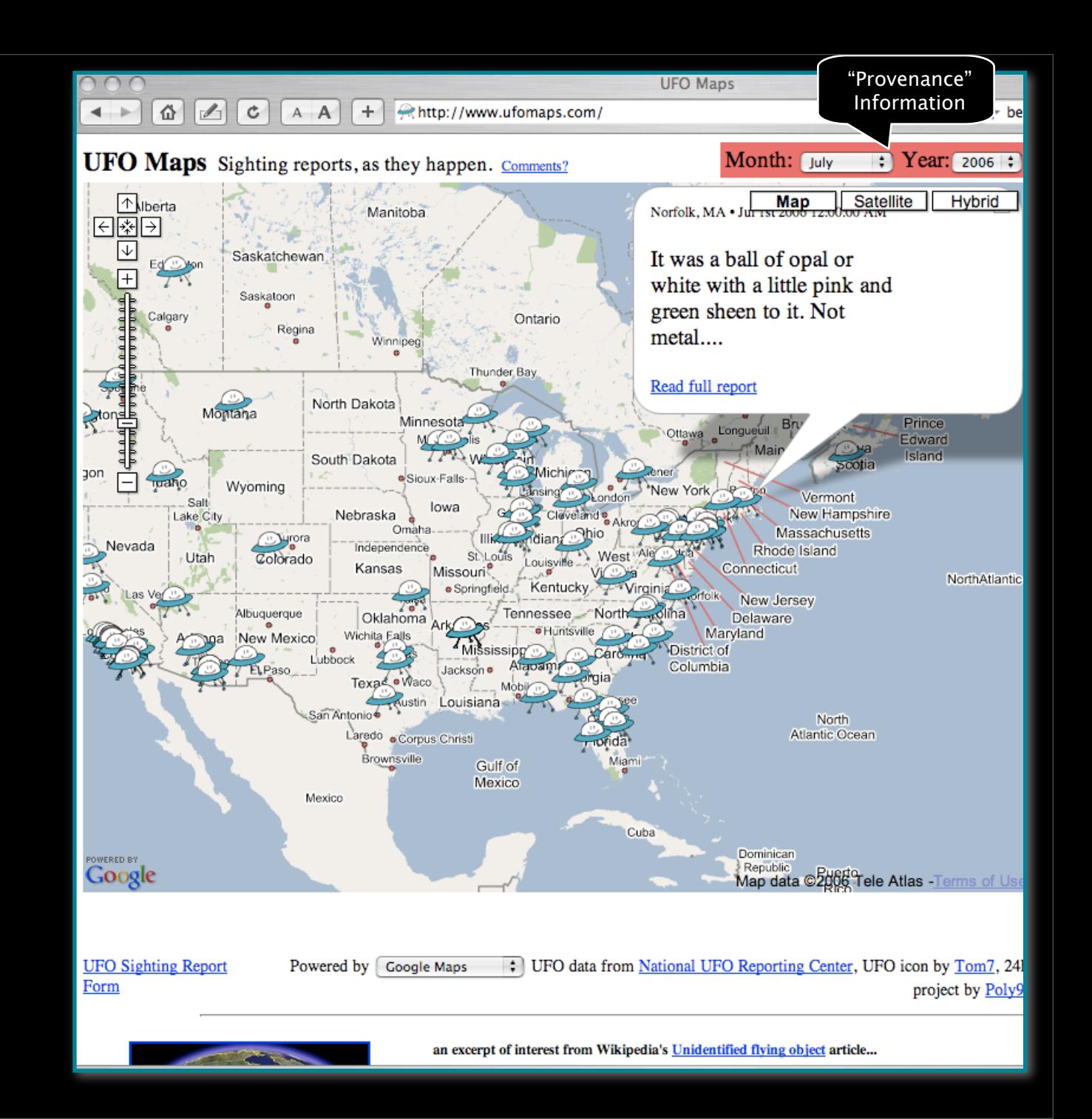

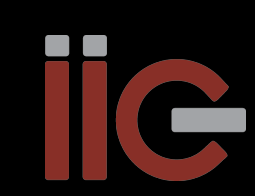

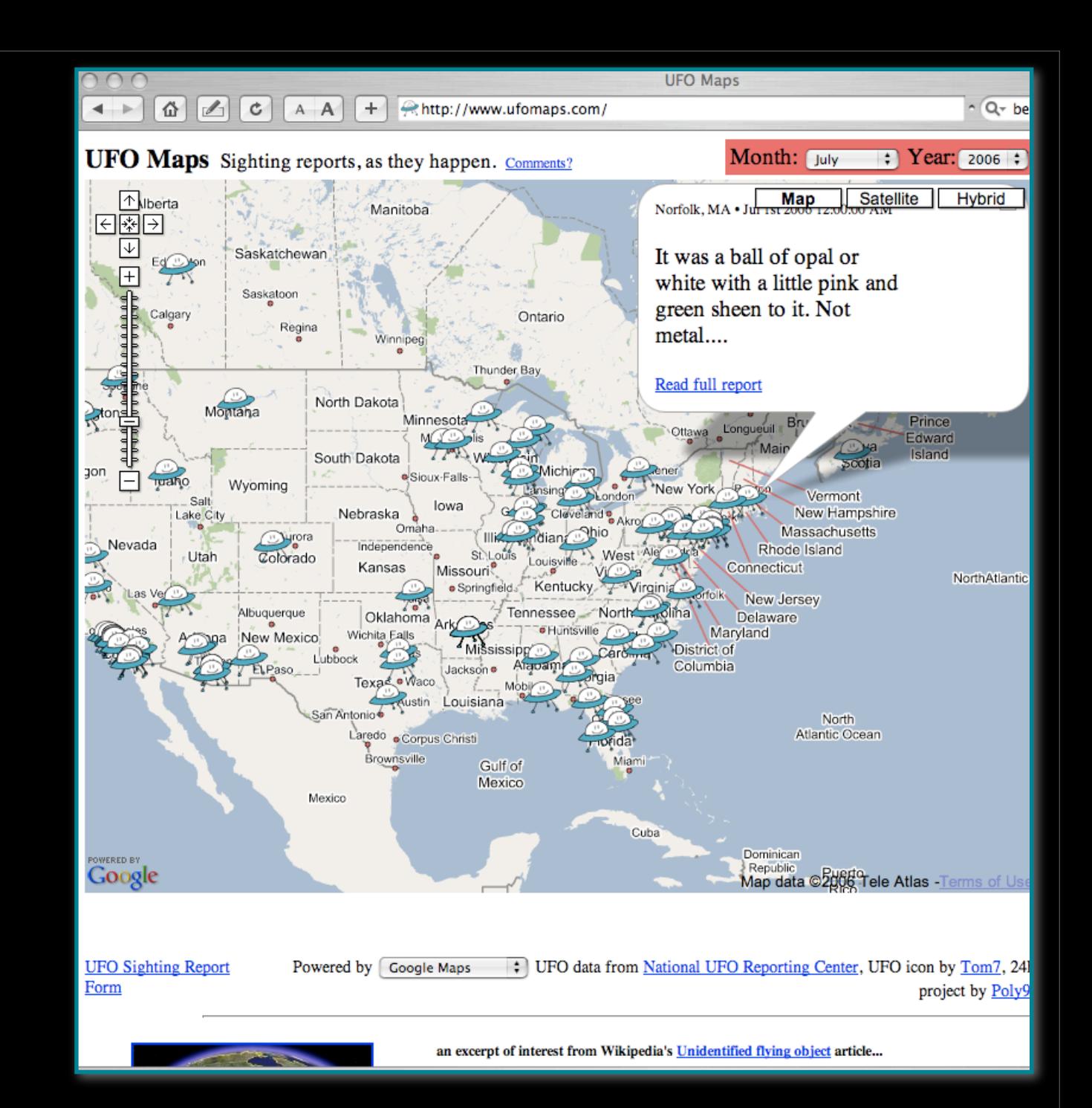

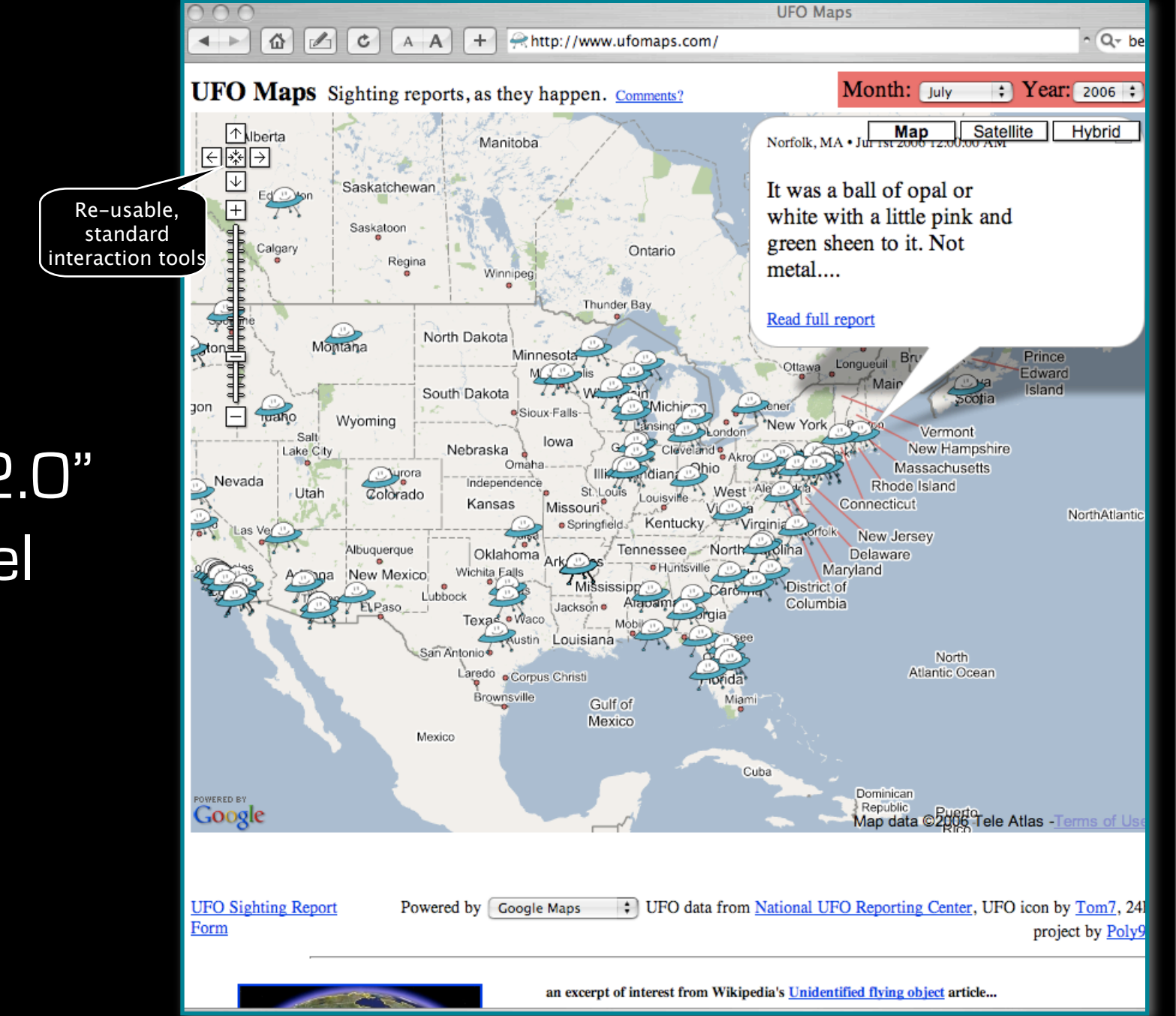

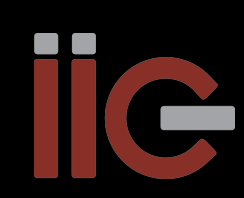

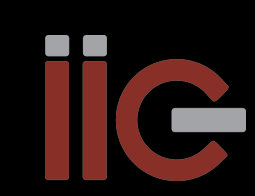

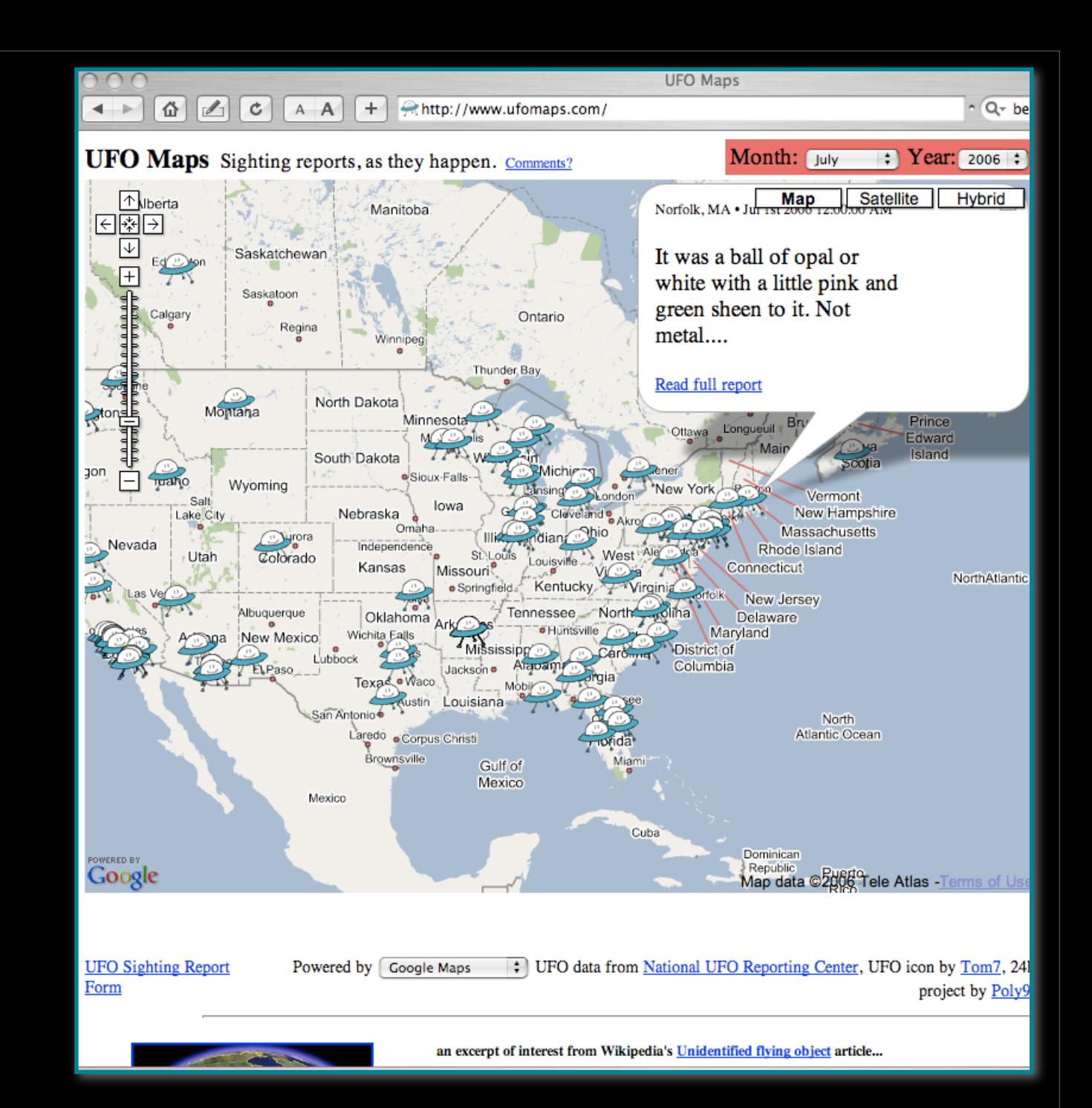

# The "Web 2.0"

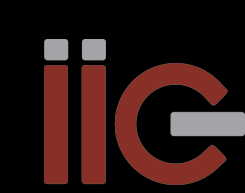

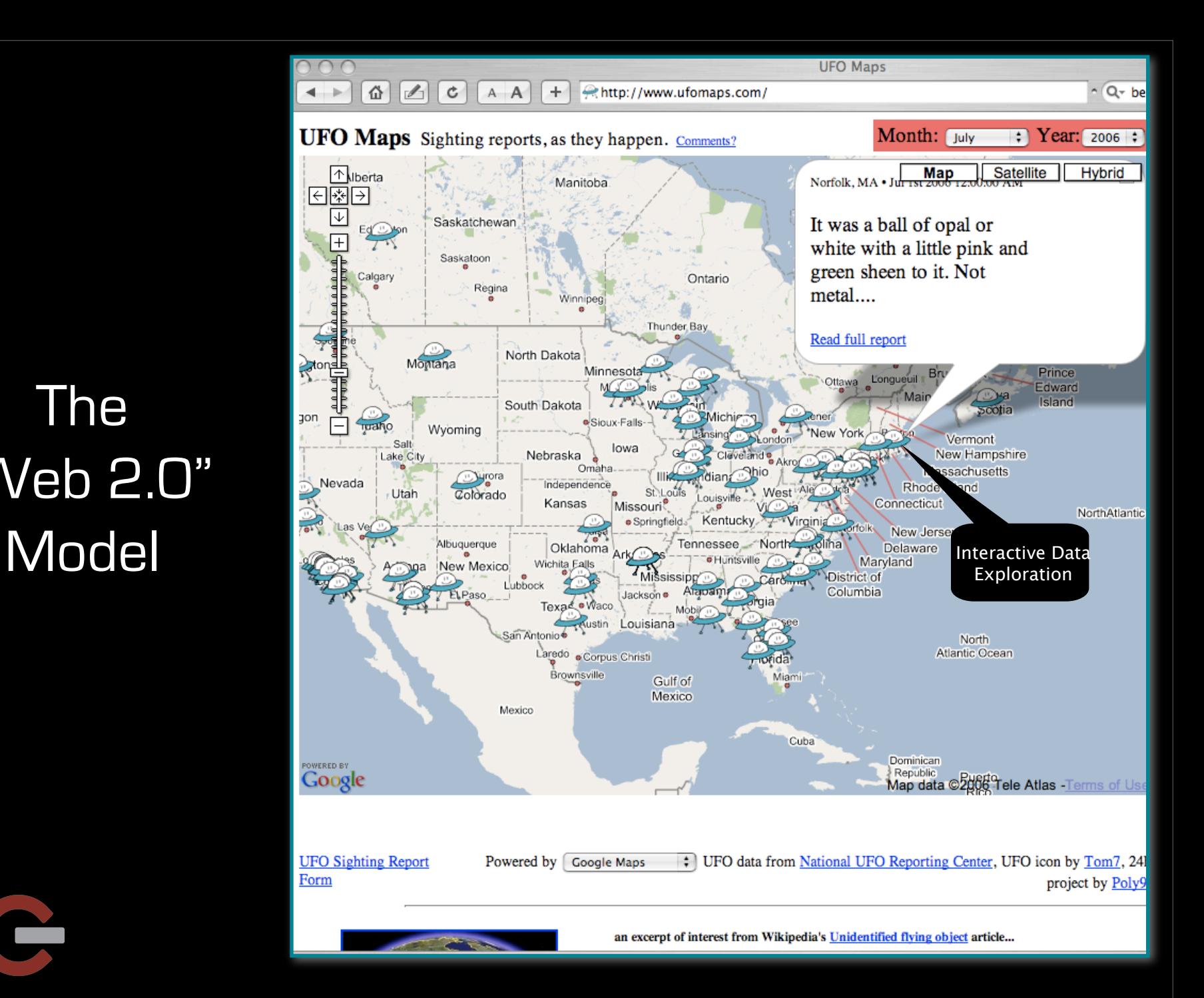

# Google Gadgets

### **Add a Gadget**

**Featured** 

All

Charts

**Tables** 

Maps

Web

**Diagrams** 

Finance

Custom...

### Have a better idea?

Write your own gadget to display data in cool new ways. Want to see your gadget on this list? Submit it to us using the submission form.

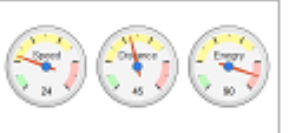

**Gauges** 

**By Google** 

Each numeric value is shown as a gauge.

Add to spreadsheet

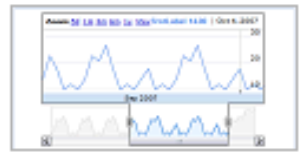

### **Interactive Time Series Chart By Google**

An interactive time series line chart like the one used in Google Finance. The first column contains dates and the second column contains values.

Add to spreadsheet

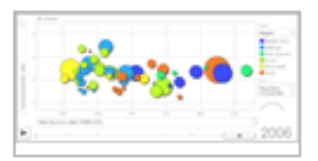

### **Motion Chart**

**By Google** 

A dynamic flash based chart to explore several indicators over time. Required columns: bubble name, time and 2 columns of numeric values. Optional columns: Numeric values or categories.

Add to spreadsheet

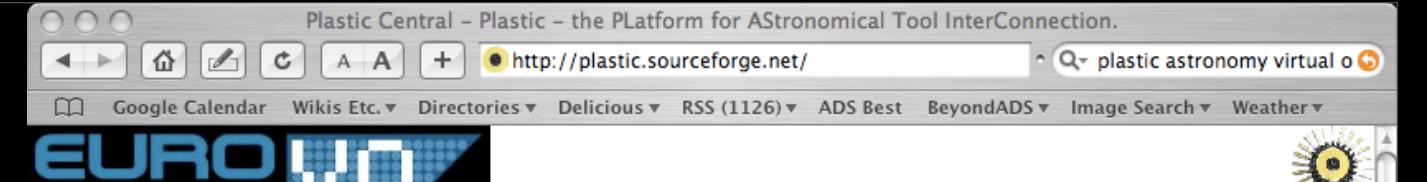

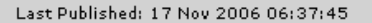

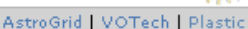

### **Documentation**

Home **Plasticized applications** Five minute intro

**TECHNOLOGY CENTRE** 

Plastic in... **Plastic Specification Message Definitions Mailing Lists** Presentations on Plastic Demos

### **Downloads and API**

API Downloads

### **Related Projects**

**Aladin** Astro Runtime **Diagnostic Tools** Mirage Octet Plaskit **Plastic Con Manager** Topcat VisIVO VOEvent VORuby smdu

#### **YOUR PROJECT HERE Project Documentation Project Information**

Admin

Page views SourceForge page

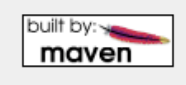

NEW! Download an example plastic client written in Java to get you started. This client uses the Plastic Connection Manager library.

Movies of Plastic demos are now available.

**Welcome to PLASTIC Central** 

Presentations on PLASTIC at the recent IVOA meeting are now available.

### **About PLASTIC**

### Elevator pitch

observatory tools.

PLASTIC is a protocol for communication between client-side astronomy applications. It is very simple for application developers to adopt and is easily extended. Through PLASTIC applications can do tasks such as instruct each other to load VOTables, highlight a subset of rows or load an image of a particular area of sky. Although such operations are quite simple, they enable powerful collaborations between tools. The philosophy is that the astronomer should have a suite of interoperating tools at his disposal, each of which does one thing well and which can be composed according to his particular needs.

PLASTIC (PLatform for AStronomical Tool InterConnection) is a collaboration between the teams behind

Aladin, Topcat, VisIVO, AstroGrid and others to develop interoperability standards for client-side virtual

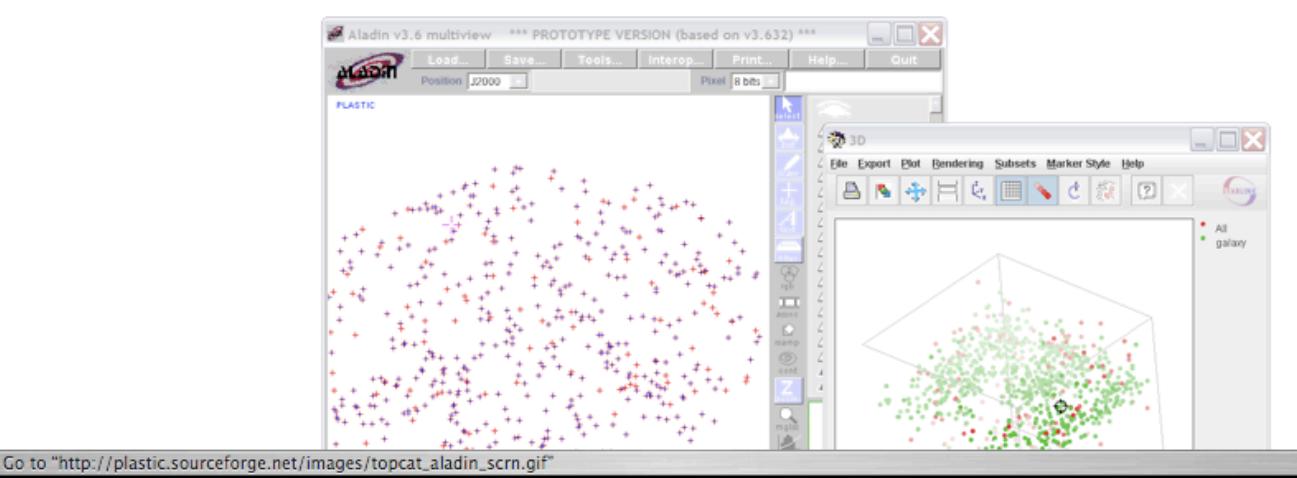

## "PLASTIC"

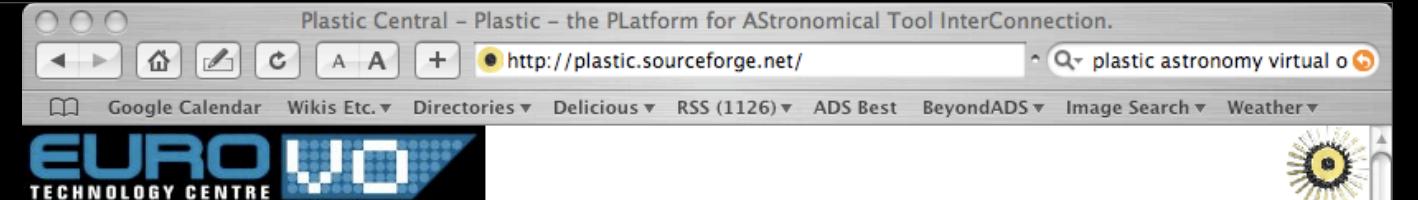

### Last Published: 17 Nov 2006 06:37:45

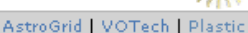

### **Documentation**

Home **Plasticized applications** Five minute intro

Plastic in... **Plastic Specification Message Definitions Mailing Lists** Presentations on Plastic Demos

### **Downloads and API**

API Downloads

### **Related Projects**

**Aladin** Astro Runtime **Diagnostic Tools** Mirage Octet Plaskit **Plastic Con Manager** Topcat VisIVO VOEvent VORuby smdu

### **YOUR PROJECT HERE Project Documentation**

**Project Information** Admin

Page views SourceForge page

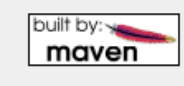

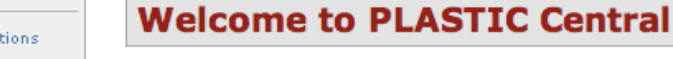

PLASTIC (PLatform for AStronomical Tool InterConnection) is a collaboration between the teams behind Aladin, Topcat, VisIVO, AstroGrid and others to develop interoperability standards for client-side virtual observatory tools.

NEW! Download an example plastic client written in Java to get you started. This client uses the Plastic Connection Manager library.

Movies of Plastic demos are now available.

Presentations on PLASTIC at the recent IVOA meeting are now available.

### **About PLASTIC**

### Elevator pitch

PLASTIC is a protocol for communication between client-side astronomy applications. It is very simple for application developers to adopt and is easily extended. Through PLASTIC applications can do tasks such as instruct each other to load VOTables, highlight a subset of rows or load an image of a particular area of sky. Although such operations are quite simple, they epable powerful collaborations. between tools. The philosophy is that the astronomer should have a suite of interoperating tools at his disposal, each of which does one thing well and which can be composed according to his particular needs.

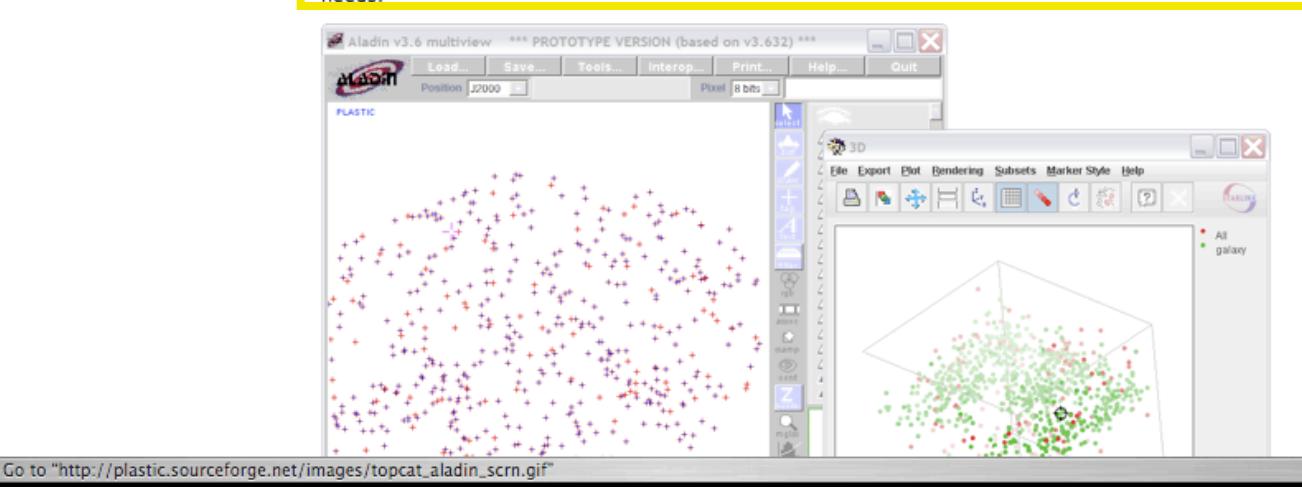

## "PLASTIC"

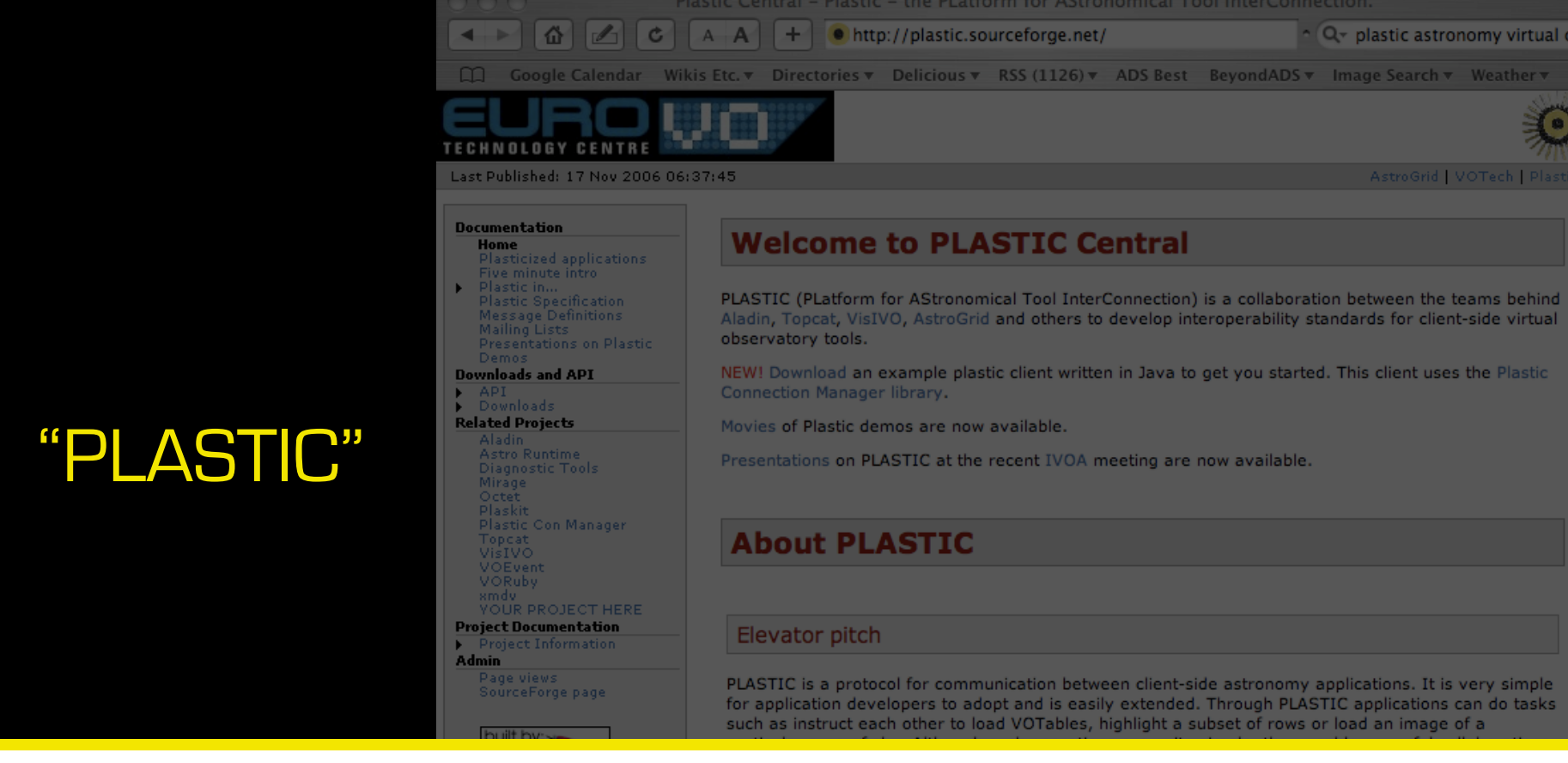

between tools. The philosophy is that the astronomer should have a suite of interoperating tools at his disposal, each of which does one thing well and which can be composed according to his particular needs

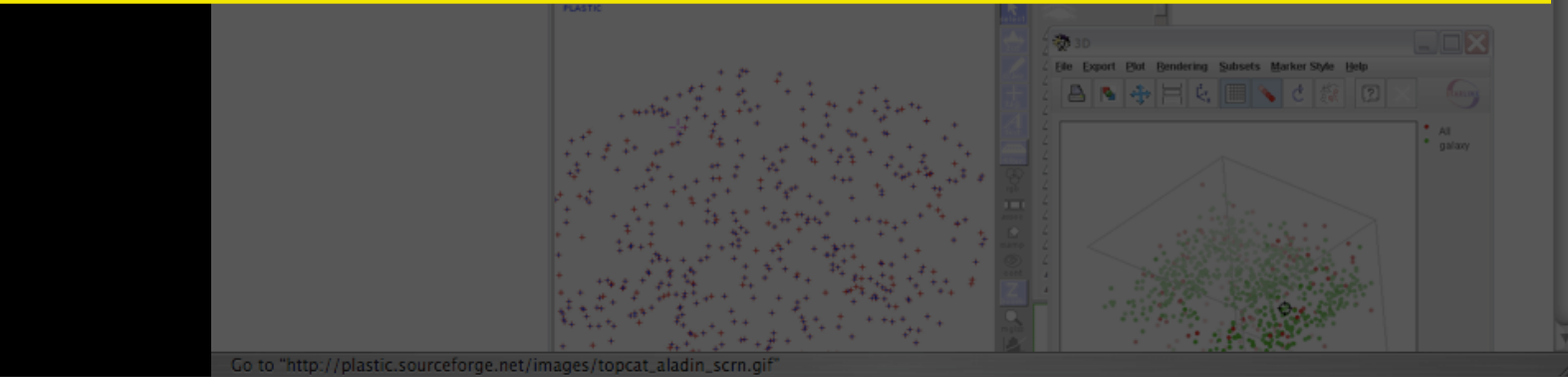

## Generalized nD Analysis, e.g. DataDesk

"3D Data Desk"

Demo, Perseus file

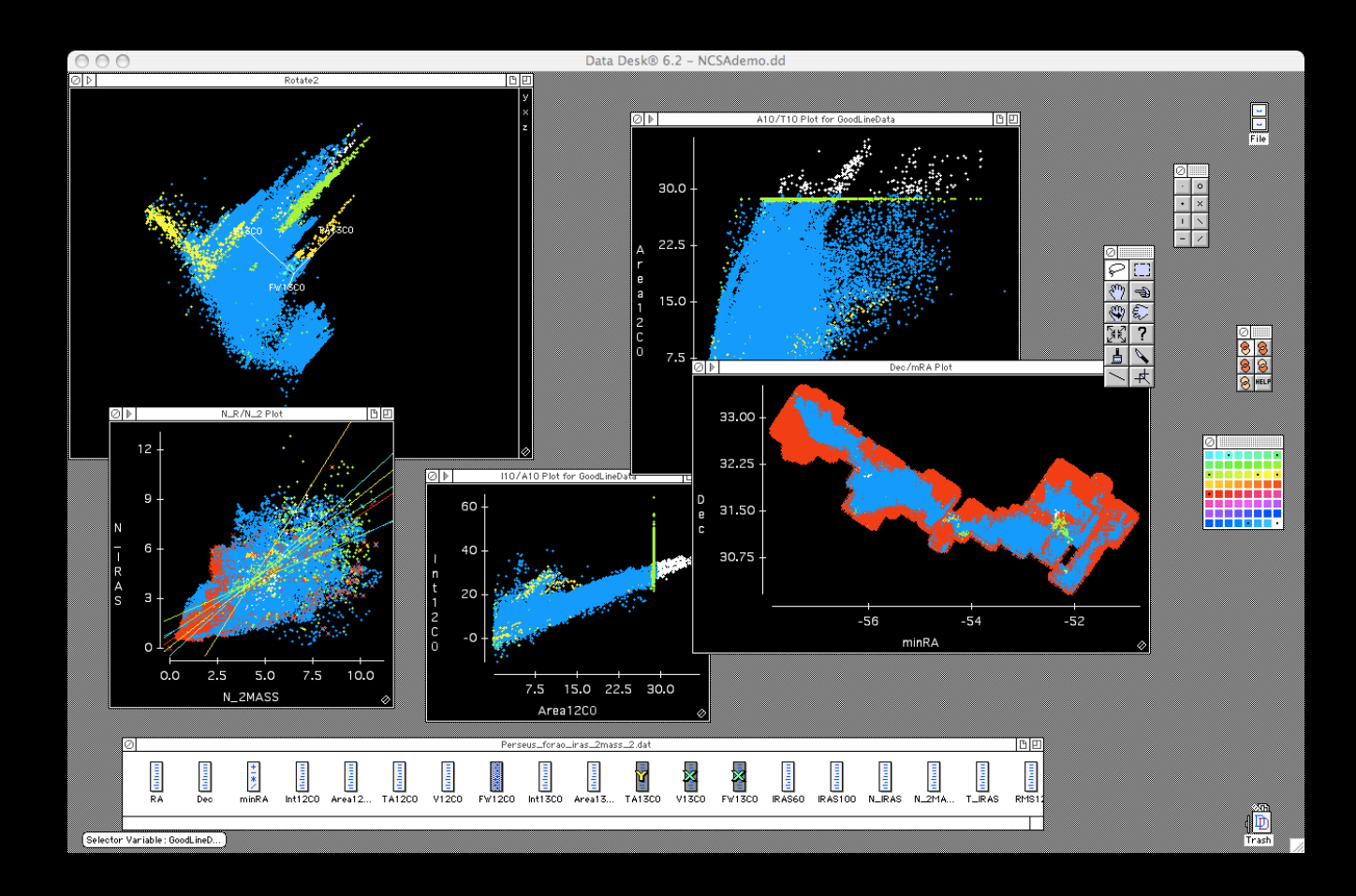

The Future of High-Dimensional Data Visualization, and its Communication

> Alyssa A. Goodman Professor of Astronomy Harvard University

## Visual Displays of Quantitative Information

**Maps** Tables Graphs **Charts Illustrations** & Combinations Thereof

What's this "VDQI" for?

– Data exploration

- Data exploration
- Hypothesis testing

- Data exploration
- Hypothesis testing
- Making a point

- Data exploration
- Hypothesis testing
- Making a point
- Illustrating/demonstrating an idea

- Data exploration
- Hypothesis testing
- Making a point
- Illustrating/demonstrating an idea
- Condensing information

- Data exploration
- Hypothesis testing
- Making a point
- Illustrating/demonstrating an idea
- Condensing information
- >1 of the above (best answer)

## What's this "VDQI" for?

- Data exploration
- Hypothesis testing
- Making a point
- Illustrating/demonstrating an idea
- Condensing information
- >1 of the above (best answer)

Does my display pass the "interocular impact test"?

# Data Exploration

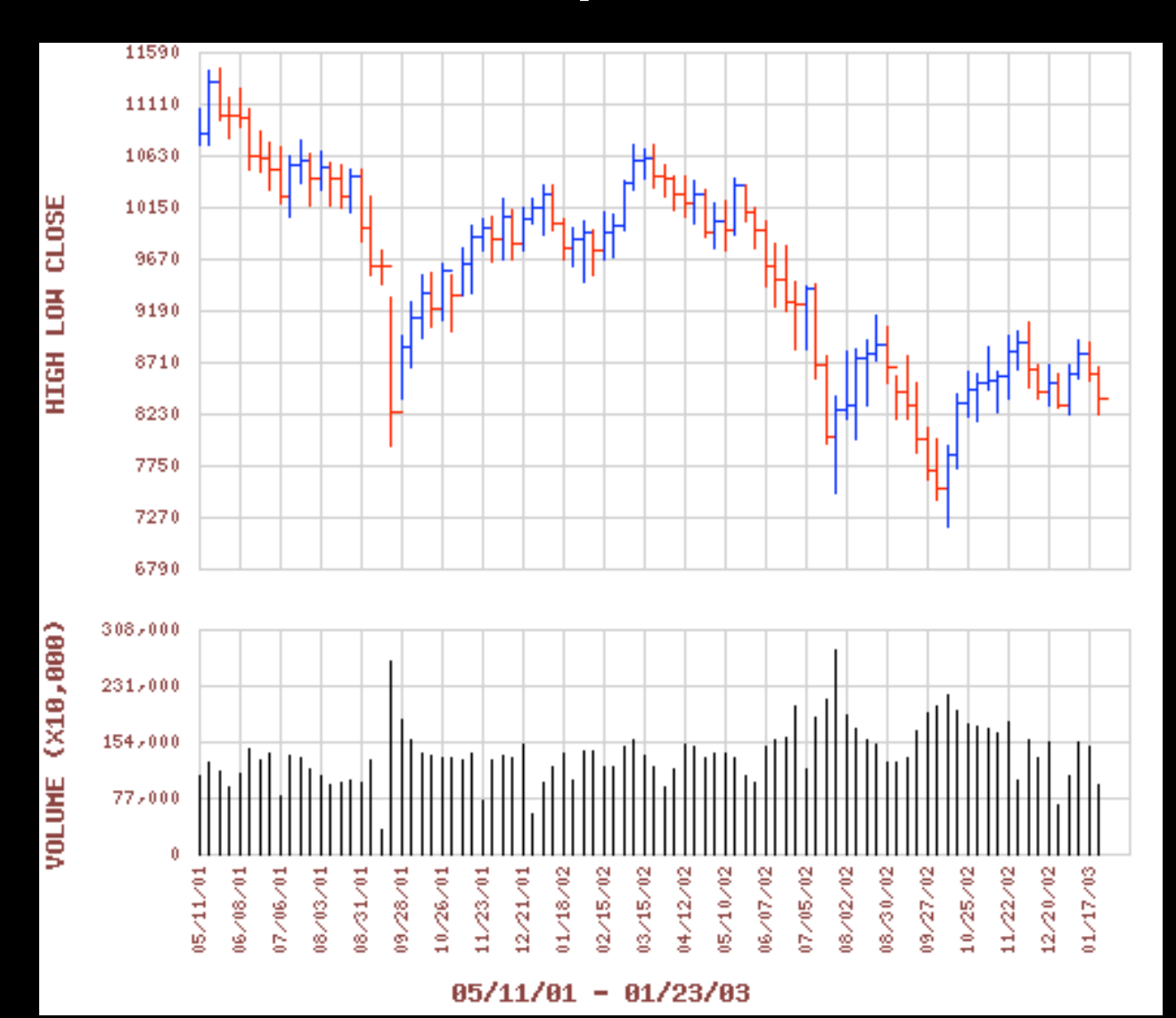

# Hypothesis (or "Model") Testing

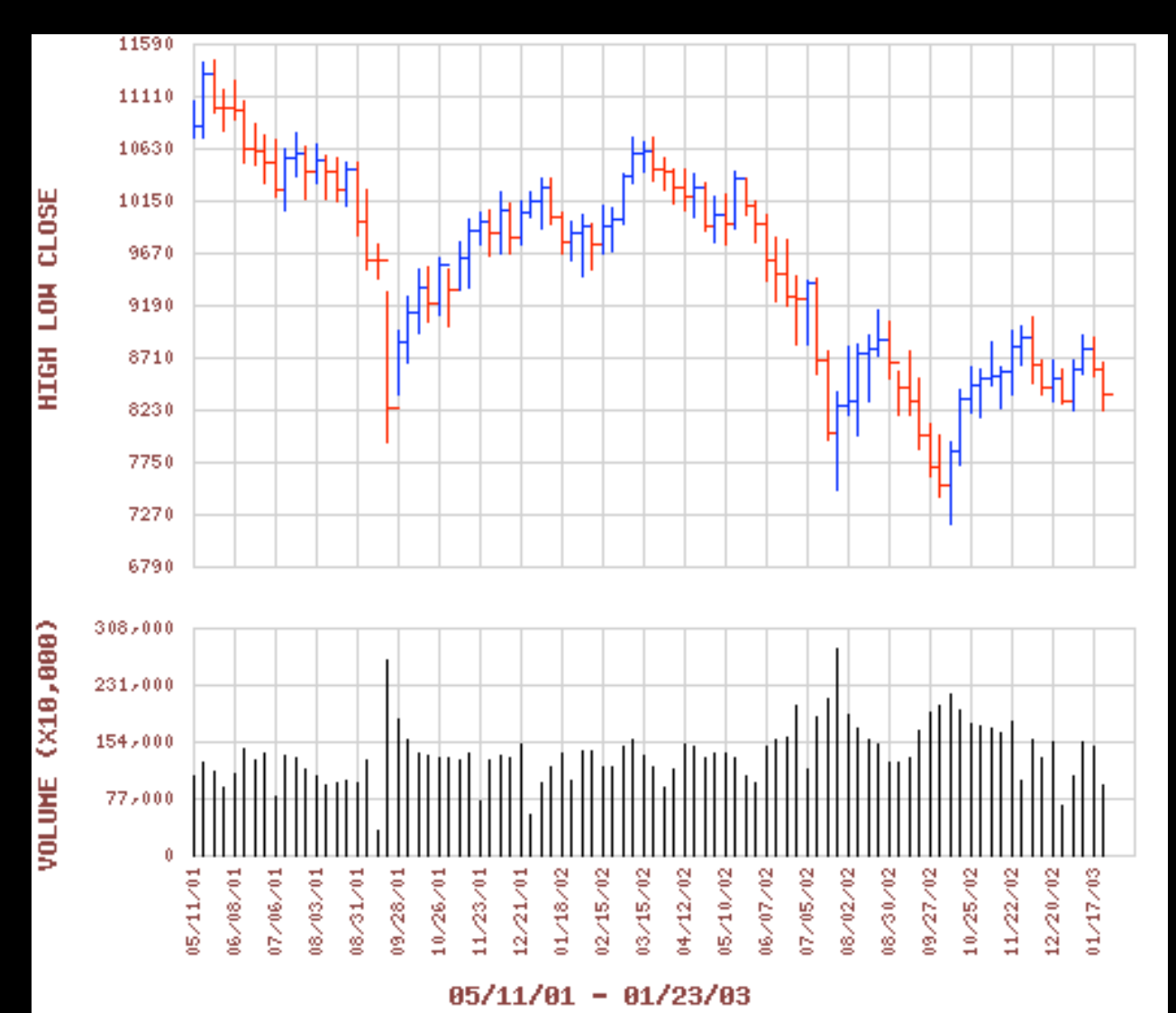

# Hypothesis (or "Model") Testing

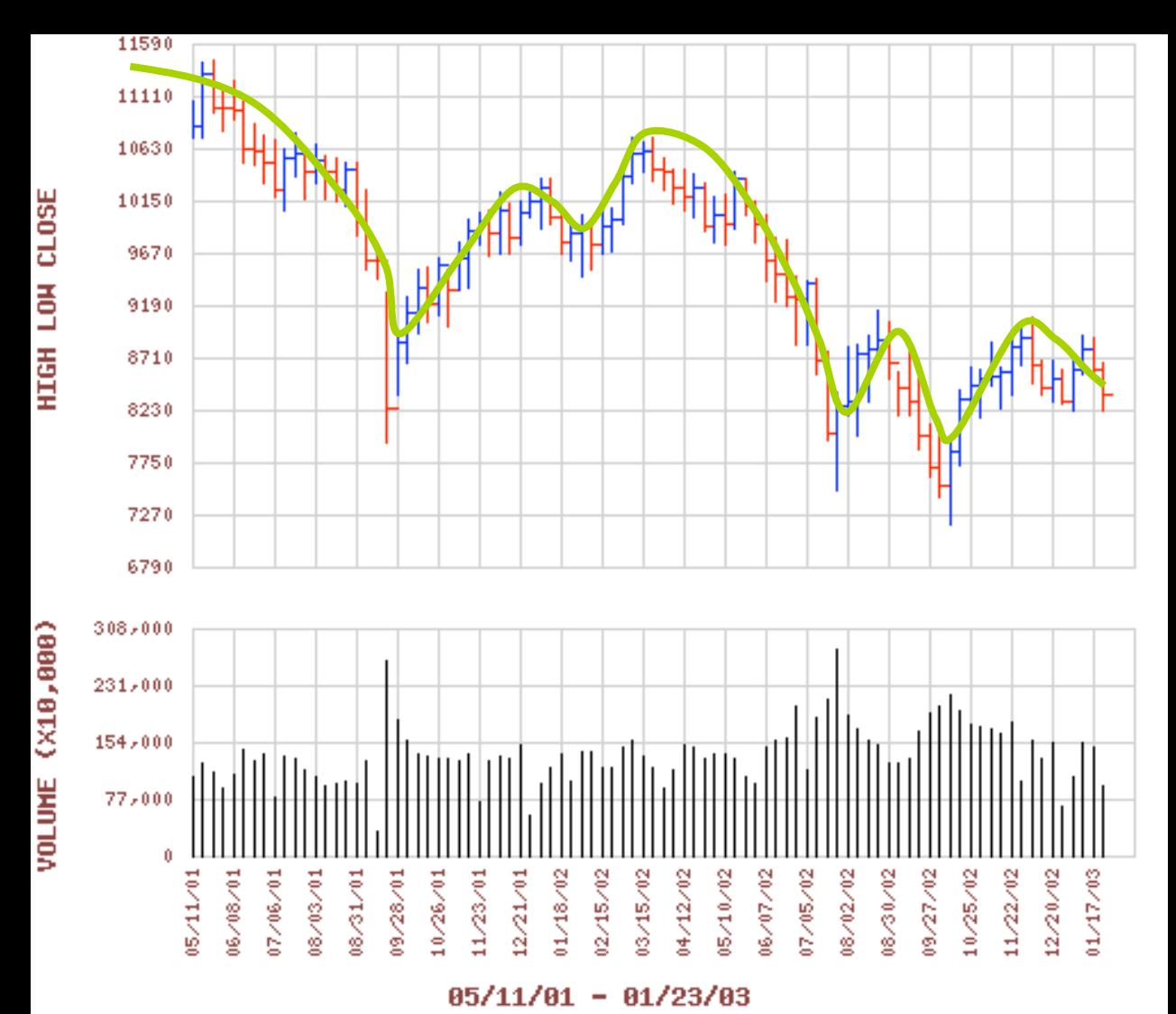

![](_page_137_Figure_1.jpeg)

![](_page_138_Figure_1.jpeg)

![](_page_139_Figure_1.jpeg)

![](_page_140_Figure_1.jpeg)

![](_page_141_Picture_0.jpeg)

## Perimeter=a+b+c

![](_page_141_Figure_2.jpeg)

Area =  $(a \times b)/2$ 

![](_page_141_Figure_4.jpeg)

![](_page_142_Figure_0.jpeg)

# Condensing Information

### **Periodic Table of the Elements**

![](_page_143_Figure_2.jpeg)

Europium

**Americium** 

 $(243)$ 

151.964

95

 $\overline{18}$ 

32

 $\frac{24}{8}$ 

Gadolinium

157.25

Curium

 $(247)$ 

96

18

32

 $25\,$ 

Terhium

97

 $18$ 

 $\frac{32}{25}$ 

158.92534

Berkelium

 $(247)$ 

Samarium

Plutonium

 $(244)$ 

150.36

94

18

 $32$ 

 $\frac{22}{9}$ 

Holmium

99

 $(252)$ 

 $\mathbf{a}$ 

 $18$ 

32

 $_{\rm 8}^{28}$ 

164.93032

Einsteinium

Dysprosium

Californium

162.50

98

 $(251)$ 

32

 $_{9}^{26}$ 

Erbium

167.26

100

Fermium

 $(257)$ 

 $\mathbf{a}$ 

 $18$ 

32

 $29\,$ 

8

Thulium

101

 $(258)$ 

18

32

 $\frac{30}{8}$ 

168.93421

Mendelevium

Ytterbium

173.04

102

Nobelium

 $(259)$ 

16

32

31

Lutetium

174.967

Lawrencium

 $(262)$ 

103

18

 $\overline{32}$ 

Neodymium

144.24

92

U

Uranium

238.0289

 $18$ 

32

Prasendymium

Protactinium  $_{9}^{20}\,$ 

231.03588

140.90765

91

18

 $\frac{10}{10}$ 

Pa

Promethium

Neptunium

 $(237)$ 

 $(145)$ 

93

32

21

Note: The subgroup numbers 1-18 were adopted in 1984 by the International Union of Pure and Applied Chemistry. The names of elements 110-118 are the Latin equivalents of those numbers

Lanthanum

89

Aс

Actinium

Cerium

90

Th

Thorium

232.0381

140.116
### Questions to Always Ask

#### What's this "VDQI" for?

- Data exploration
- Hypothesis testing
- Making a point
- Illustrating/demonstrating an idea
- Condensing information
- >1 of the above (best answer)

Does my display pass the "interocular impact test"?

## Tables

- When is a table better than a graph or chart?
- How many independent quantities are listed in a table?
	- Are any of the entries "correlated"? Should they be?
- Is the numerical accuracy shown appropriate (# of "significant figures")?

## **Tables**

#### **Lake Pend Oreille Weather: Current Conditions**

Last Measurement: 23 Jan 2003 at 19:21:11 PST Updated every 10 Minutes

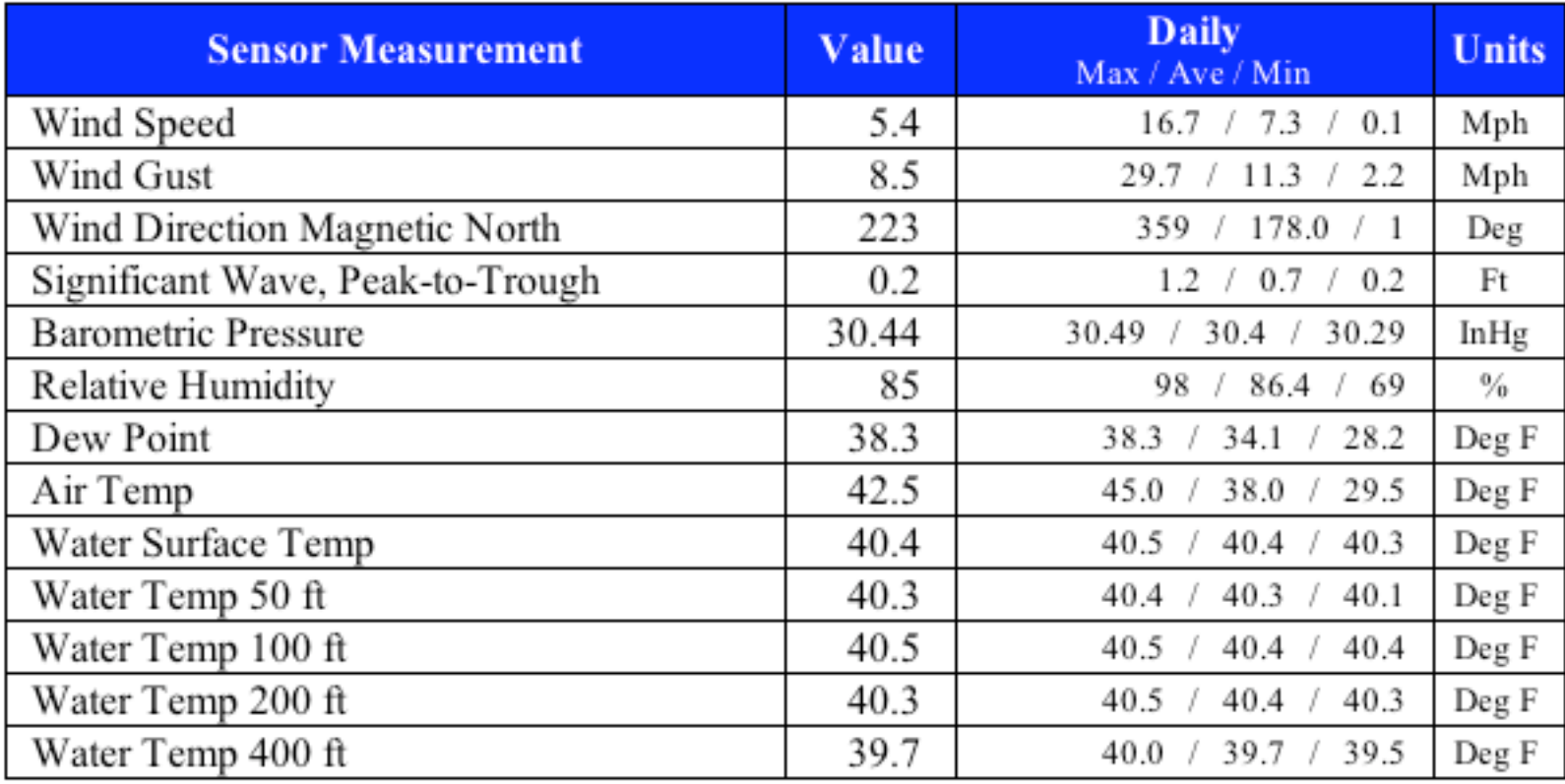

**Measurement Description Notes.** 

http://lpo.dt.navy.mil/ems/[weatherman](http://lpo.dt.navy.mil/ems/weatherman/std_tbl/?rnd=-)/std\_tbl/?rnd=

## Tables

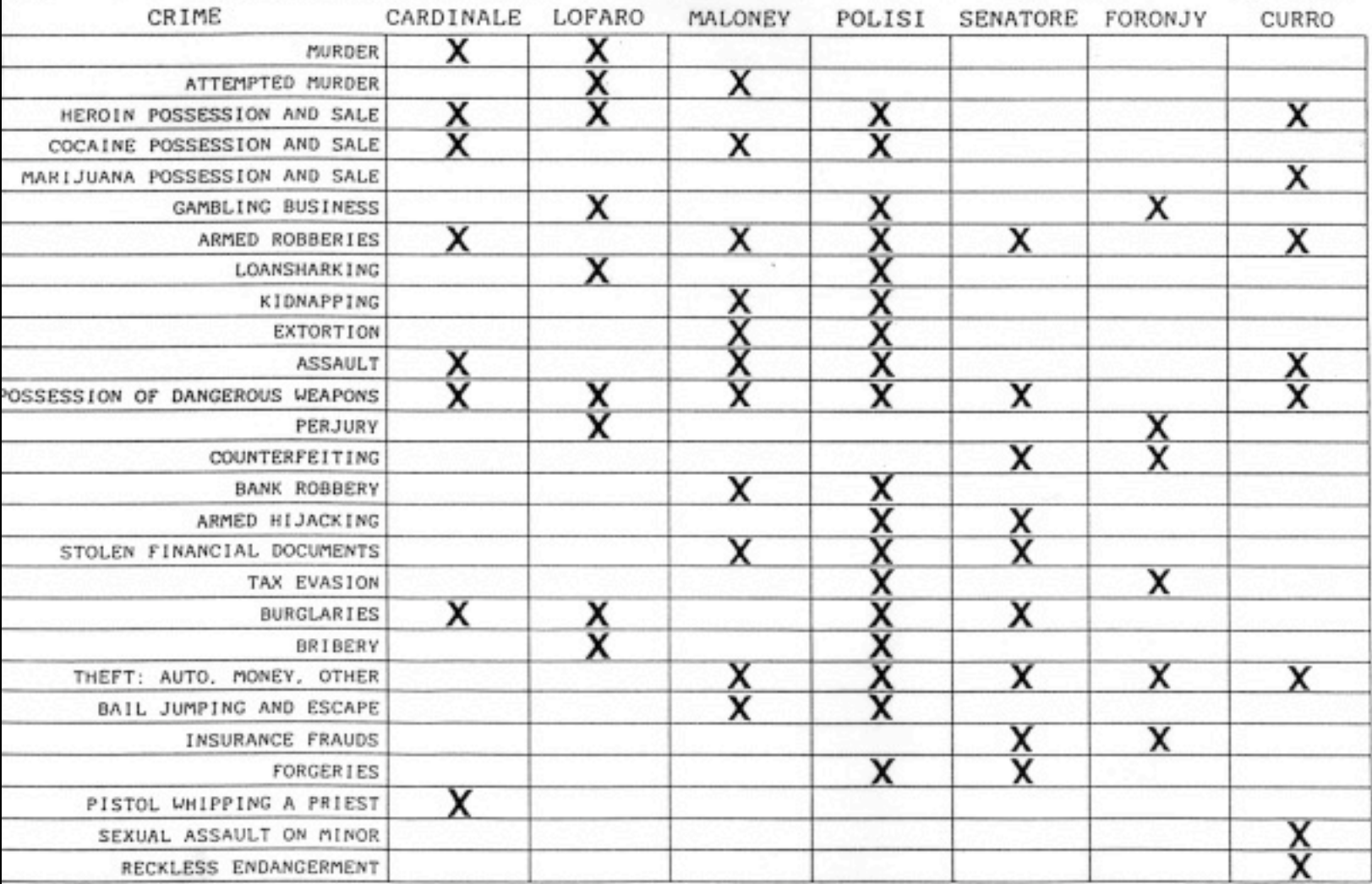

# More Sample Graphics

# "Small Multiples"

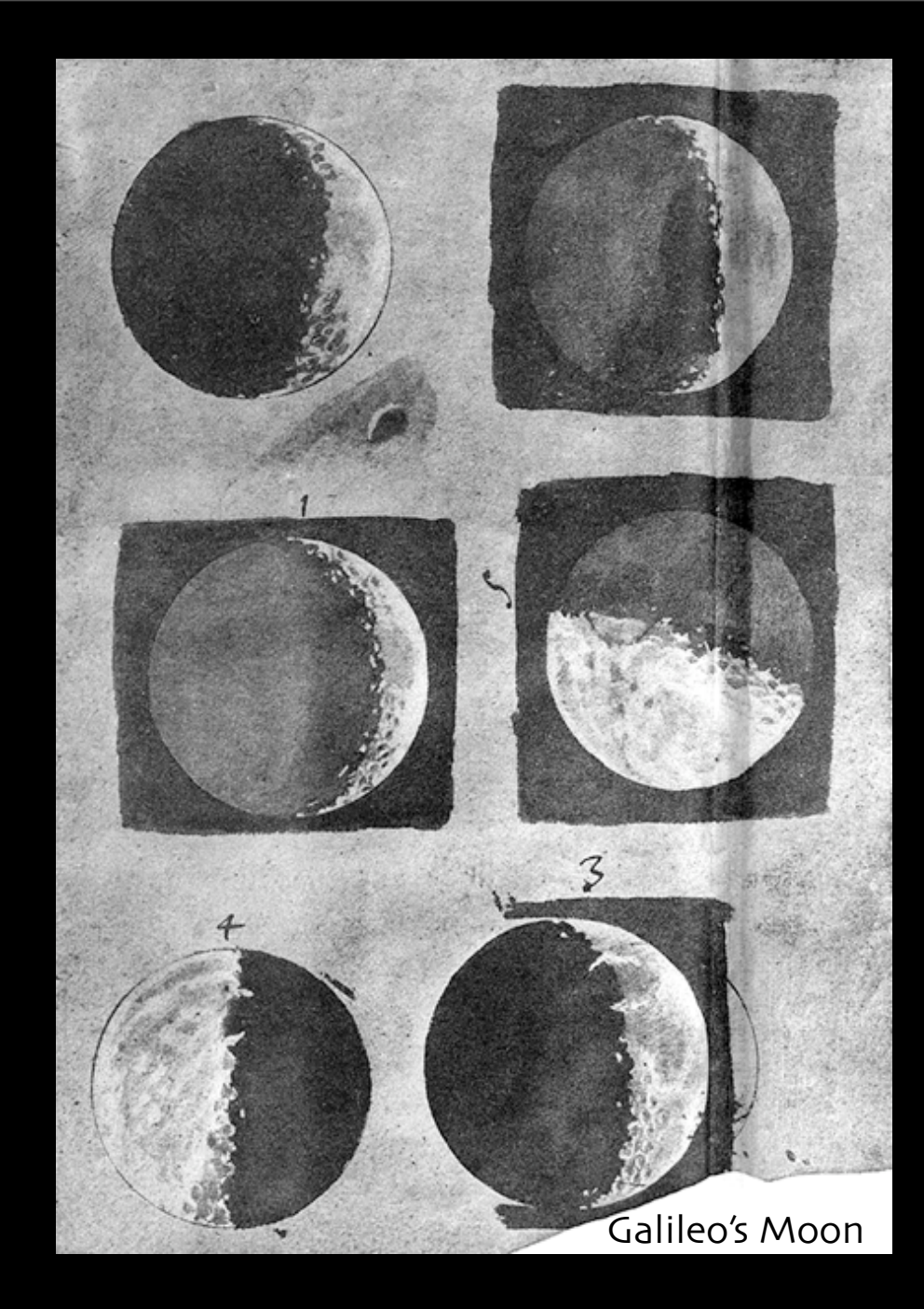

#### Data Exploration

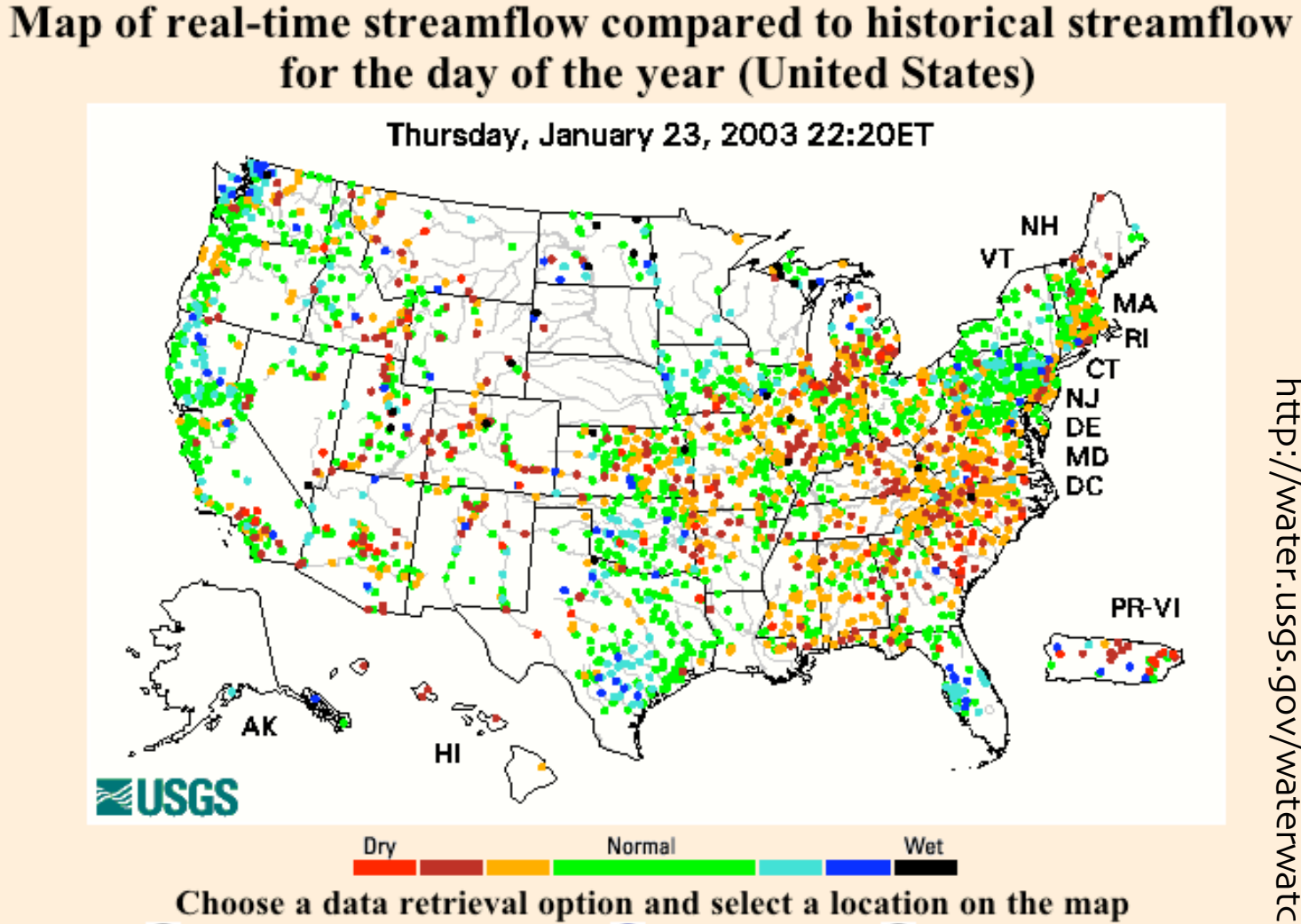

 $\bigcirc$  List of all stations in state,  $\bigcirc$  State map, or  $\bigcirc$  Nearest stations

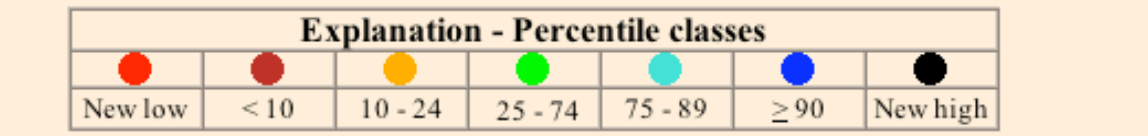

## Hypothesis **Testing**

#### John Snow & the London Cholera Epidemic 1854

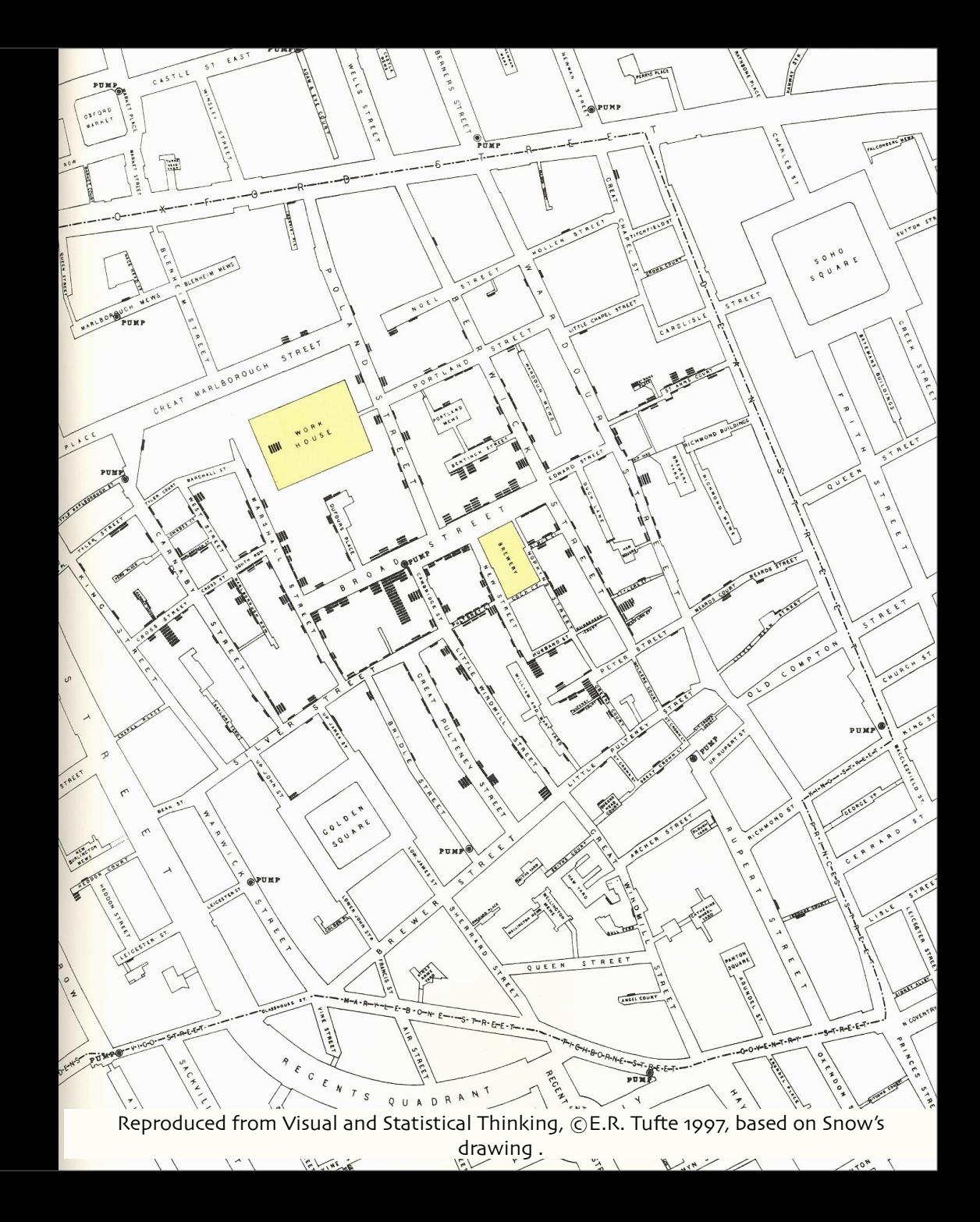

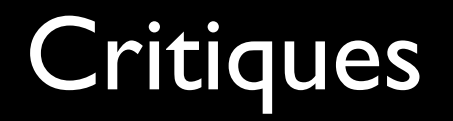

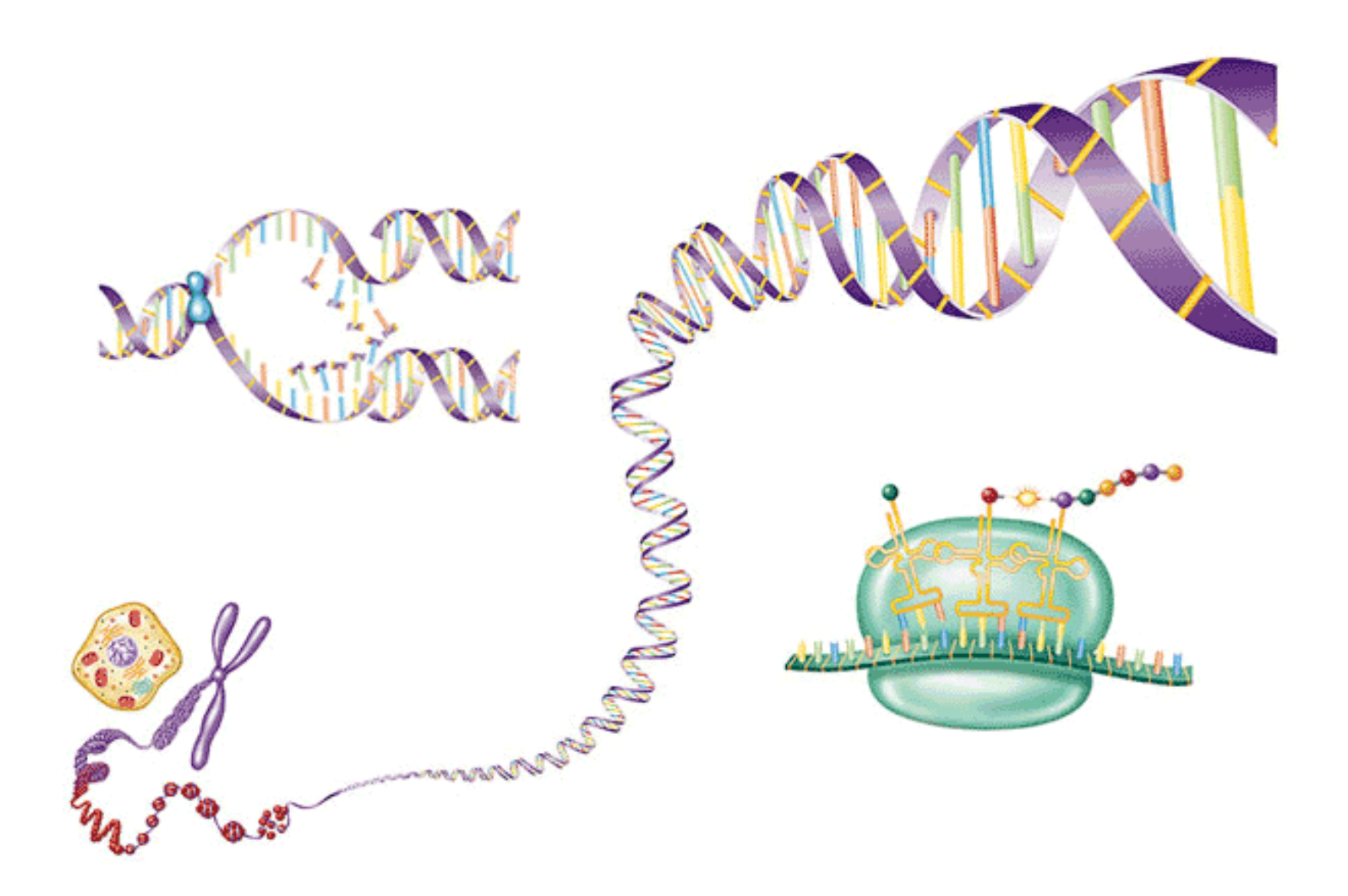

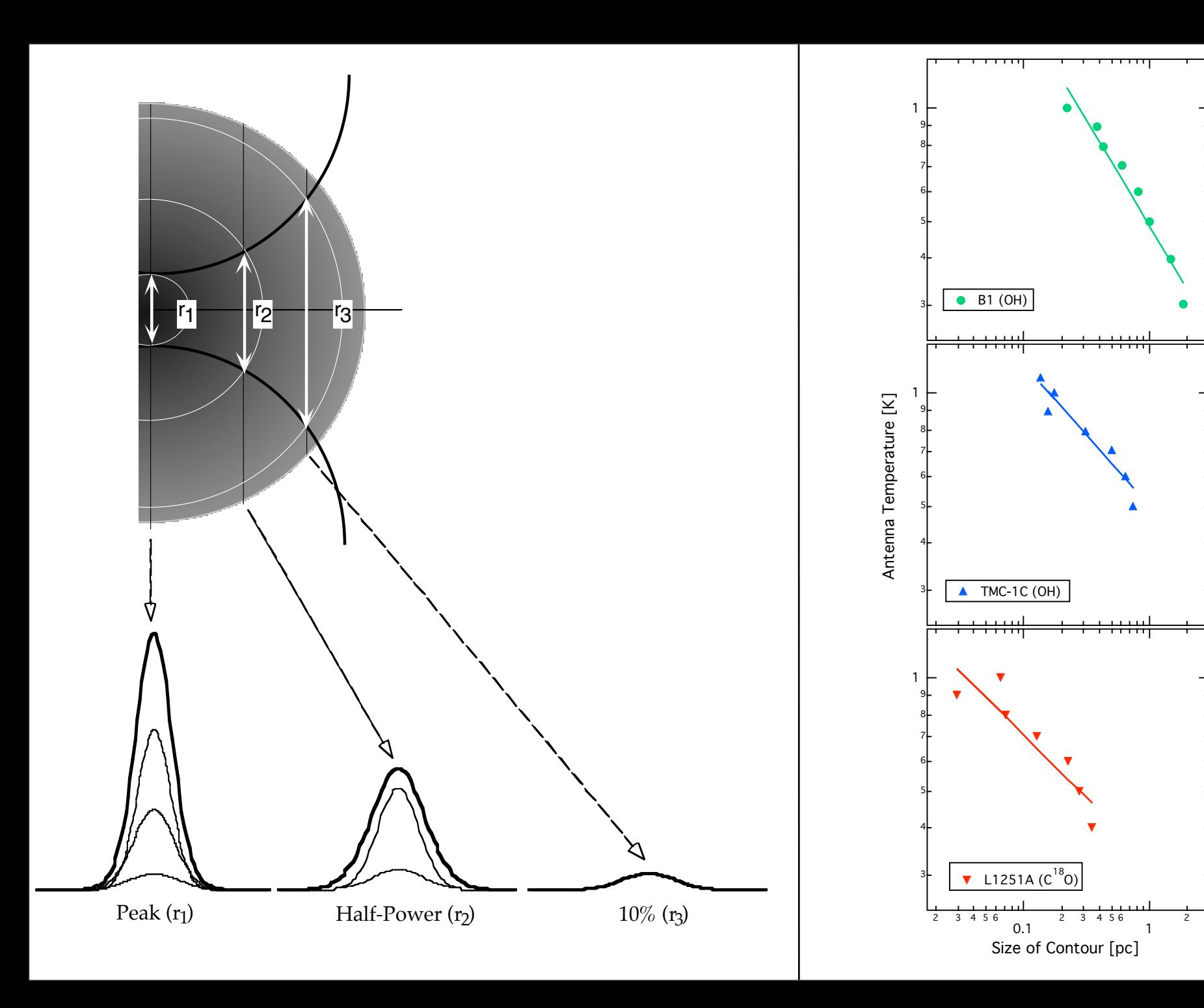

#### Good

• Forces good handwriting

- Forces good handwriting
- Animation/overlays

- Forces good handwriting
- Animation/overlays
- Clear record of presentations

- Forces good handwriting
- Animation/overlays
- Clear record of presentations
- Color

- Forces good handwriting
- Animation/overlays
- Clear record of presentations
- Color
- Good graphics import

- Forces good handwriting
- Animation/overlays
- Clear record of presentations
- Color
- Good graphics import
- Easy reorganization

#### Good

- Forces good handwriting
- Animation/overlays
- Clear record of presentations
- Color
- Good graphics import
- Easy reorganization

### Good

- Forces good handwriting
- Animation/overlays
- Clear record of presentations
- Color
- Good graphics import
- Easy reorganization

### Evil

• Gratuitous Graphics--too much glitz, no substance

### Good

- Forces good handwriting
- Animation/overlays
- Clear record of presentations
- Color
- Good graphics import
- Easy reorganization

- Gratuitous Graphics--too much glitz, no substance
- Bulleted list after bulleted list

### Good

- Forces good handwriting
- Animation/overlays
- Clear record of presentations
- Color
- Good graphics import
- Easy reorganization

- Gratuitous Graphics--too much glitz, no substance
- Bulleted list after bulleted list
- Poor graphics import (e.g. EPS)

### Good

- Forces good handwriting
- Animation/overlays
- Clear record of presentations
- Color
- Good graphics import
- Easy reorganization

- Gratuitous Graphics--too much glitz, no substance
- Bulleted list after bulleted list
- Poor graphics import (e.g. EPS)
- Random access Difficult

### Good

- Forces good handwriting
- Animation/overlays
- Clear record of presentations
- Color
- Good graphics import
- Easy reorganization

- Gratuitous Graphics--too much glitz, no substance
- Bulleted list after bulleted list
- Poor graphics import (e.g. EPS)
- Random access Difficult
- Spinning things

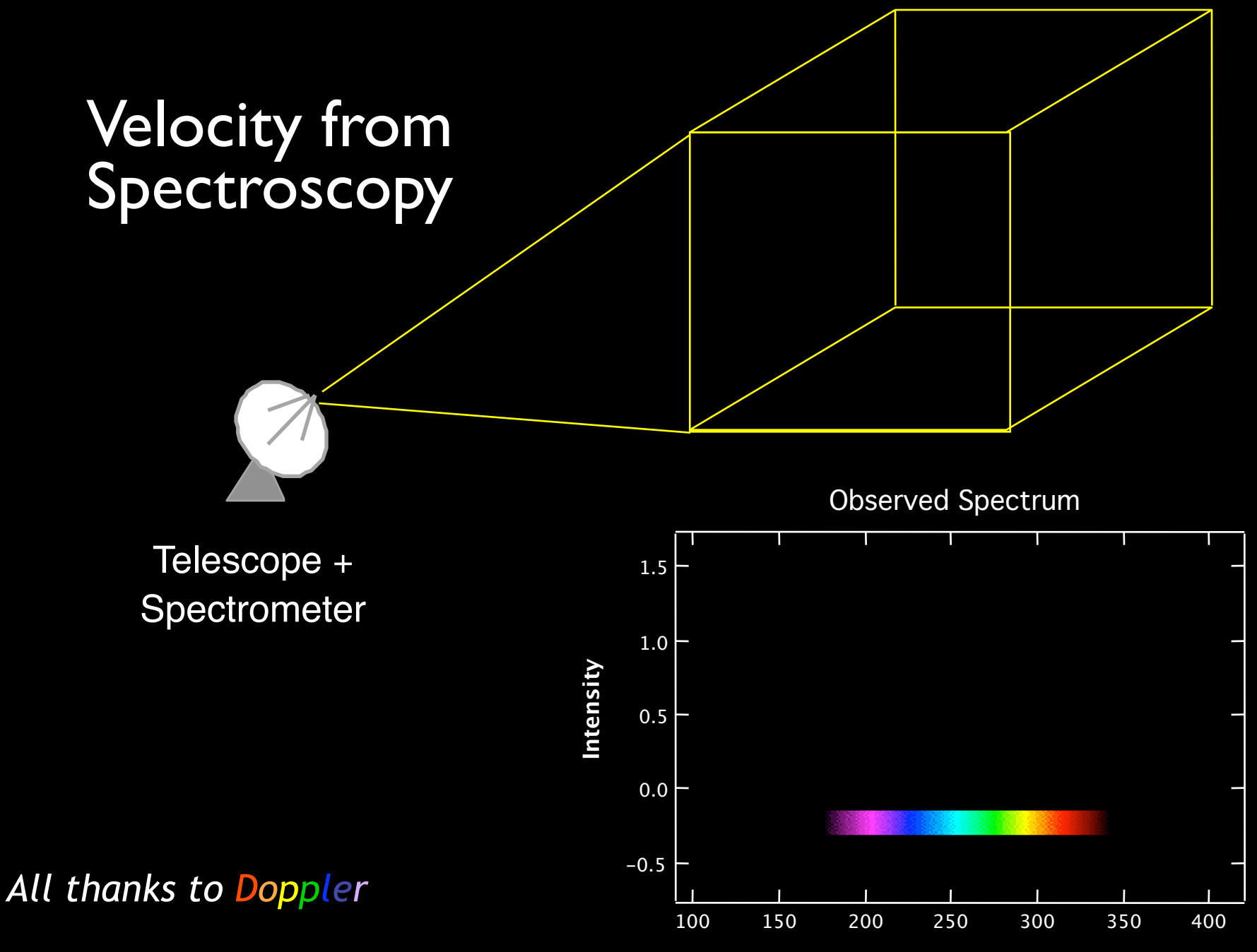

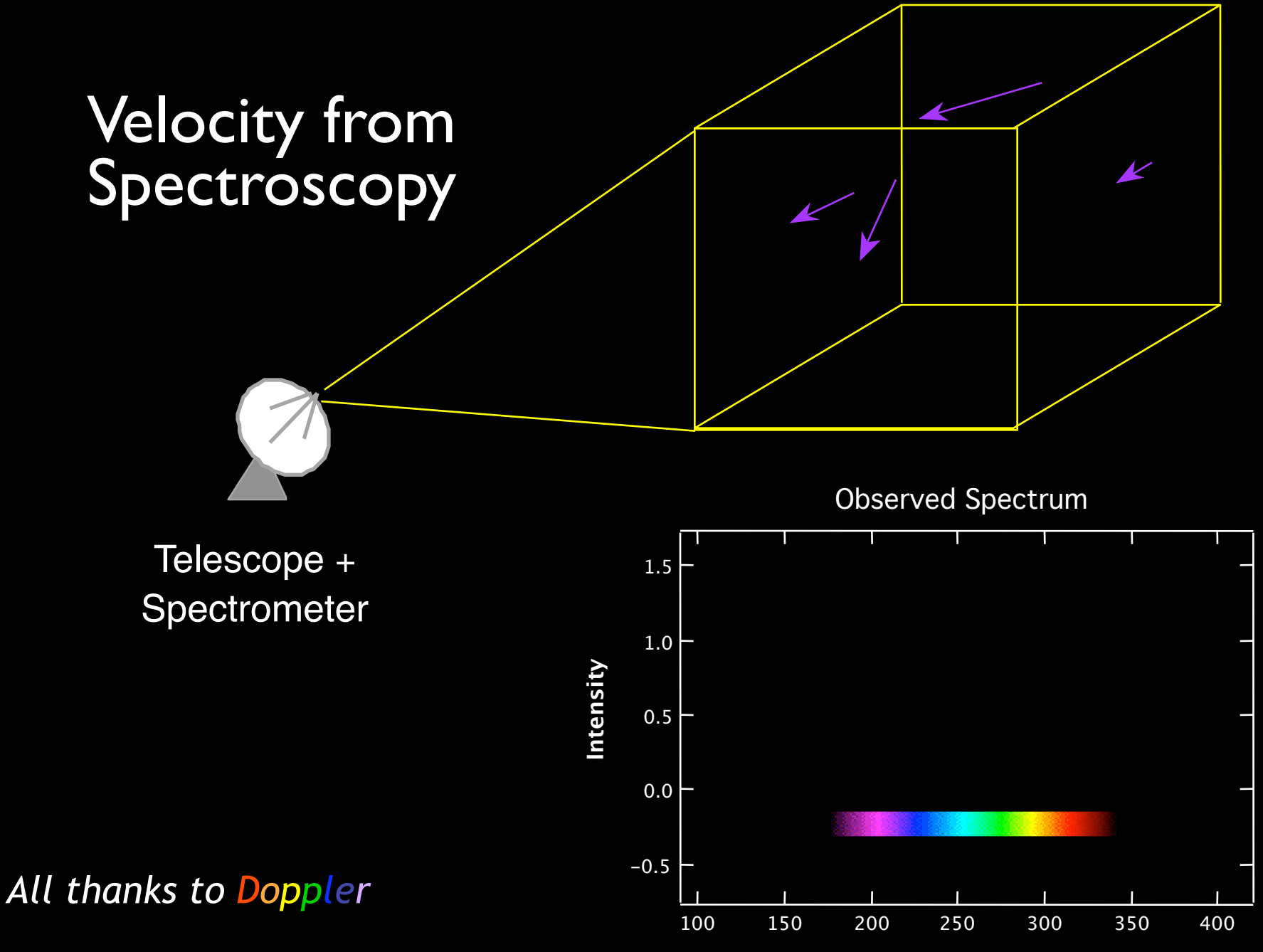

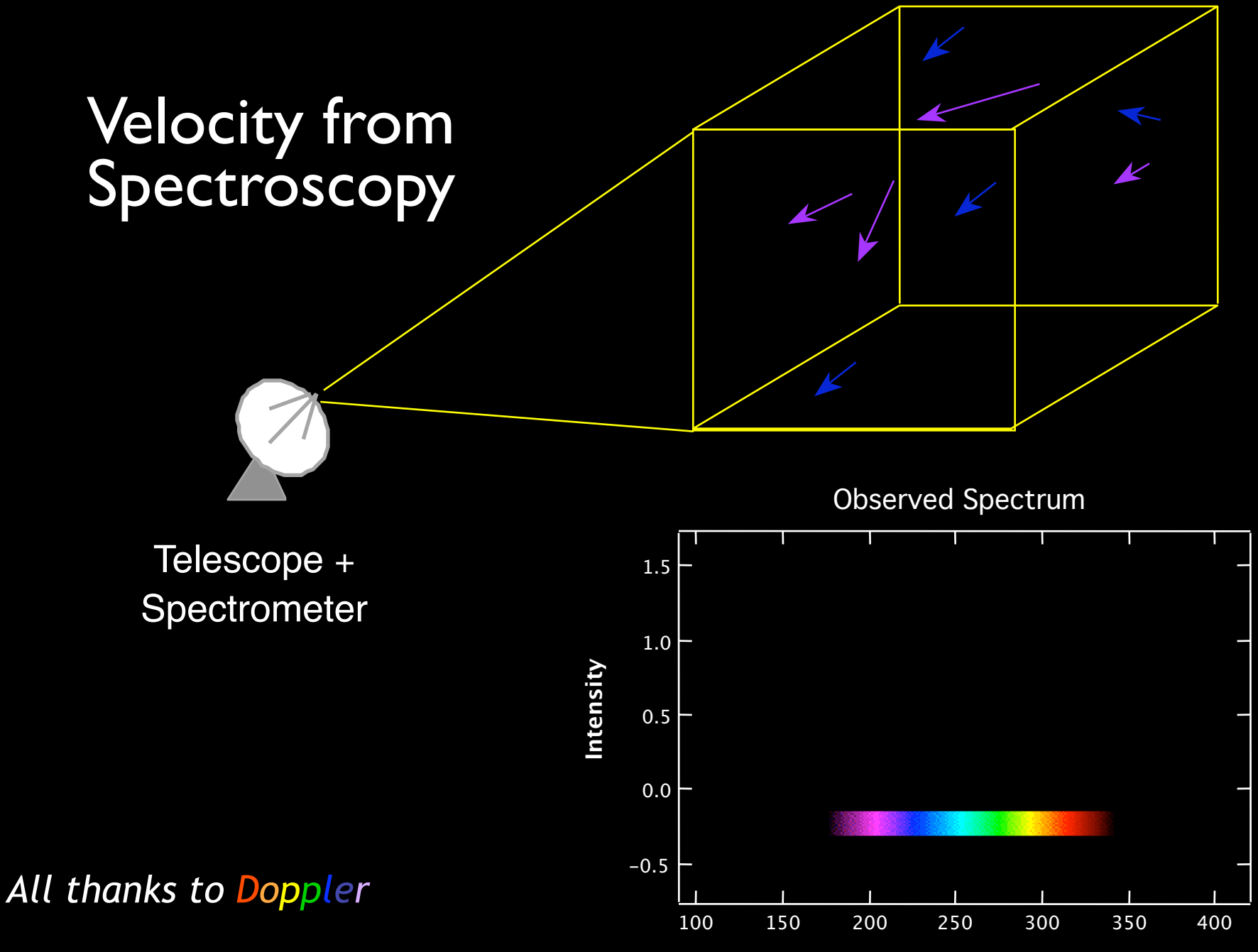

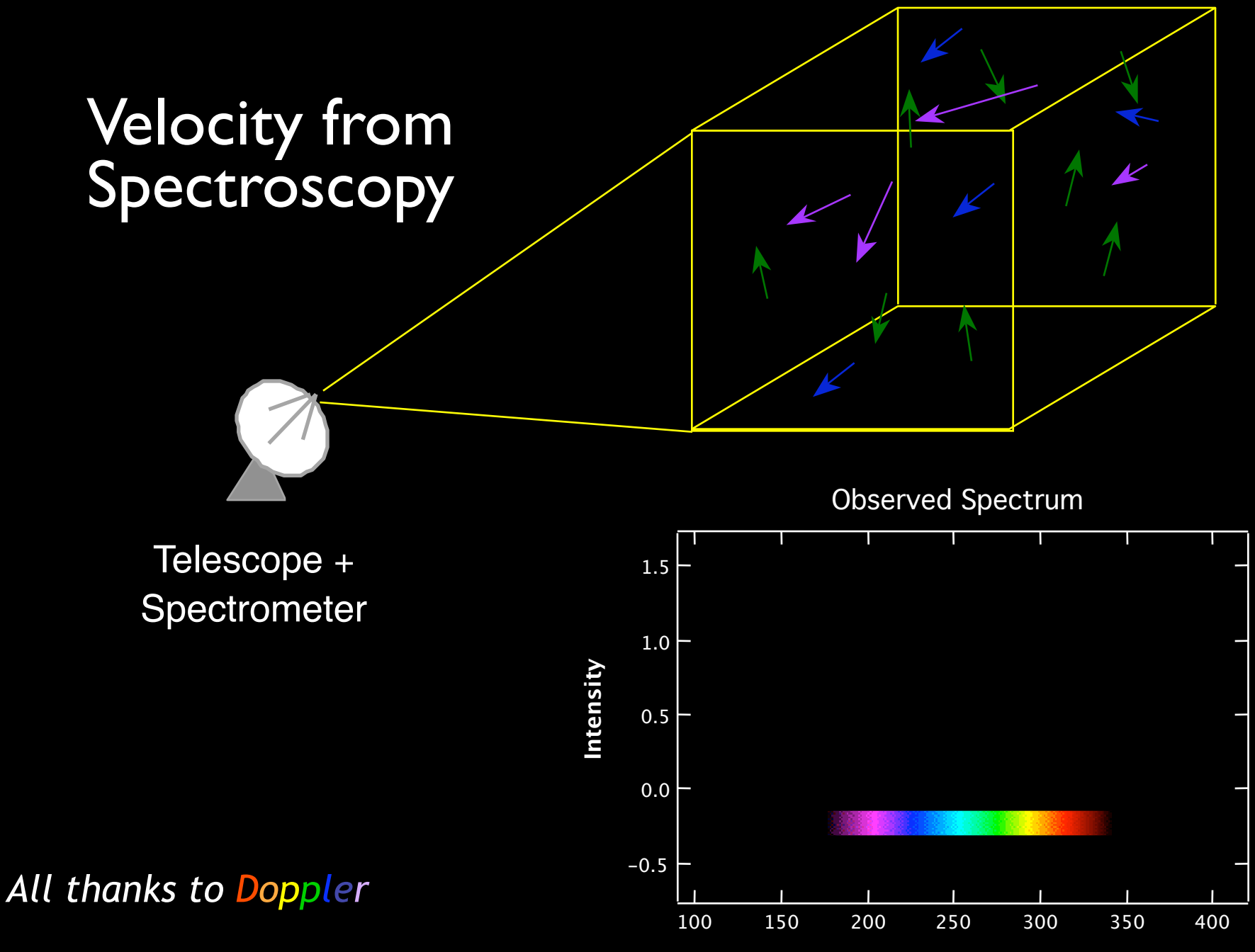

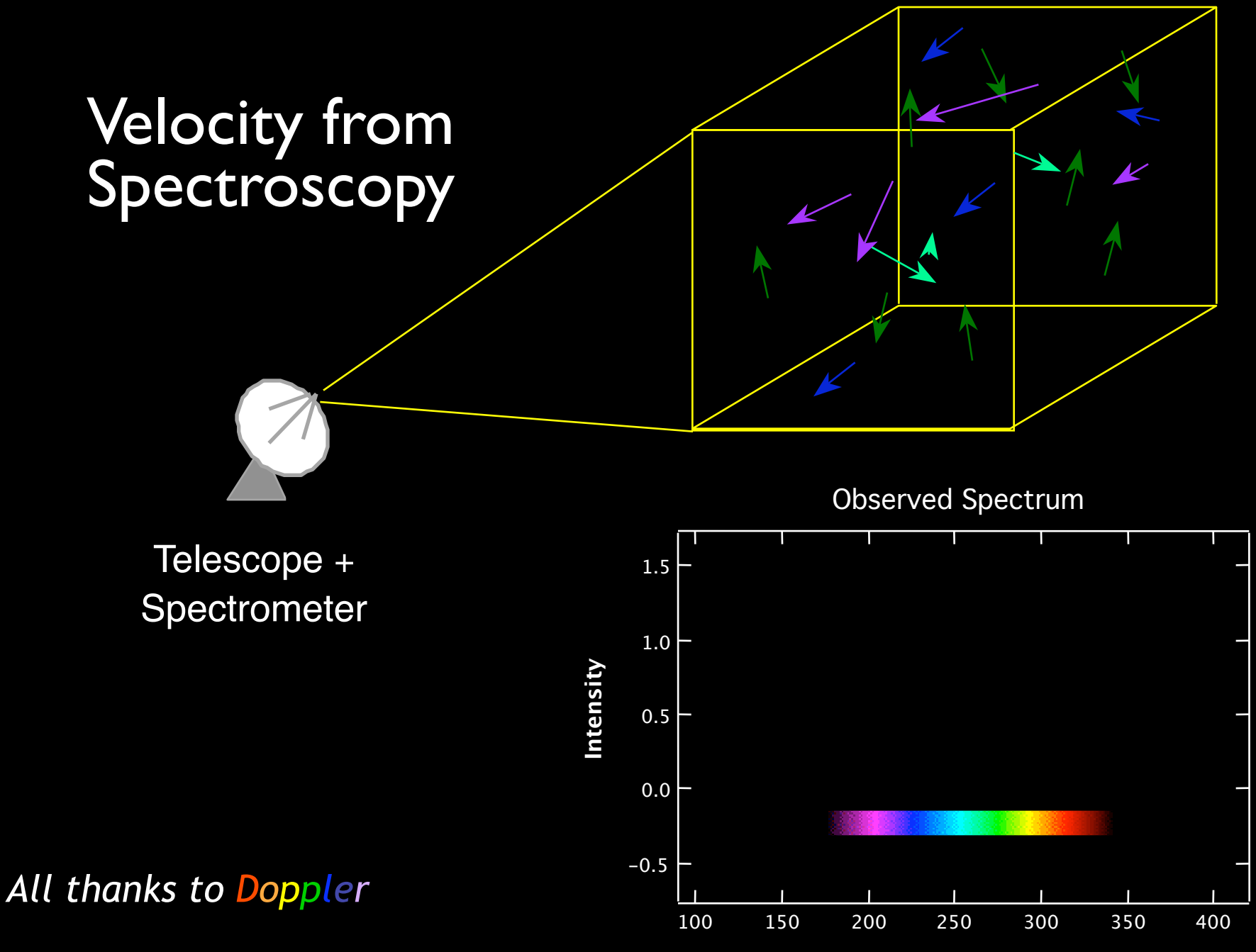

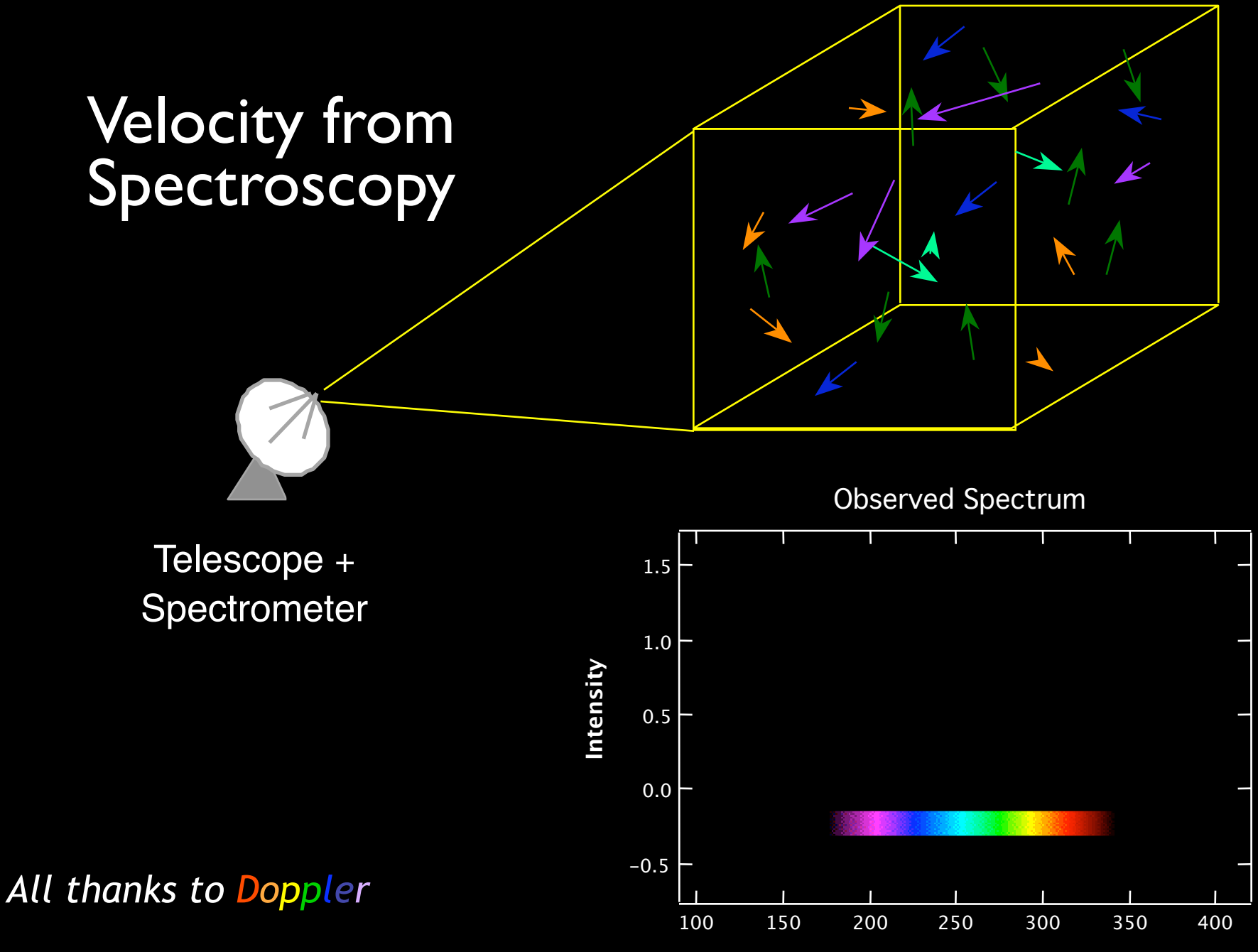

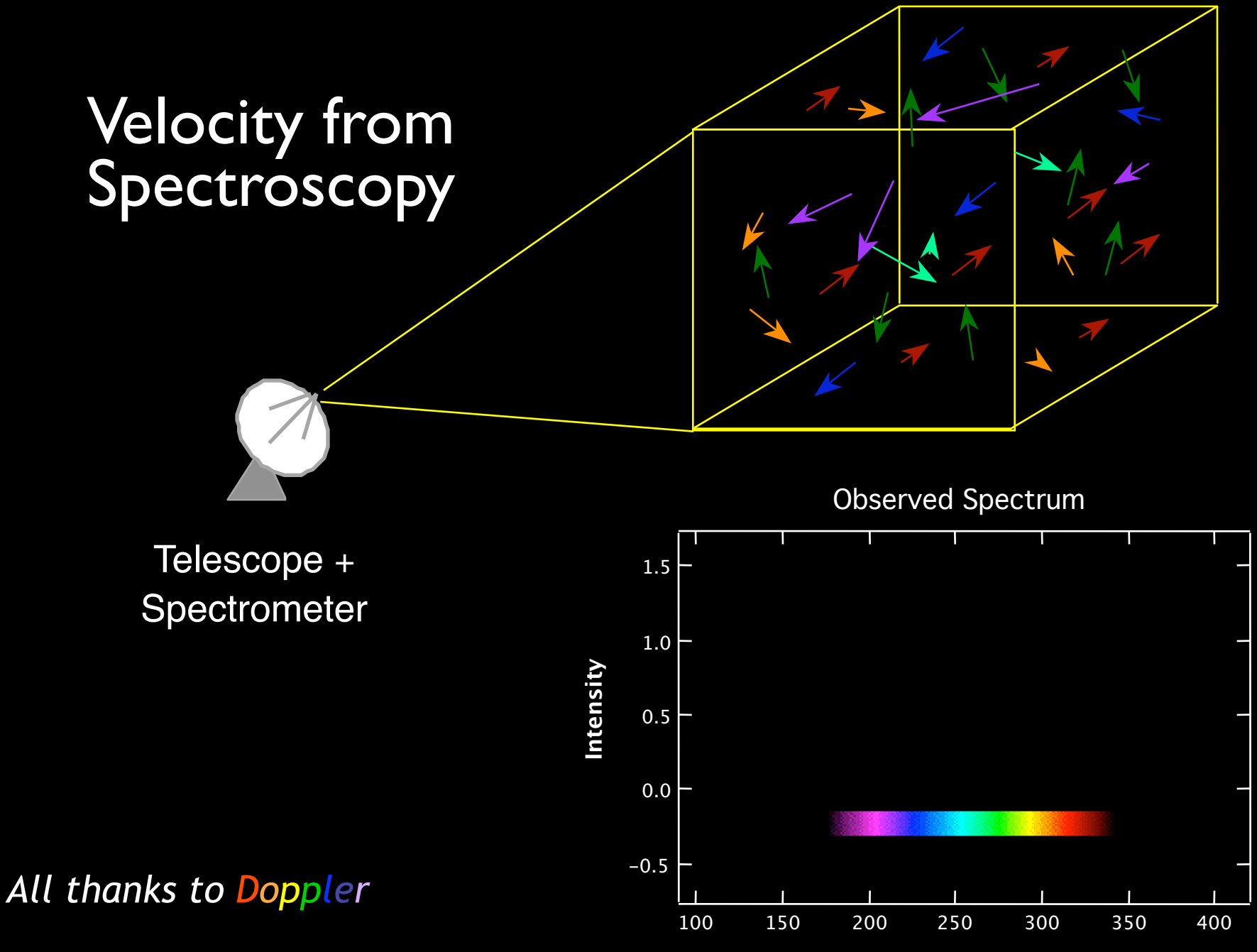

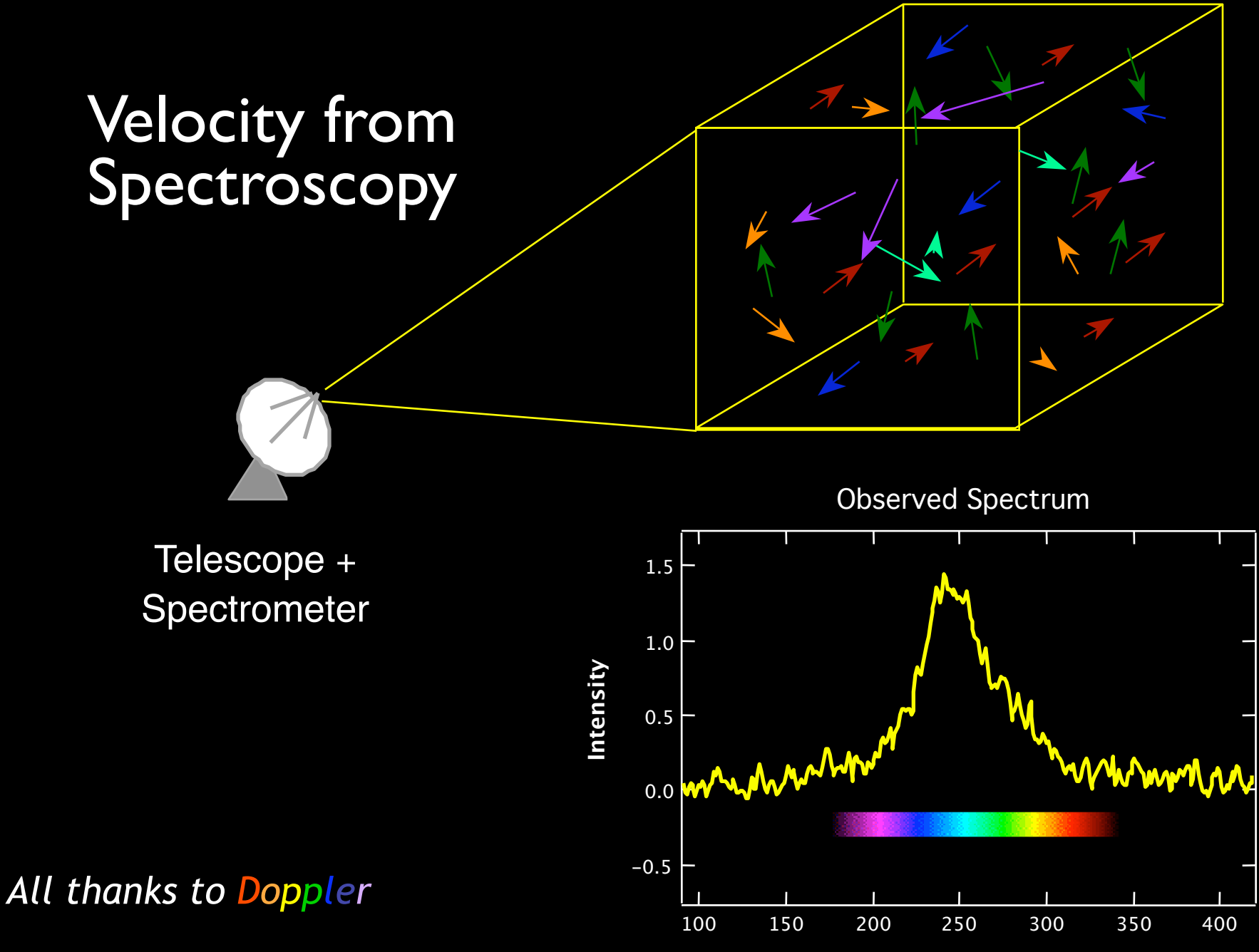

#### Radio Spectral-line Observations of Interstellar Clouds

#### Radio Spectral-line Observations of Interstellar Clouds

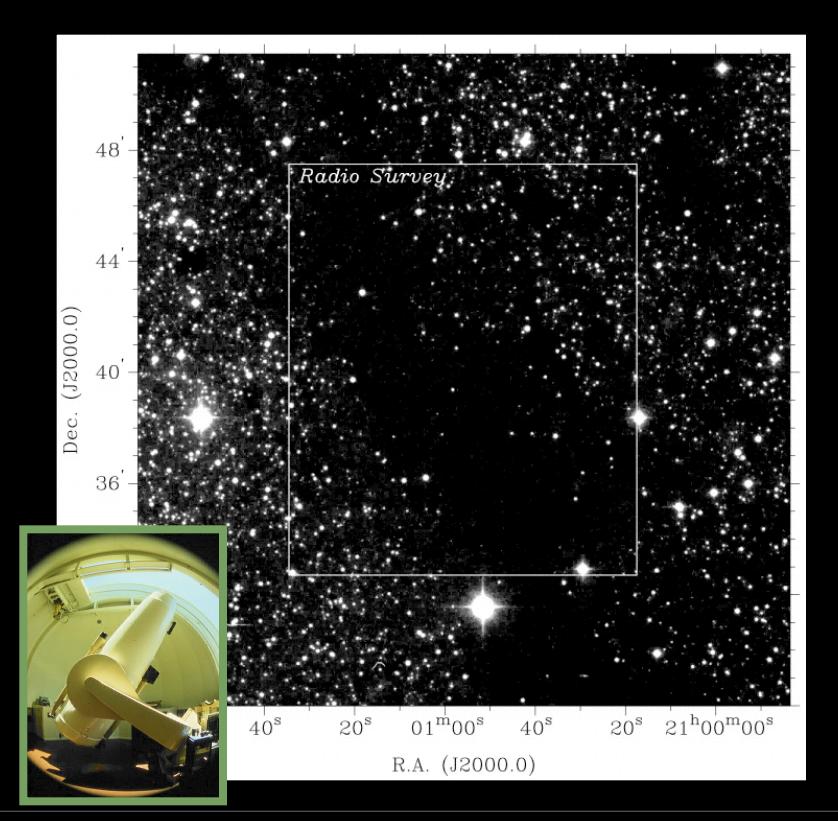

#### Radio Spectral-line Observations of Interstellar Clouds

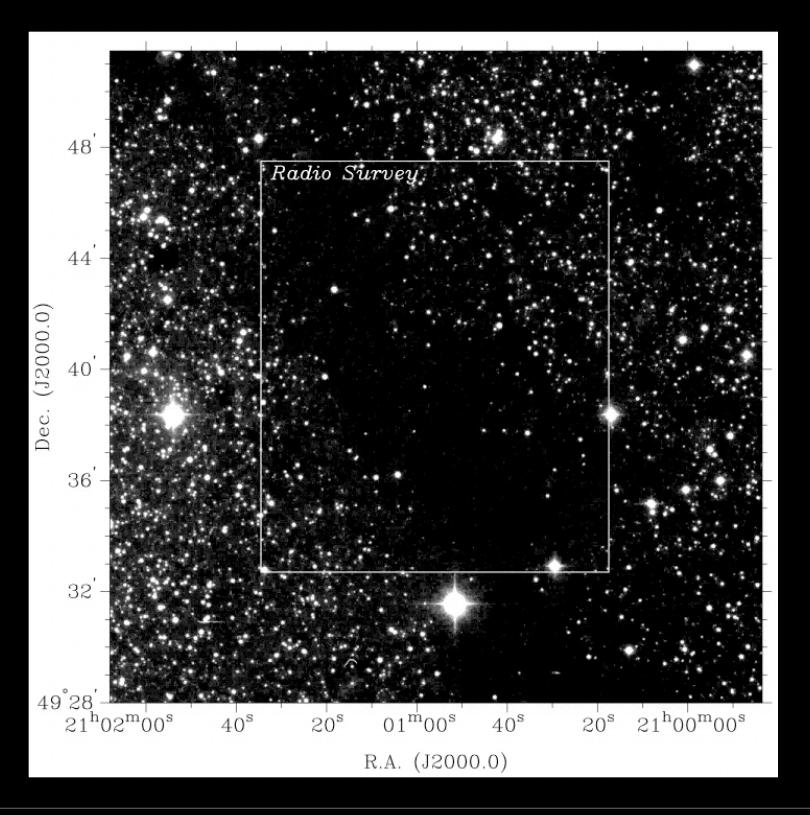
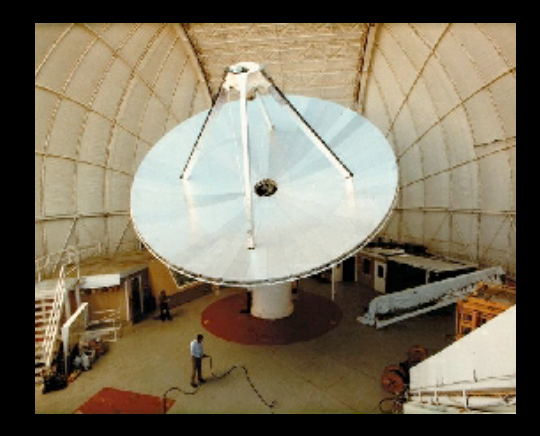

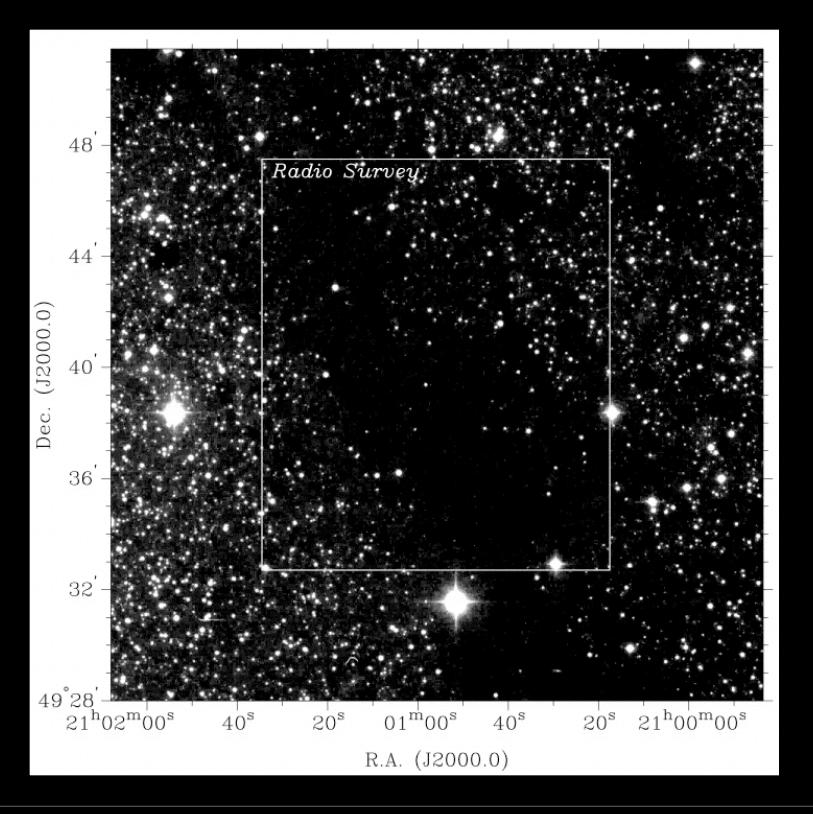

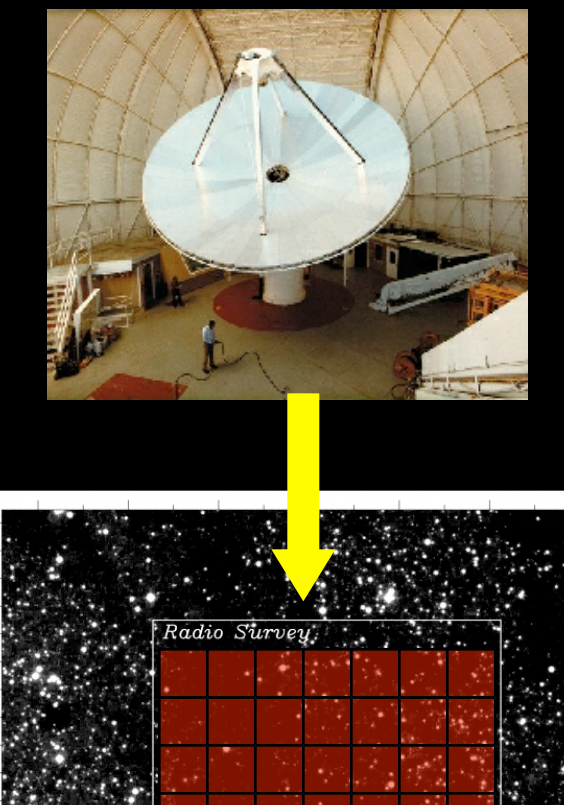

 $4F$ 

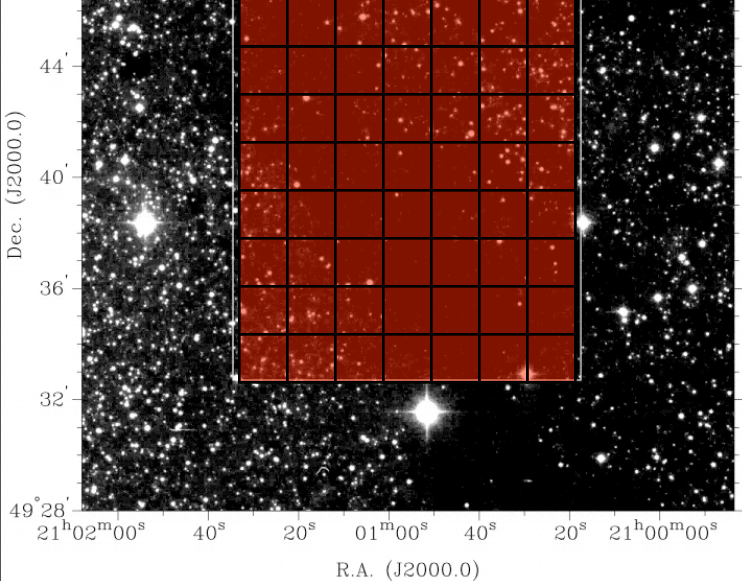

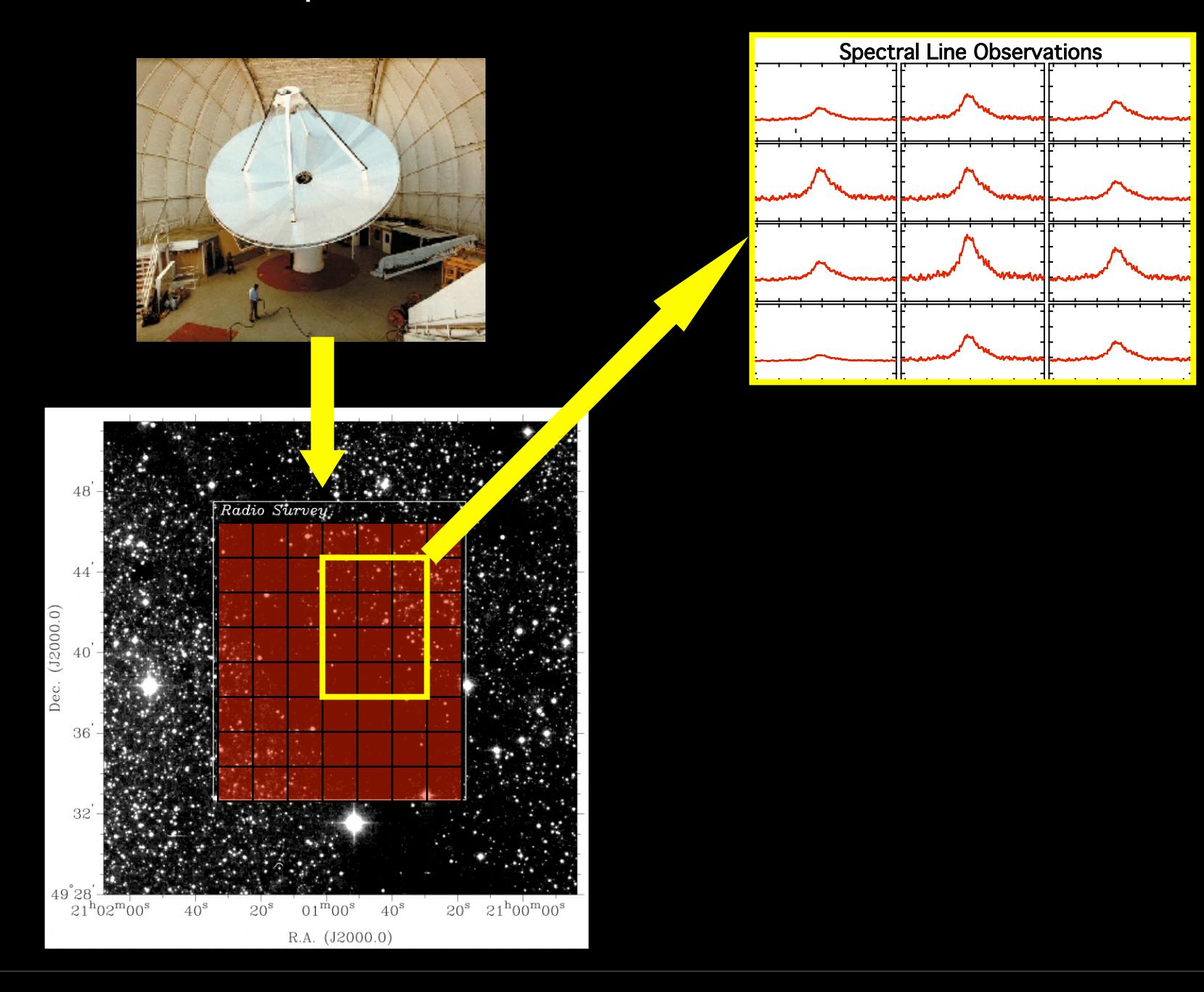

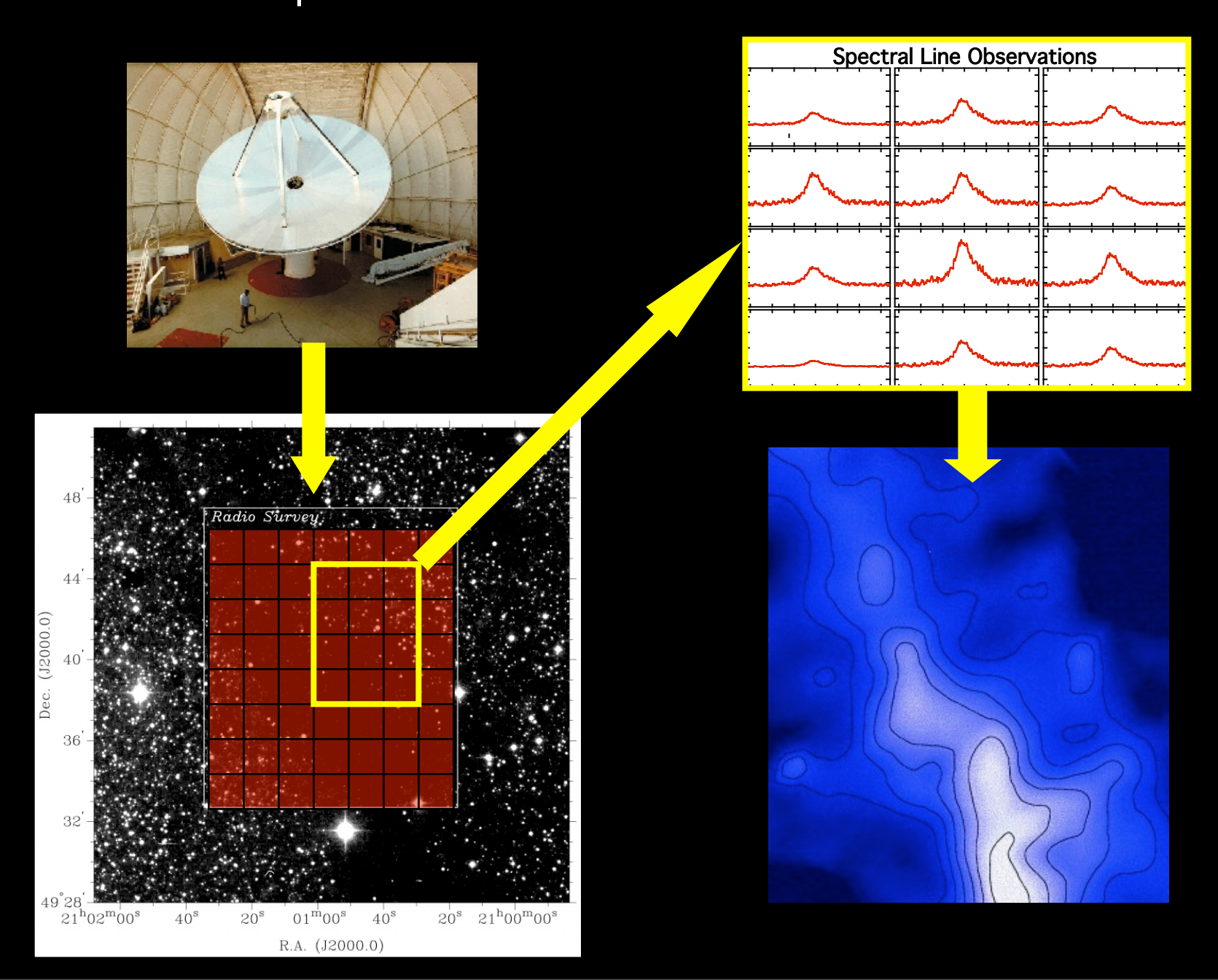

"Core" Principals for the Best Visual Displays (of Quantitative) Information

- 1. Clarity
- 2. Tailor to Audience
- 3. Optimize Display Design
- 4. Maximum Information, Minimum Mess
- 5. Consider Delivery Method (hardcopy, blackboard, web, PPT, movie vs. still)